### Intel x86 Instruction Set Architecture

*Computer Organization and Assembly Languages Yung-Yu Chuang 2008/12/15*

*with slides by Kip Irvine* 

## **Data Transfers Instructions**

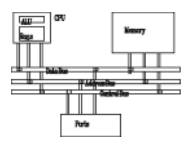

- •Move from source to destination. Syntax: **MOV** *d ti ti destination, source*
- Source and destination have the same size
- No more than one memory operand permitted
- •CS, EIP, and IP cannot be the destination
- •No immediate to segment moves

#### **MOV instruction**

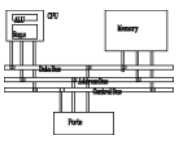

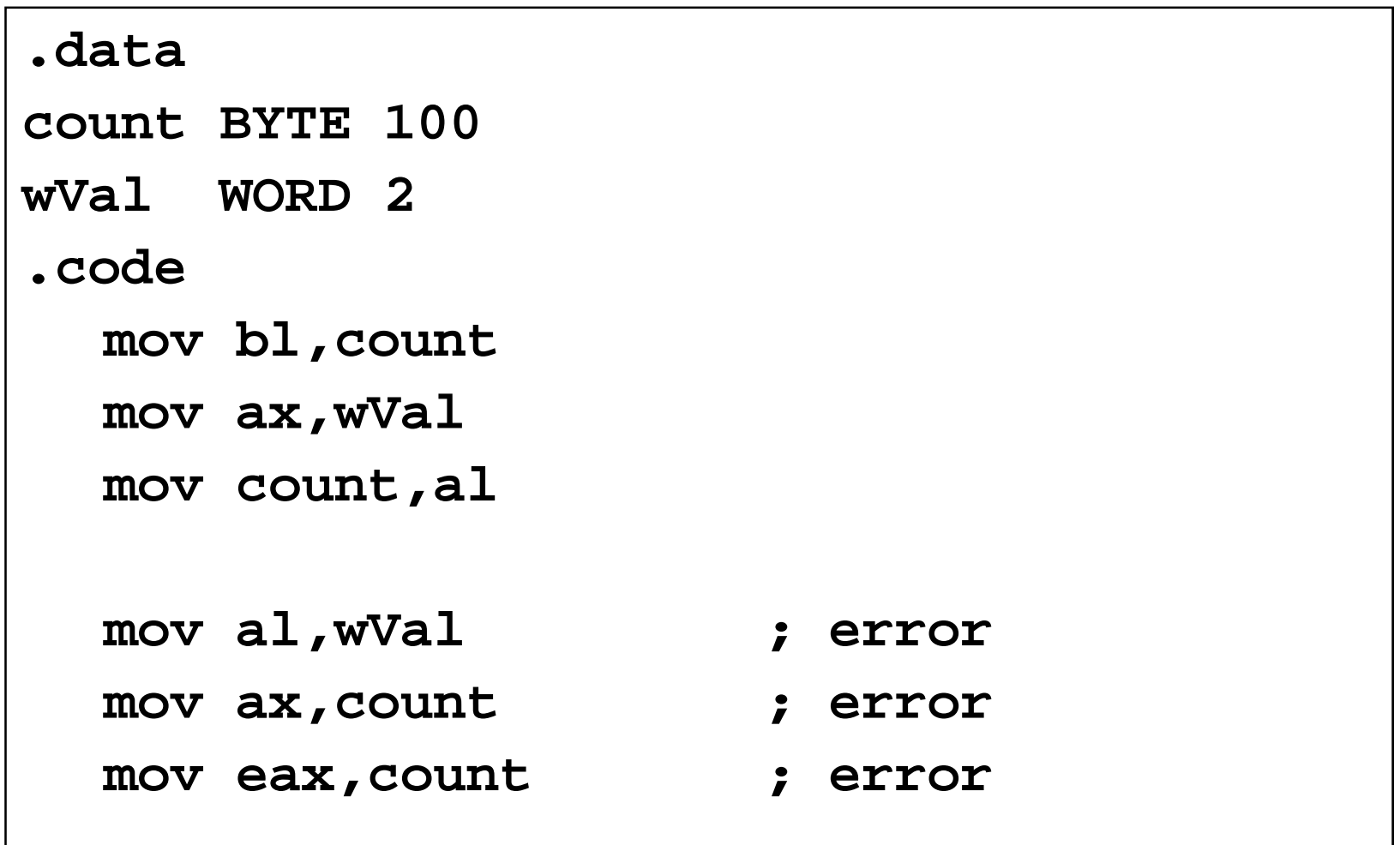

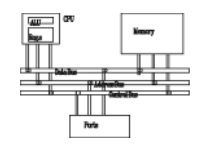

Explain why each of the following **MOV** statements are invalid:

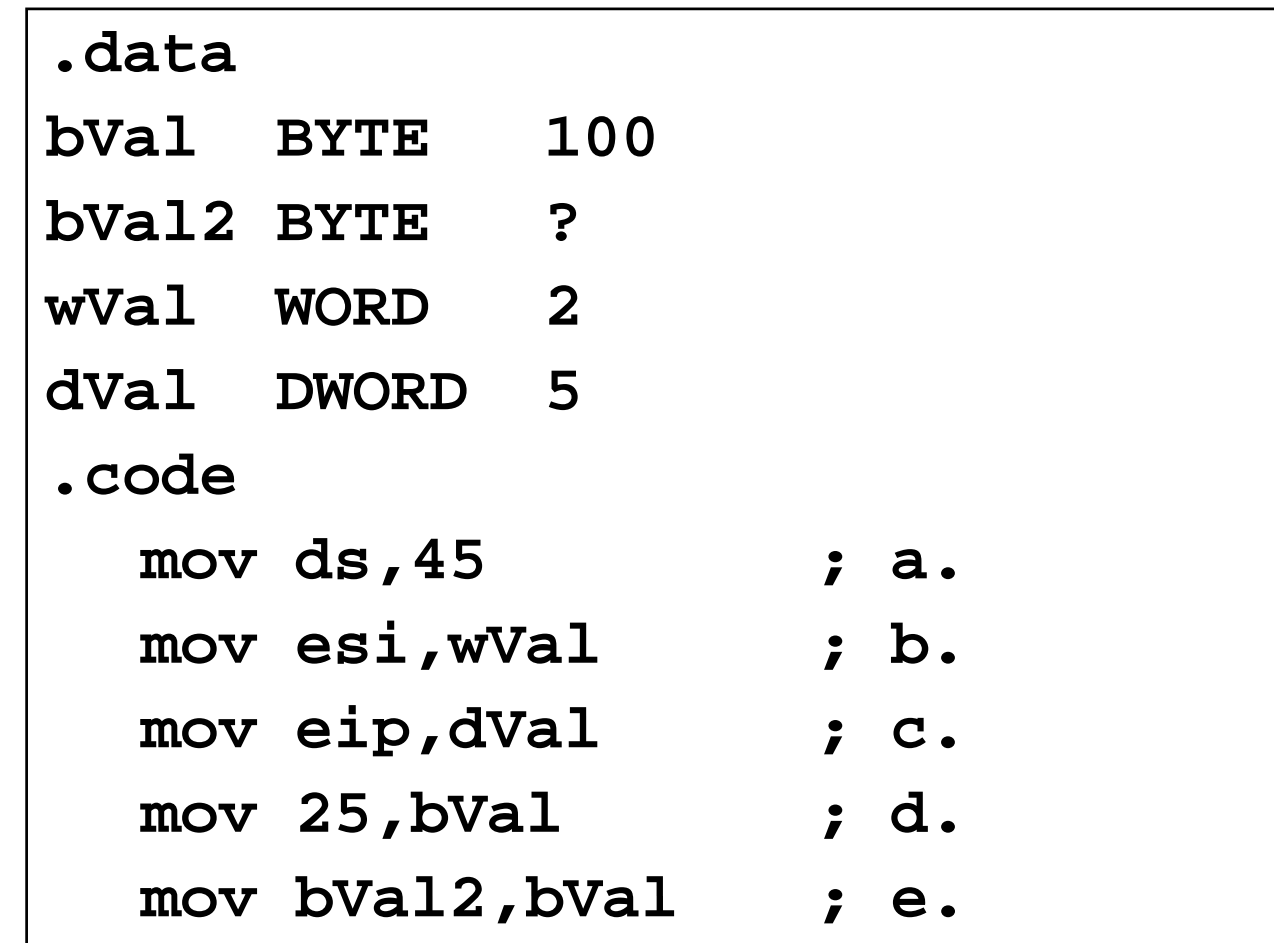

#### **Memory to memory**

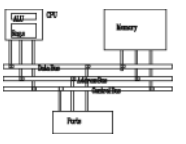

**.data**

**var1 WORD ?**

**var2 WORD ?**

**.co d e**

**mov ax, var1**

**mov var2, ax**

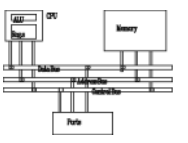

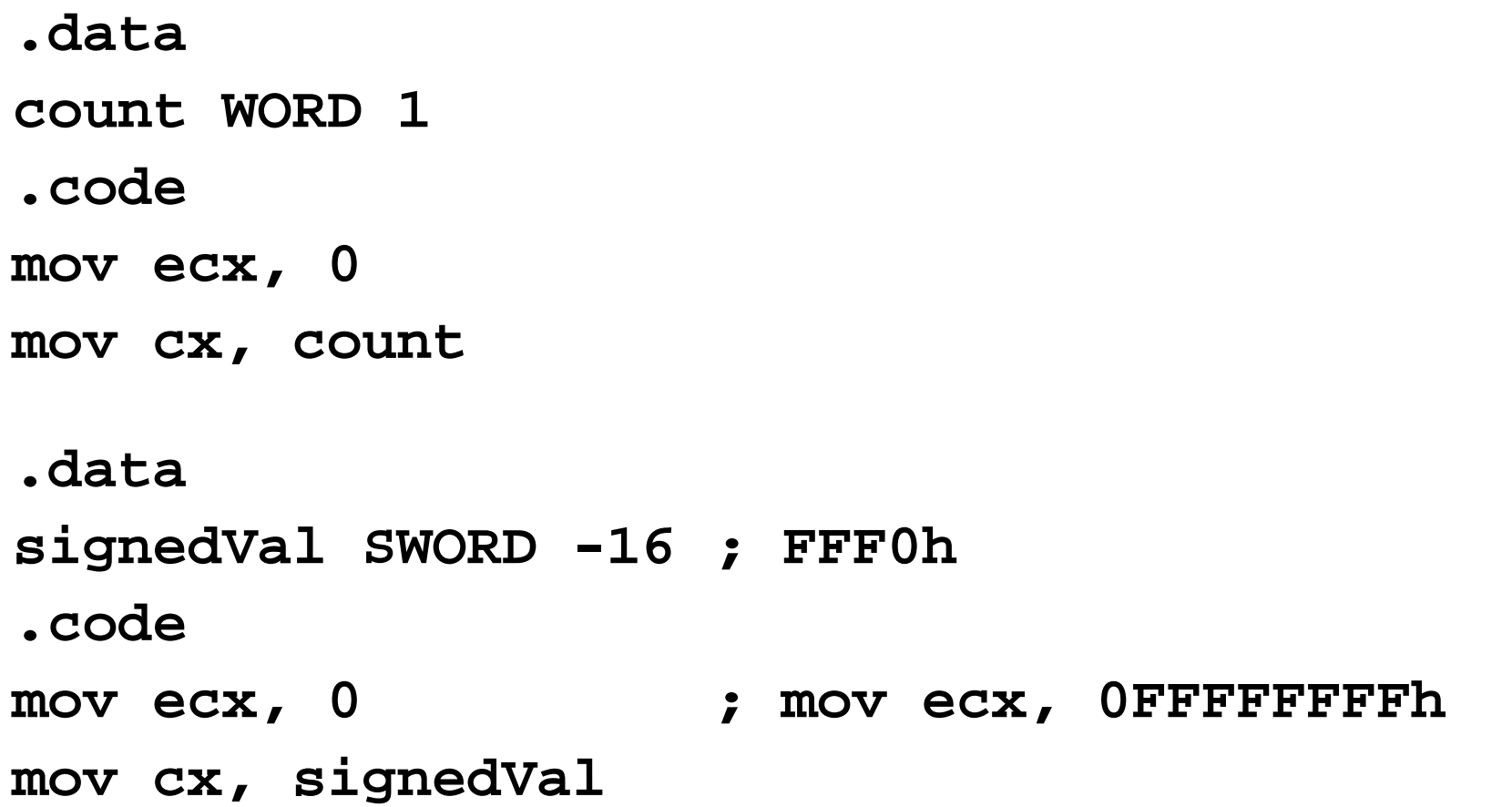

**MOVZX** and **MOVSX** instructions take care of extension for both sign and unsigned integers.

#### **Zero extension**

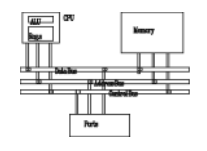

When you copy a smaller value into a larger destination, the **MOVZX** instruction fills (extends) the upper half of the destination with zeros.

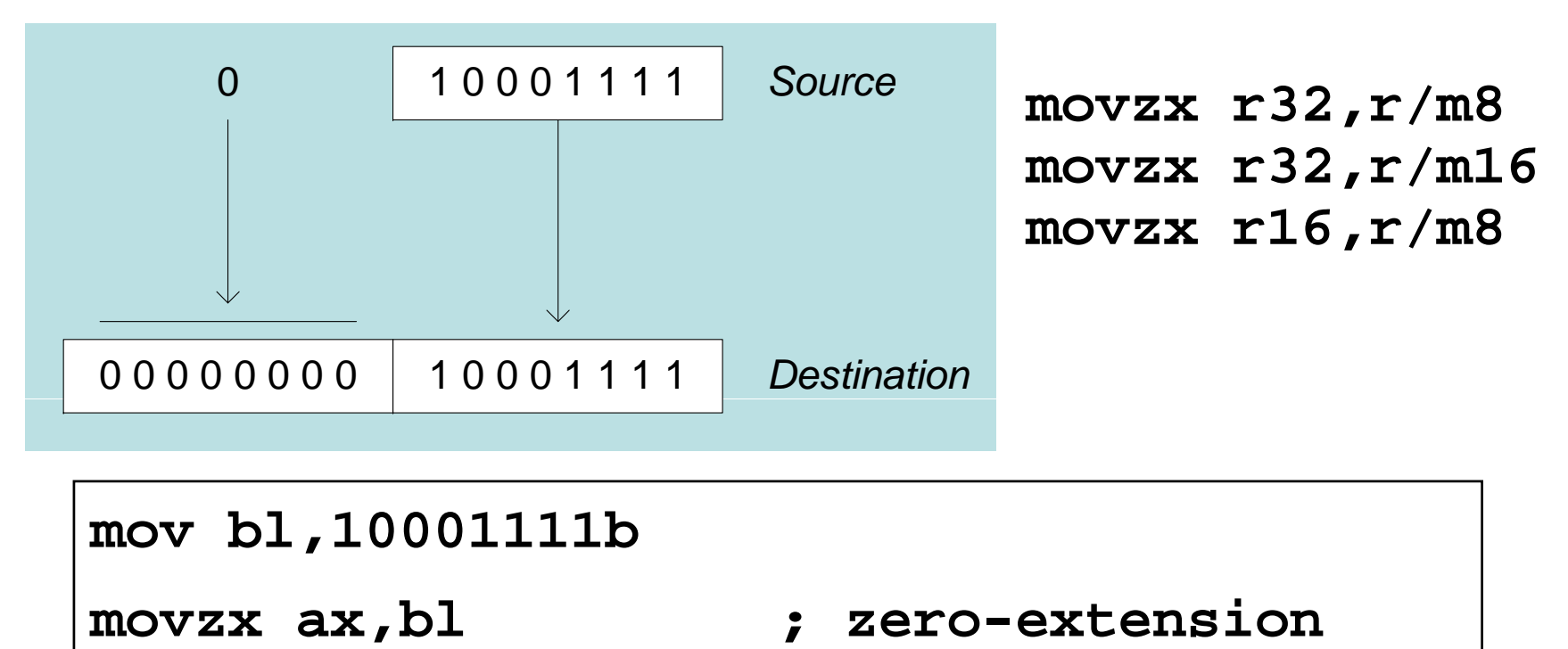

The destination must be a register.

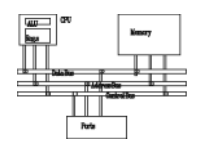

The **MOVSX** instruction fills the upper half of the destination with a copy of the source operand's sign bit.

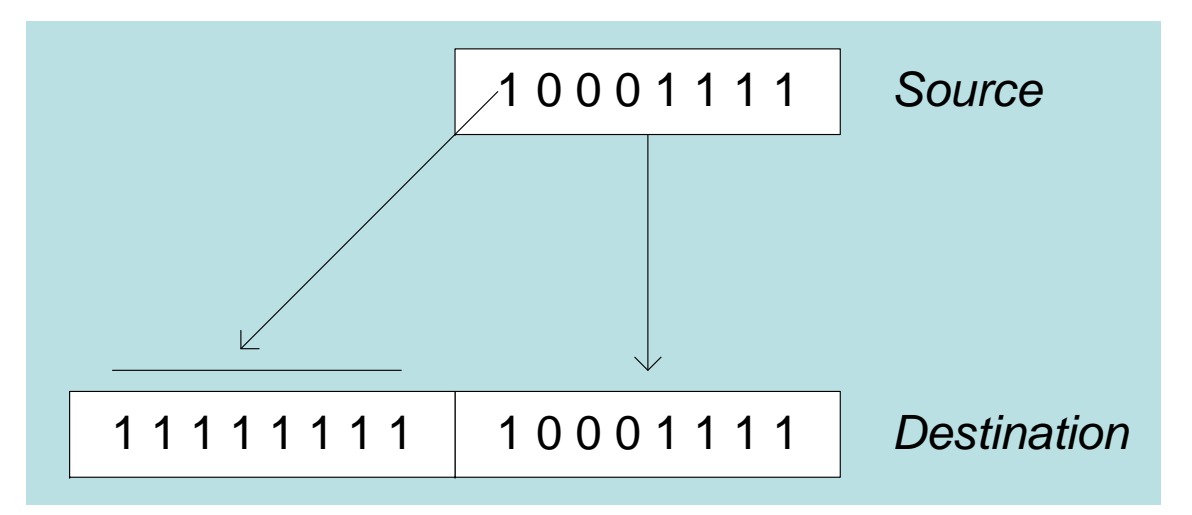

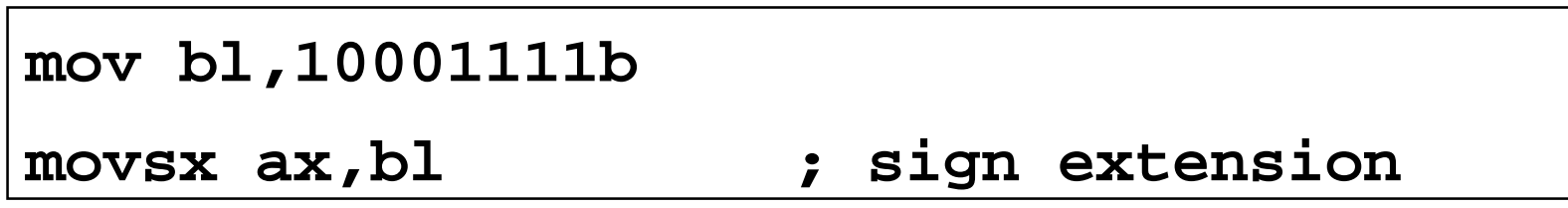

The destination must be a register .

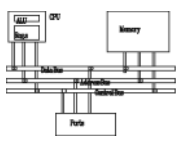

From a smaller location to a larger one

- **mov bx, 0A69Bh**
- **movzx eax, bx ; EAX=0000A69Bh**
- **movzx edx, bl ; EDX=0000009Bh**
- **movzx cx, bl ; EAX=009Bh**
- **mov bx, 0A69Bh**
- 
- 
- **movsx eax, bx ; EAX=FFFFA69Bh**
- **movsx edx, bl ; EDX=FFFFFF9Bh**
- **movsx cx, bl ; EAX=FF9Bh**

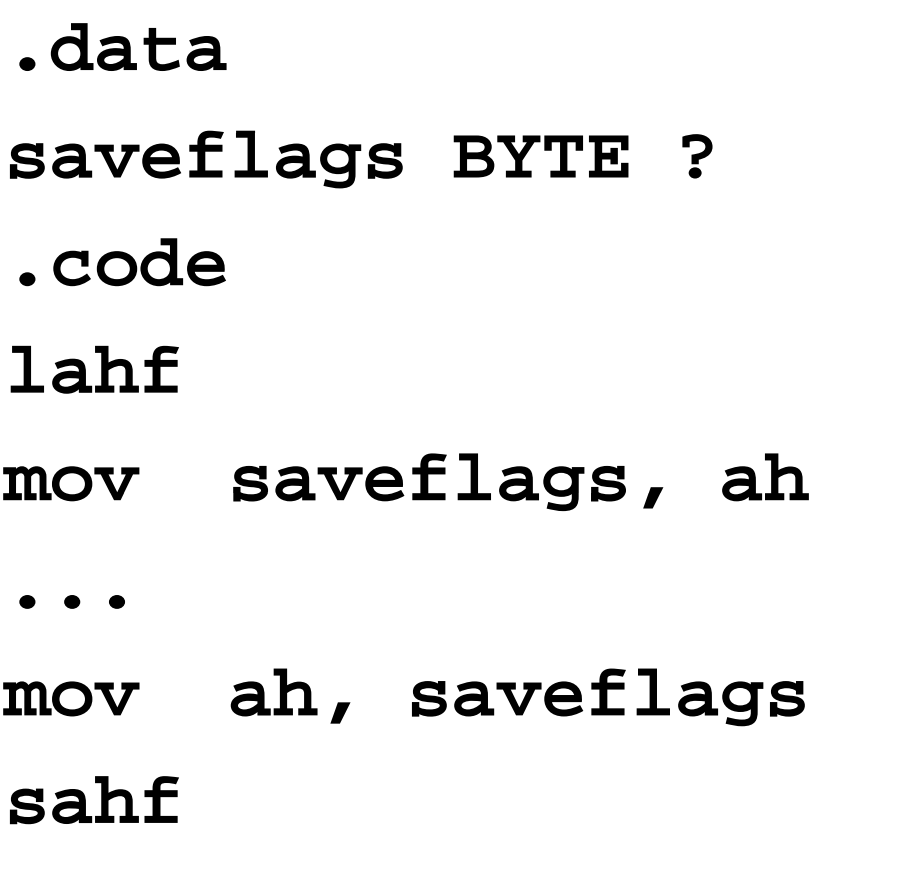

**S,Z,A,P,C** flags are copied.

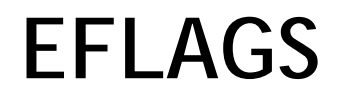

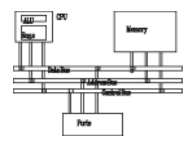

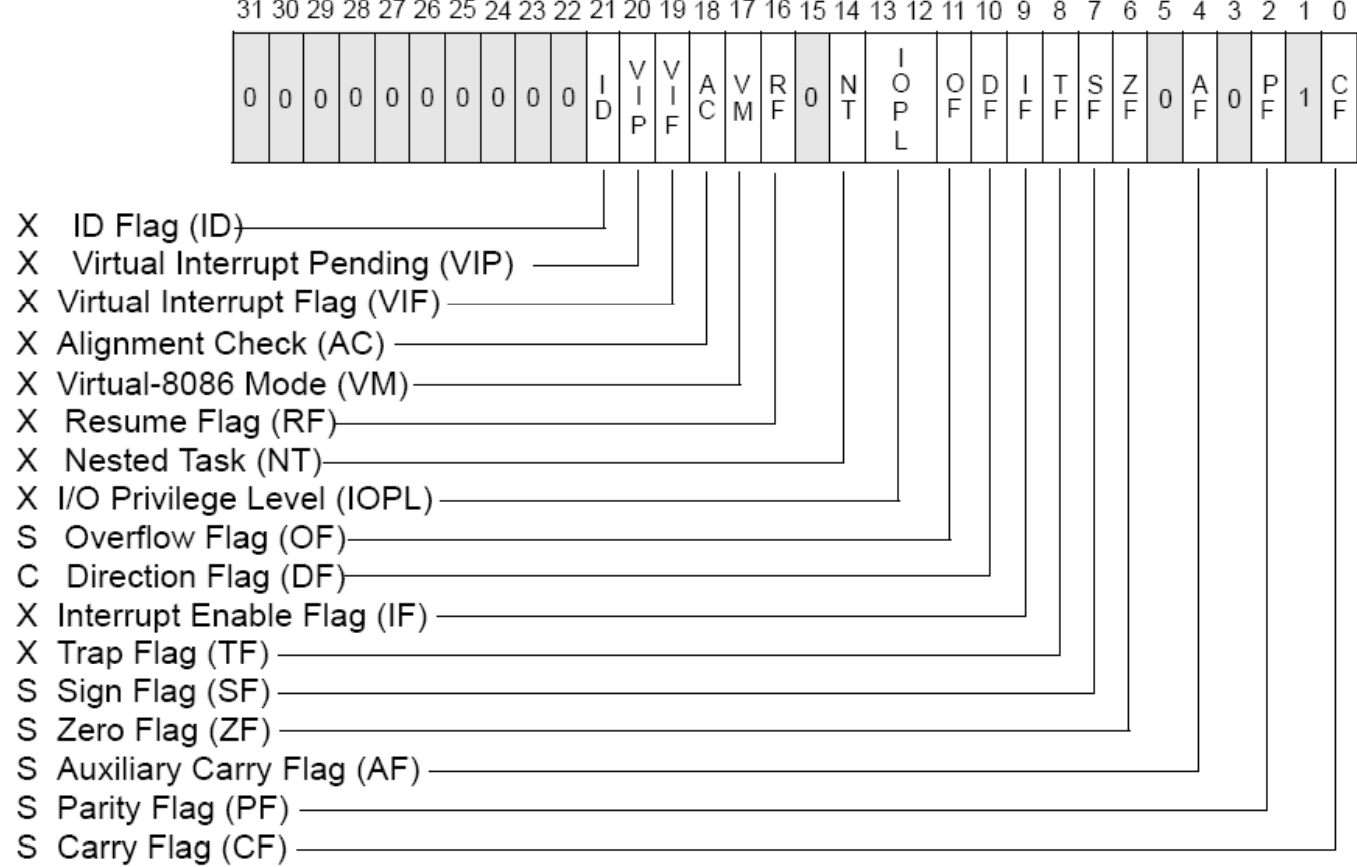

S Indicates a Status Flag

C Indicates a Control Flag

X Indicates a System Flag

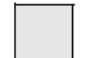

Reserved bit positions. DO NOT USE. Always set to values previously read.

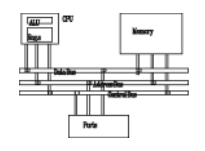

**XCHG** exchanges the values of two operands. At least one operand must be a register. No immediate operands are permitted.

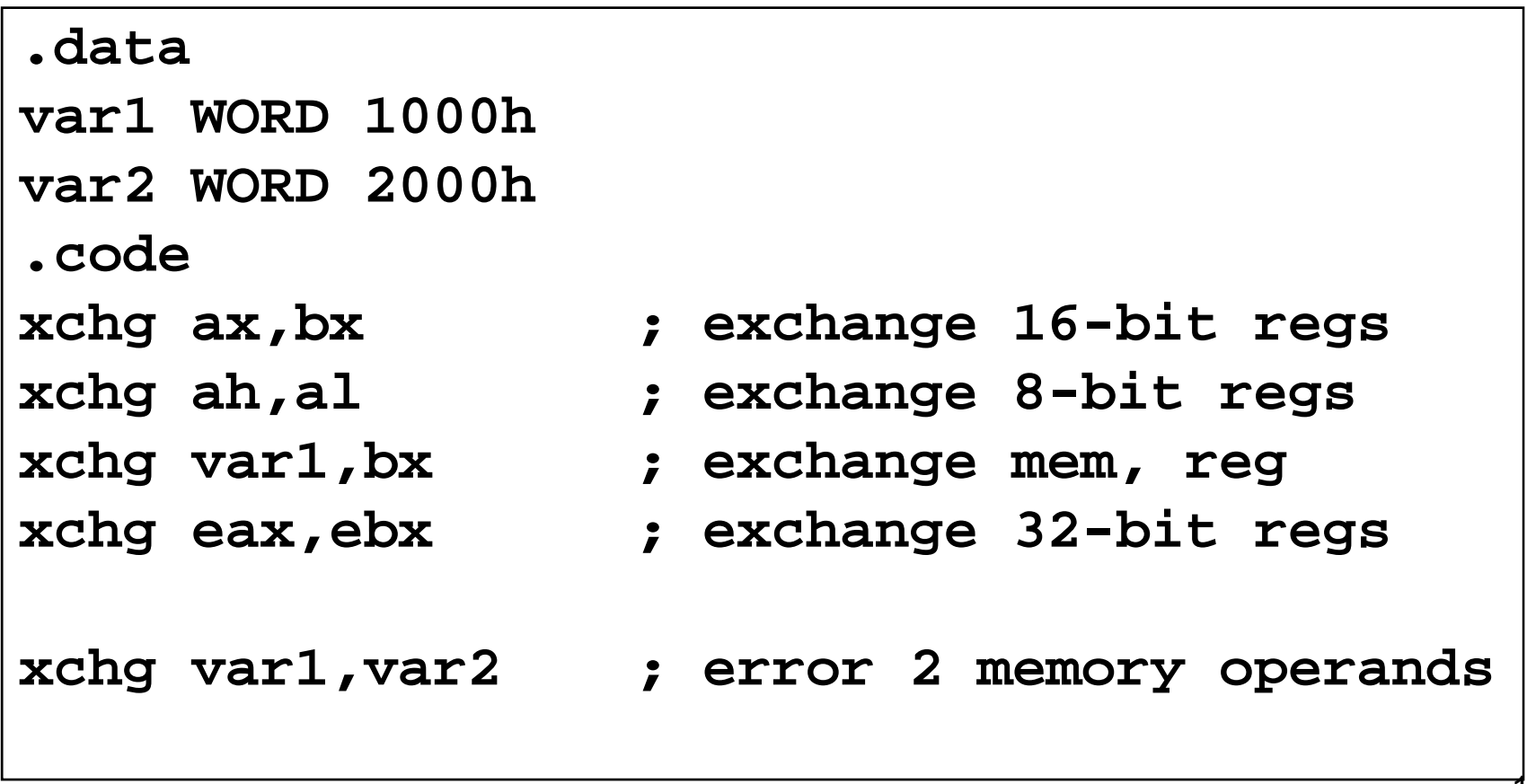

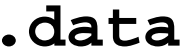

- **var1 1000h 1 WORD**
- **var2 WORD 2000h**
- **.code**
- **mov ax, val1**
- **xchg ax, val2**
- **mov val1, ax**

## **Arithmetic Instructions**

## **Addition and Subtraction**

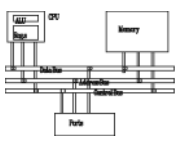

- **INC** and **DEC** Instructions
- ADD and SUB Instructions
- **NEG** Instruction
- Implementing Arithmetic Expressions
- Flags Affected by Arithmetic
	- Zero
	- –– Sign
	- –Carry
	- Overflow

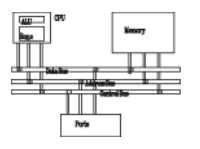

- Add 1, subtract 1 from destination operand
	- –operand may be register or memory
- **INC** *destination*
	- Logic: *destination* <sup>←</sup> *destination* + 1
- **DEC** *destination*
	- Logic: *destination* <sup>←</sup> *destination*  1

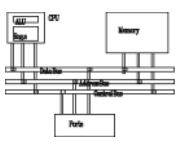

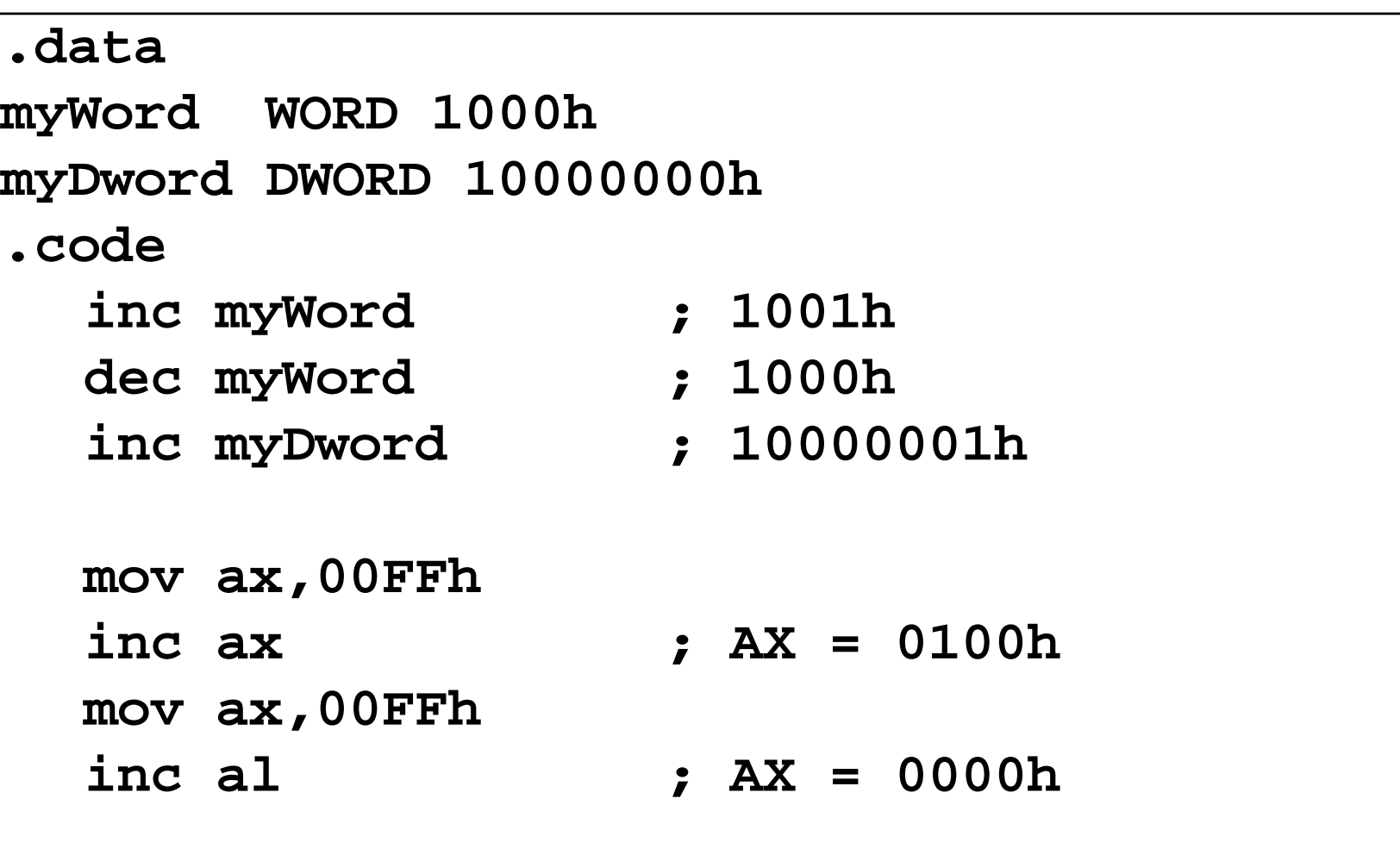

**Exercise...**

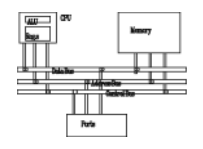

Show the value of the destination operand after each of the following instructions executes:

```
.data
myByte BYTE 0FFh, 0
.code
  mov al Bt ,my y e ; AL = FFh
  mov ah,[myByte+1] ; AH =
00h
  dec ah ; AH =
  FFh
  inc al ; AL =
00h
  dec ax ; AX = 
FEFF
```
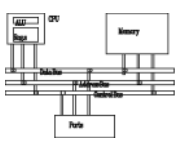

- •**ADD** *destination, source*
	- Logic: *destination* <sup>←</sup> *destination* + source
- •**SUB** *destination, source*
	- Logic: *destination* <sup>←</sup> *destination*  source
- Same operand rules as for the **MOV** instruction

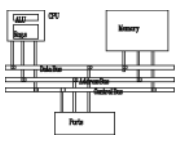

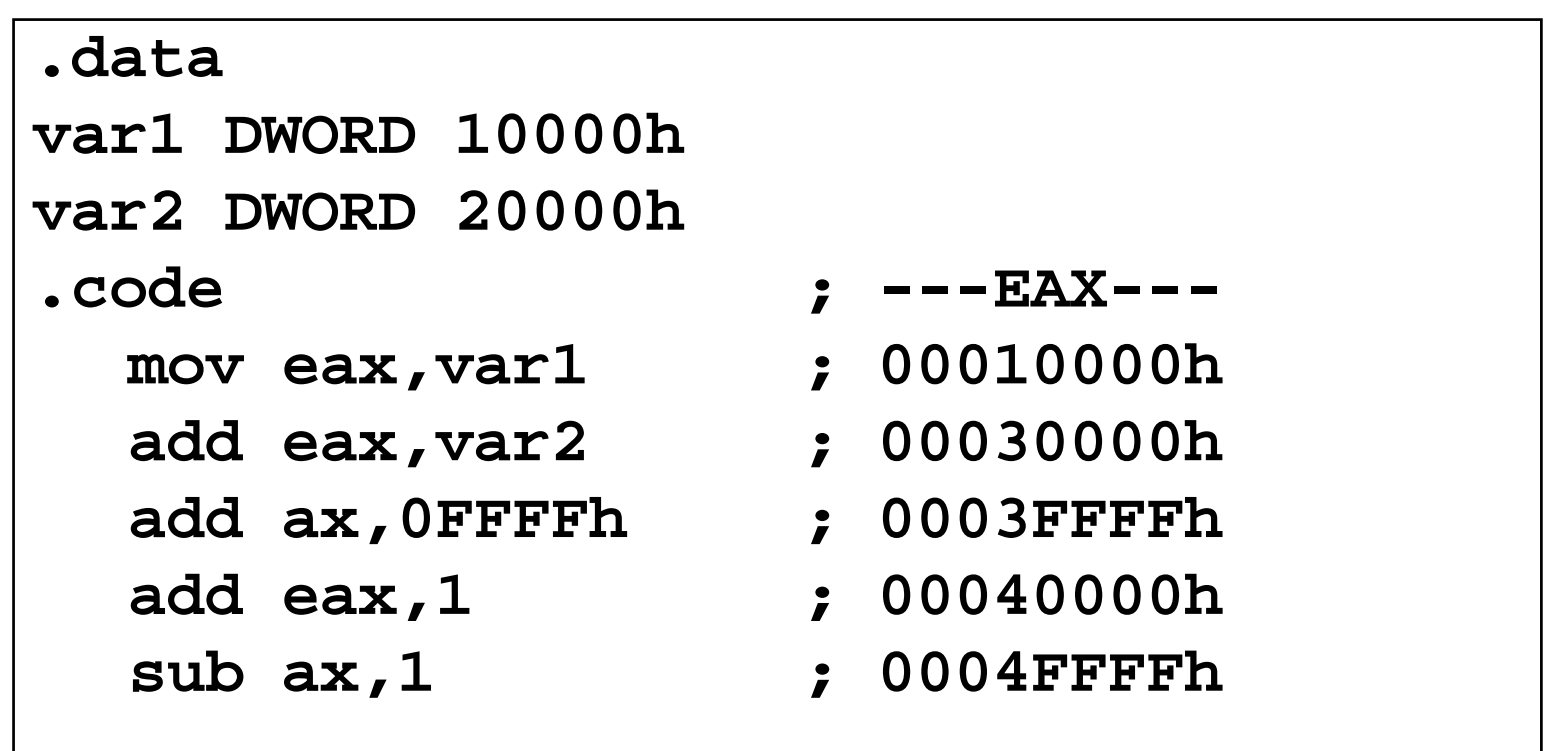

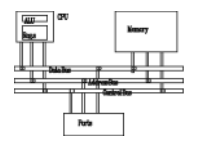

Reverses the sign of an operand. Operand can be a register or memory operand .

```
.data
          1
valB BYTE -1<br>valW WORD +32767
.codemov al,valB ; AL = -1
  neg al ; AL = +1
  neg valW ; valW = -32767
```
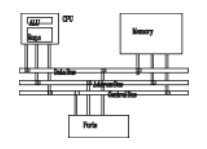

HLL compilers translate mathematical expressions into assembly language. You can do it also. For example:

```
Rval DWORD ?

 Rval = -Xval + (Yval - Zval)Xval DWORD 26Yval DWORD 30
Zval DWORD 40
.codemov eax,Xval
  neg eax ; EAX = -26
  mov ebx Yval  
,Yval
  sub ebx,Zval ; EBX = -10
  add eax
,ebx
  mov Rval,eax ; -36
```
**Exercise...**

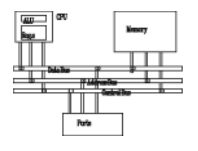

Translate the following expression into assembly language. Do not permit Xval, Yval, or Zval to be modified:

```
Rval = Xval - (-Yval + Zval)
```
Assume that all values are signed doublewords.

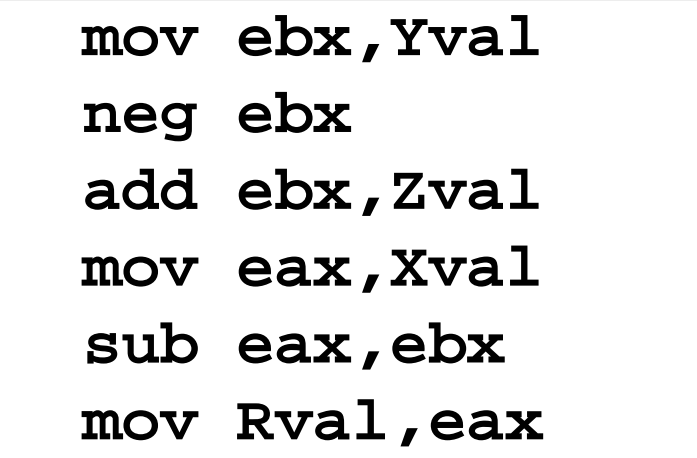

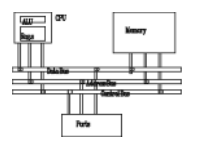

- The ALU has a number of status flags that reflect the outcome of arithmetic (and bitwise) operations
	- based on the contents of the destination operand
- Essential flags:
	- – Zero flag destination equals zero
	- – Sign flag – destination is negative
	- – Carry flag - unsigned value out of range
	- – Overflow flag - signed value out of range
- The **MOV** instruction never affects the flags.

# **Zero Flag (ZF)**

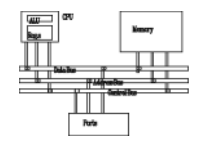

Whenever the destination operand equals Zero, the Zero flag is set.

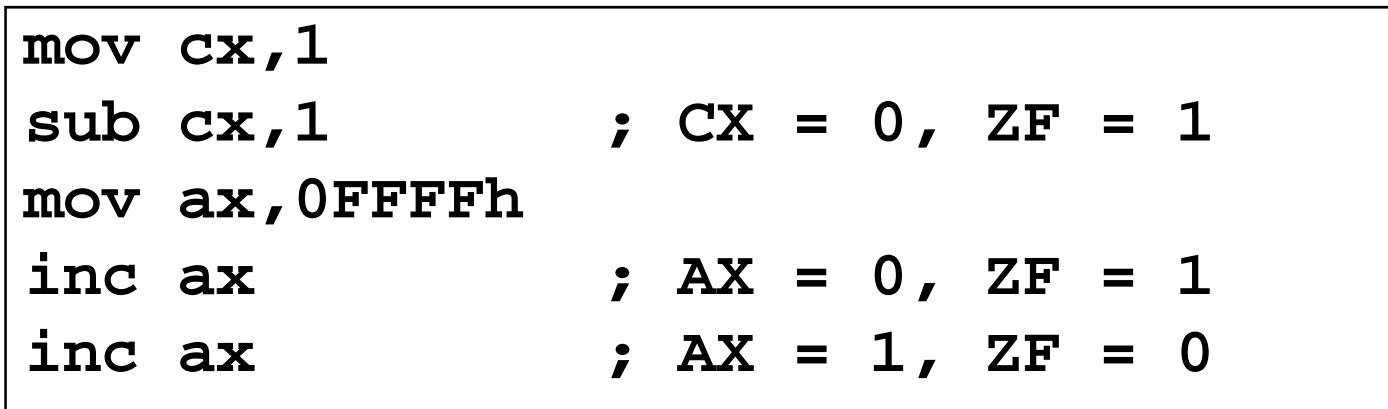

A flag is set when it equals 1.

A flag is clear when it equals 0.

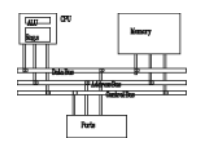

The Sign flag is set when the destination operand is negative. The flag is clear when the destination is<br>positive.

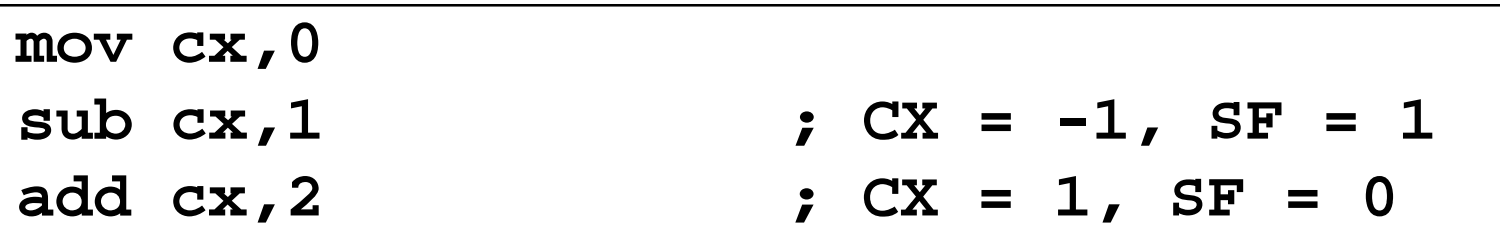

The sign flag is a copy of the destination's highest bit:  $\,$ 

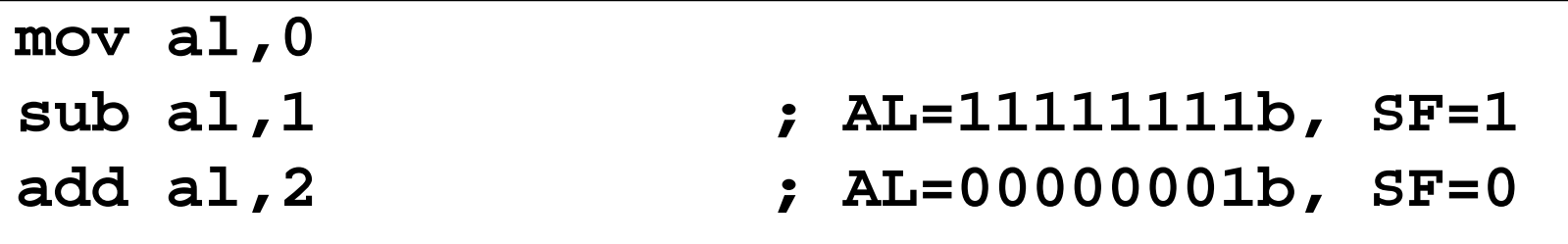

# **Carry Flag (CF)**

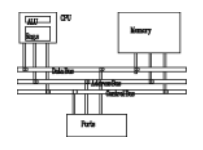

- Addition and CF: copy carry out of MSB to CF
- Subtraction and CF: copy inverted carry out of MSB to CF
- **INC/DEC** do not affect CF
- Applying **NEG** to a nonzero operand sets CF

**Exercise . . .**

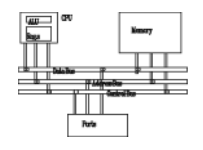

For each of the following marked entries, show the values of the destination operand and the Sign, Zero,<br>and Carry flags:

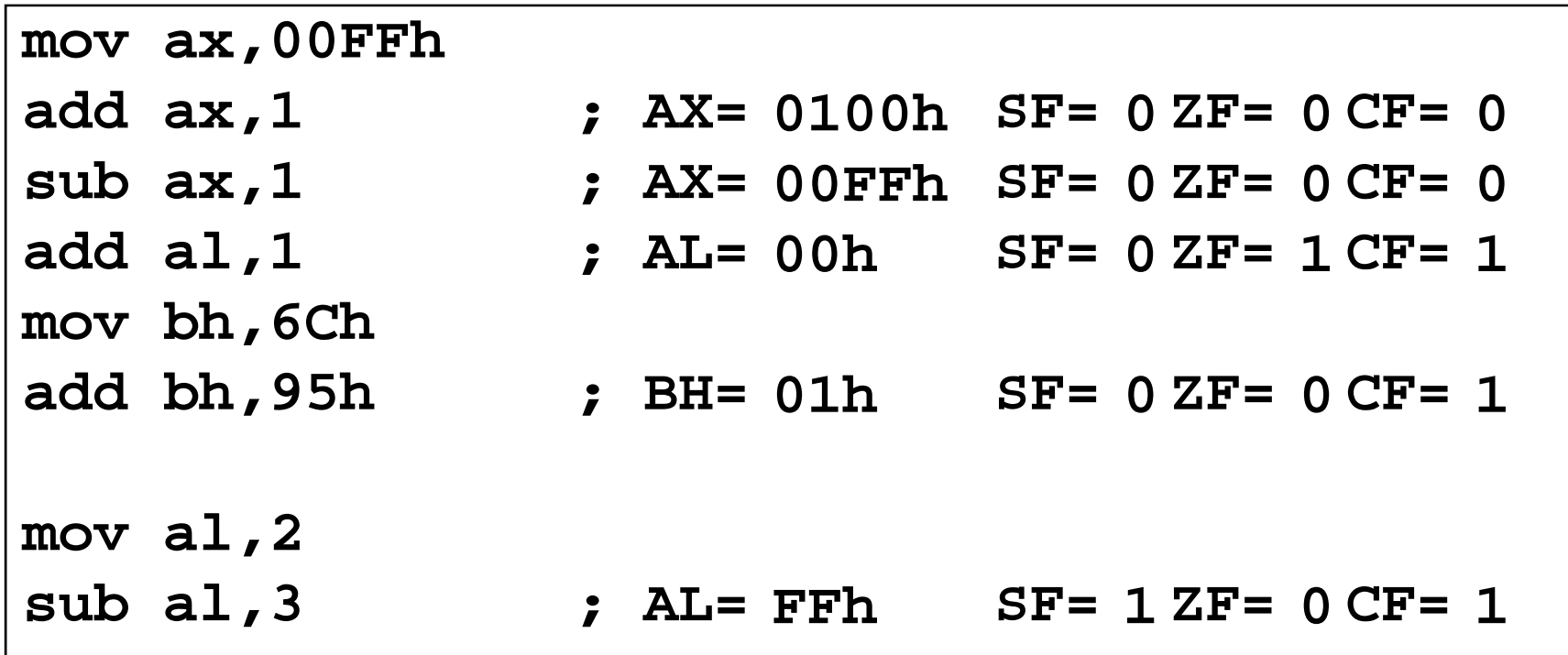

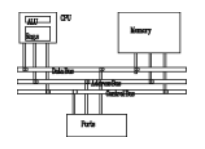

The Overflow flag is set when the signed result of an operation is invalid or out of range.

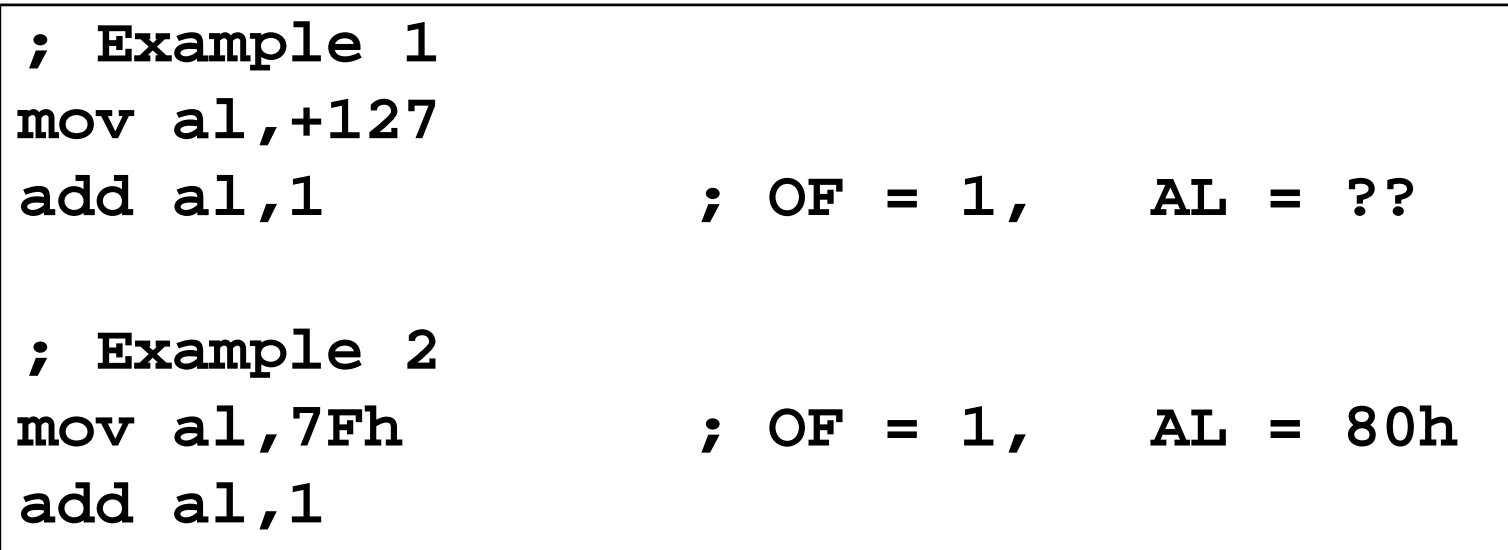

The two examples are identical at the binary level because 7Fh equals +127. To determine the value of the destination operand, it is often easier to calculate in hexadecimal.

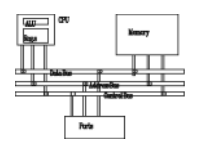

- When adding two integers, remember that the Overflow flag is only set when . . .
	- – Two positive operands are added and their sum is negative
	- – Two negative operands are added and their sum is positive

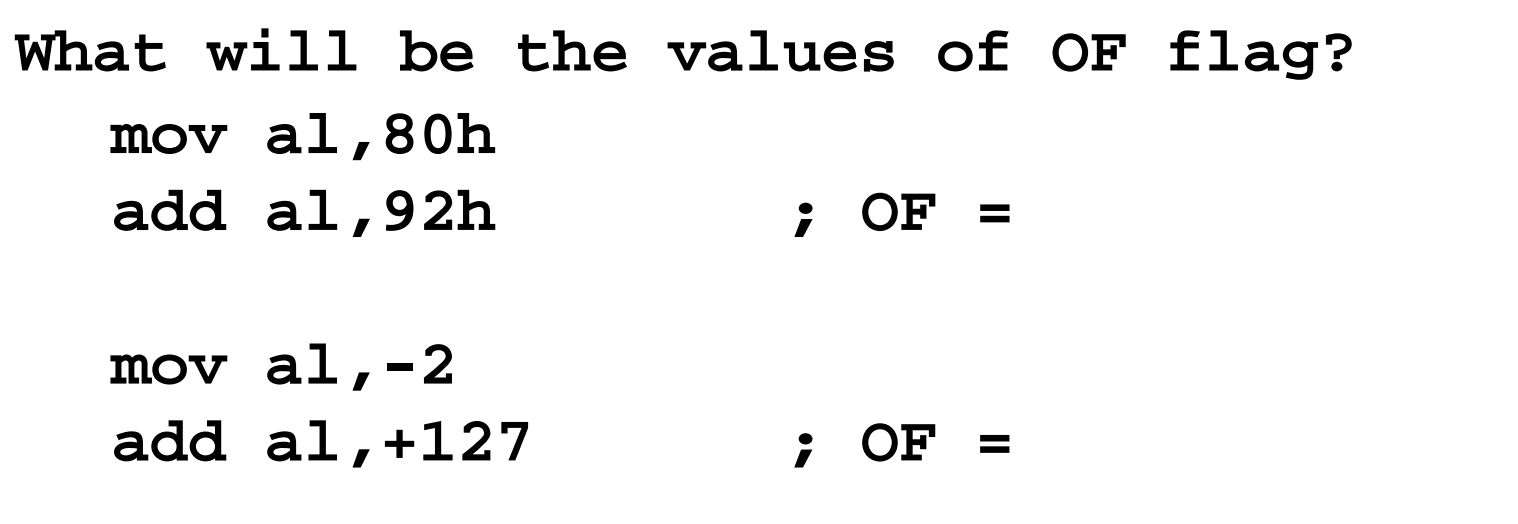

Signed/Unsigned Integers: Hardware Viewpoint

- All CPU instructions operate exactly the same on signed and unsigned integers
- The CPU cannot distinguish between signed and unsigned integers
- YOU, the programmer, are solely responsible for using the correct data type with each instruction

# **Overflow/Carry Flags: Hardware Viewpoint**

- How the **ADD** instruction modifies OF and CF:
	- – $-$  CF  $=$  (carry out of the MSB)
	- –OF = (carry out of the MSB) XOR (carry into the MSB)
- How the **SUB** instruction modifies OF and CF:
	- NEG the source and ADD it to the destination
	- – $CF = INVERT$  (carry out of the MSB)
	- –- OF = (carry out of the MSB) XOR (carry into the MSB)

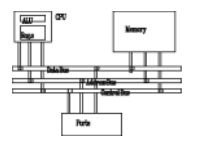

- AC indicates a carry or borrow of bit 3 in the destination operand.
- It is primarily used in binary coded decimal (BCD) arithmetic.

**mov al, oFh add al, 1 ; AC = 1**

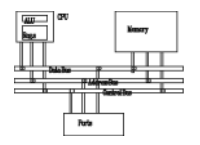

- PF is set when LSB of the destination has an even number of 1 bits.
- **mov al, 10001100b**
- **add al, 00000010b; AL=10001110, PF=1**
- **sub al, 10000000b; AL=00001110, PF=0**

# **Jump and Loop**
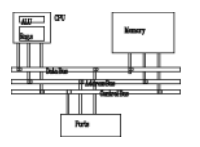

- Transfer of control or branch instructions
	- unconditional
	- conditional
- **JMP** Instruction
- **LOOP** Instruction
- •**LOOP** Example
- Summing an Integer Array
- Copying a String

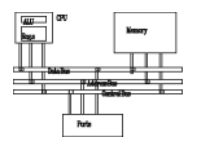

- • **JMP** is an unconditional jump to a label that is usually within the same procedure.
- Syntax: **JMP** *target*
- Logic: EIP <sup>←</sup> *target*
- Example:

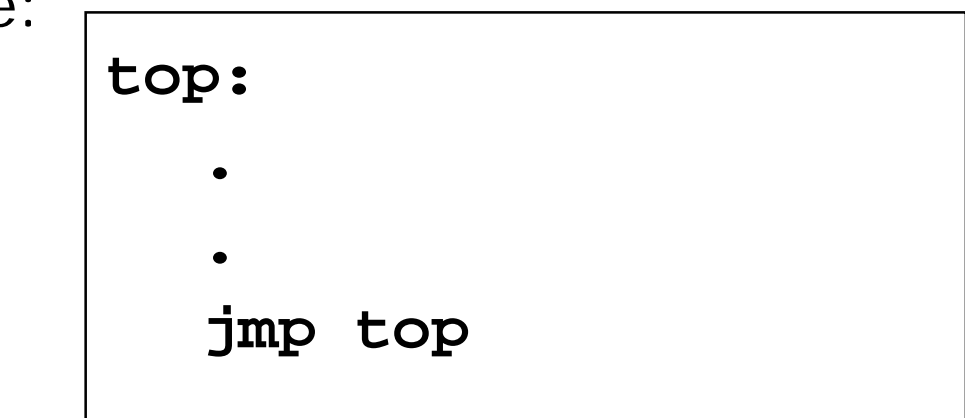

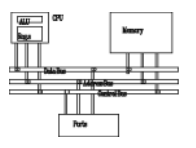

- The **LOOP** instruction creates a counting loop
- Syntax: LOOP *target*
- Logic:
	- $ECX \leftarrow ECX 1$
	- if ECX != 0, jump to *target*
- Implementation:
	- The assembler calculates the distance, in bytes, between the current location and the offset of the target label. It is called the relative offset.
	- The relative offset is added to EIP.

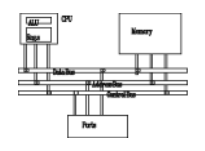

40

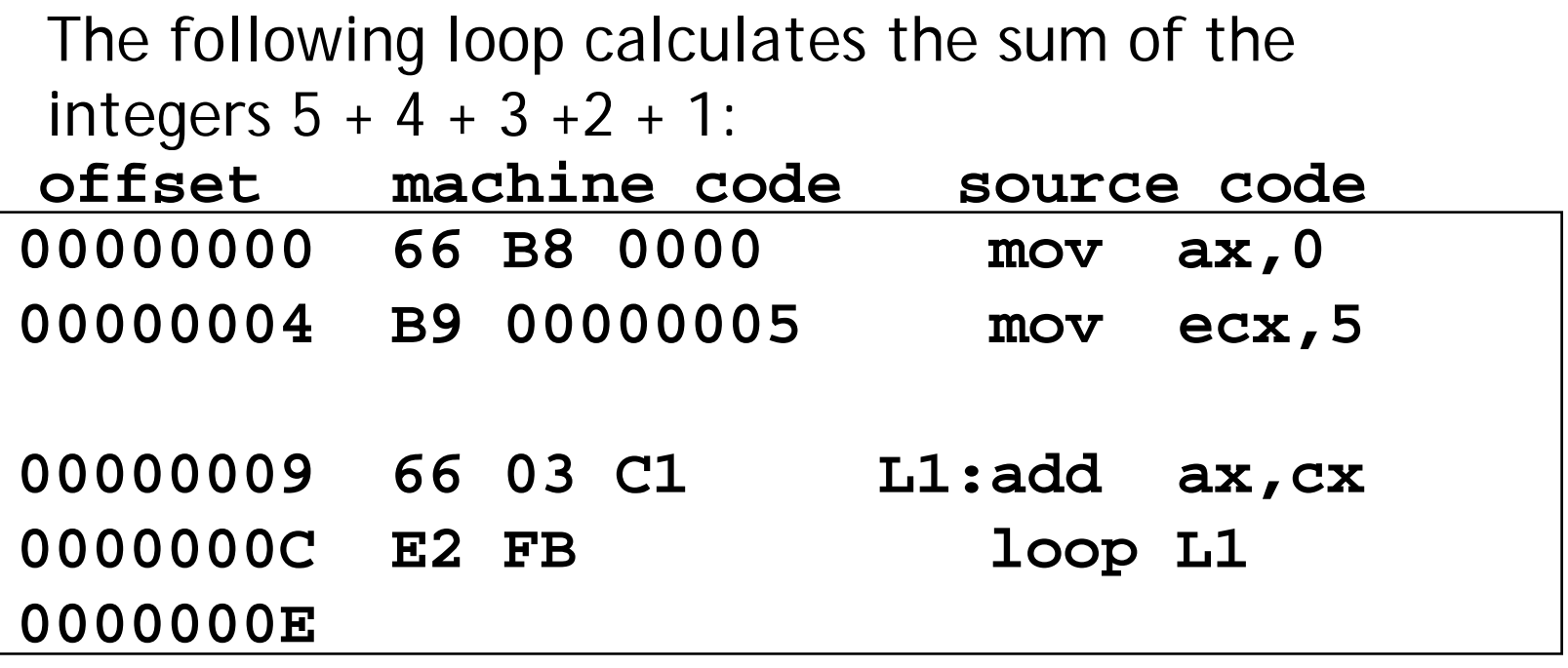

When **LOOP** is assembled, the current location = 0000000E. Looking at the **LOOP** machine code, we see that -5 (FBh) is added to the current location, causing a jump to location 00000009:

00000009 ← 0000000E + FB

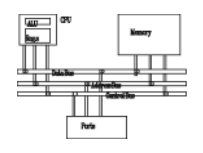

If the relative offset is encoded in a single byte, (a) what is the largest possible backward jump? (b) what is the largest possible forward jump?

> (a) −128 (b) +127

Average sizes of machine instructions are about 3 bytes, so a loop might contain, on average, a maximum of 42 instructions!

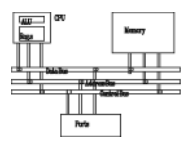

 What will be the final value of AX?10**inc ax**

$$
\begin{array}{c}\n\text{mov ax,6} \\
? \\
\text{L1:} \\
\text{inc ax} \\
\text{loop L1}\n\end{array}
$$

How many times will the loop execute?The time is the toop the two will the toop to the two sects of the two sects of the two sects of the two sects o<br>2. **X2:** 

**loop X2** 4,294,967,296

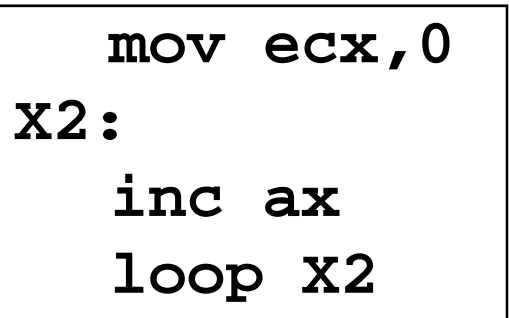

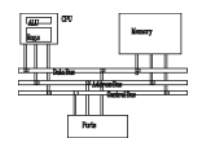

If you need to code a loop within a loop, you must save the outer loop counter's ECX value. In the following example, the outer loop executes 100 times, and the inner loop 20 times.

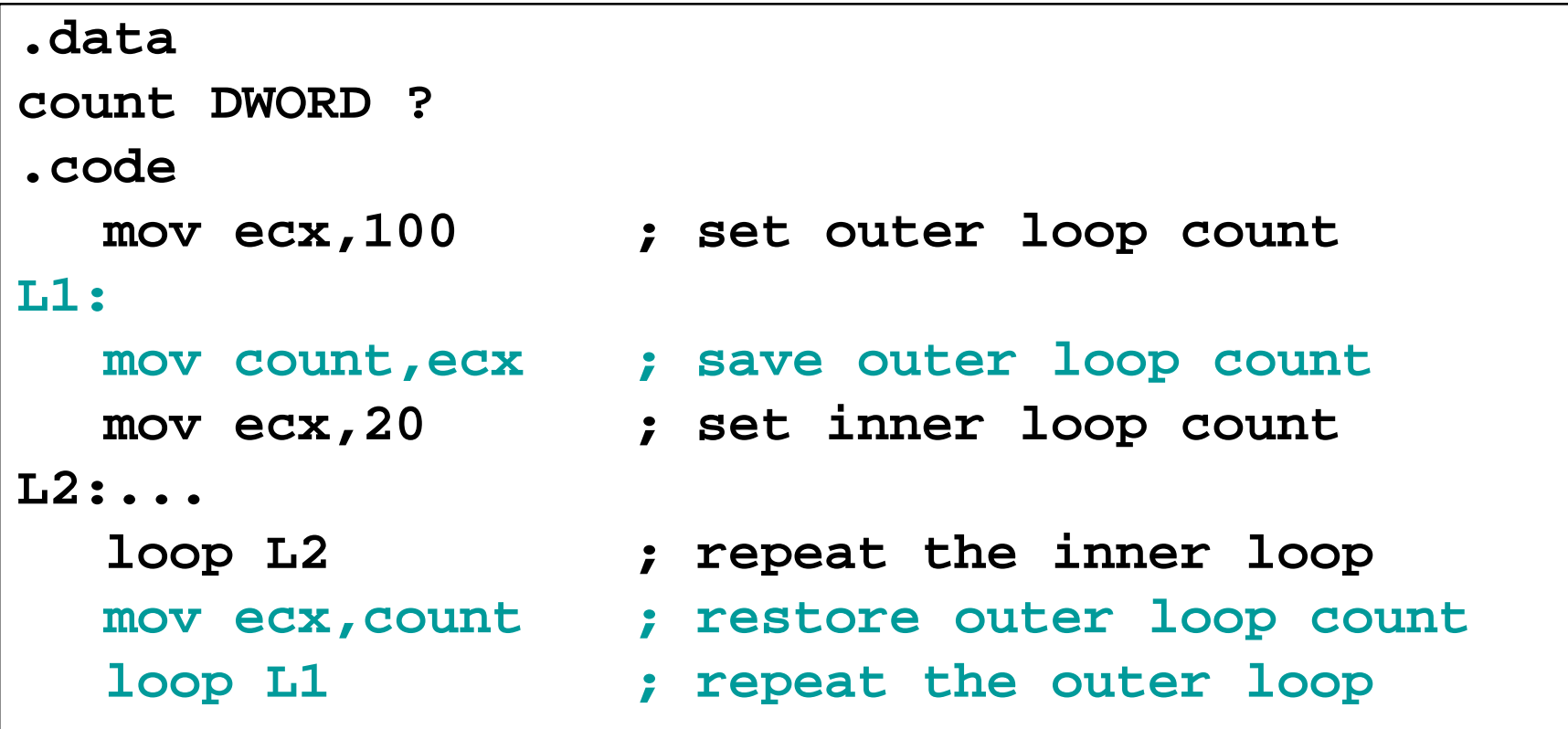

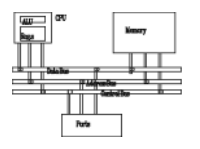

The following code calculates the sum of an array of 16-bit integers -NIL IIILCUCI S.

```
.dataintarray WORD 100h,200h,300h,400h
.codemov edi OFFSET i t dd di
,OFFSET

n
tarray ; address 
  mov ecx,LENGTHOF intarray ; loop counter
   mov ax 0  
,
                                0; zero the sum    
L1:add ax [edi]  
                                 ,[edi]; add an integer   an 
   add edi,TYPE intarray ; point to next
   loo
p L1
      ; re
peat until ECX = 0
p ; p
```
**SIZEOF**

The following code copies a string from source to target.

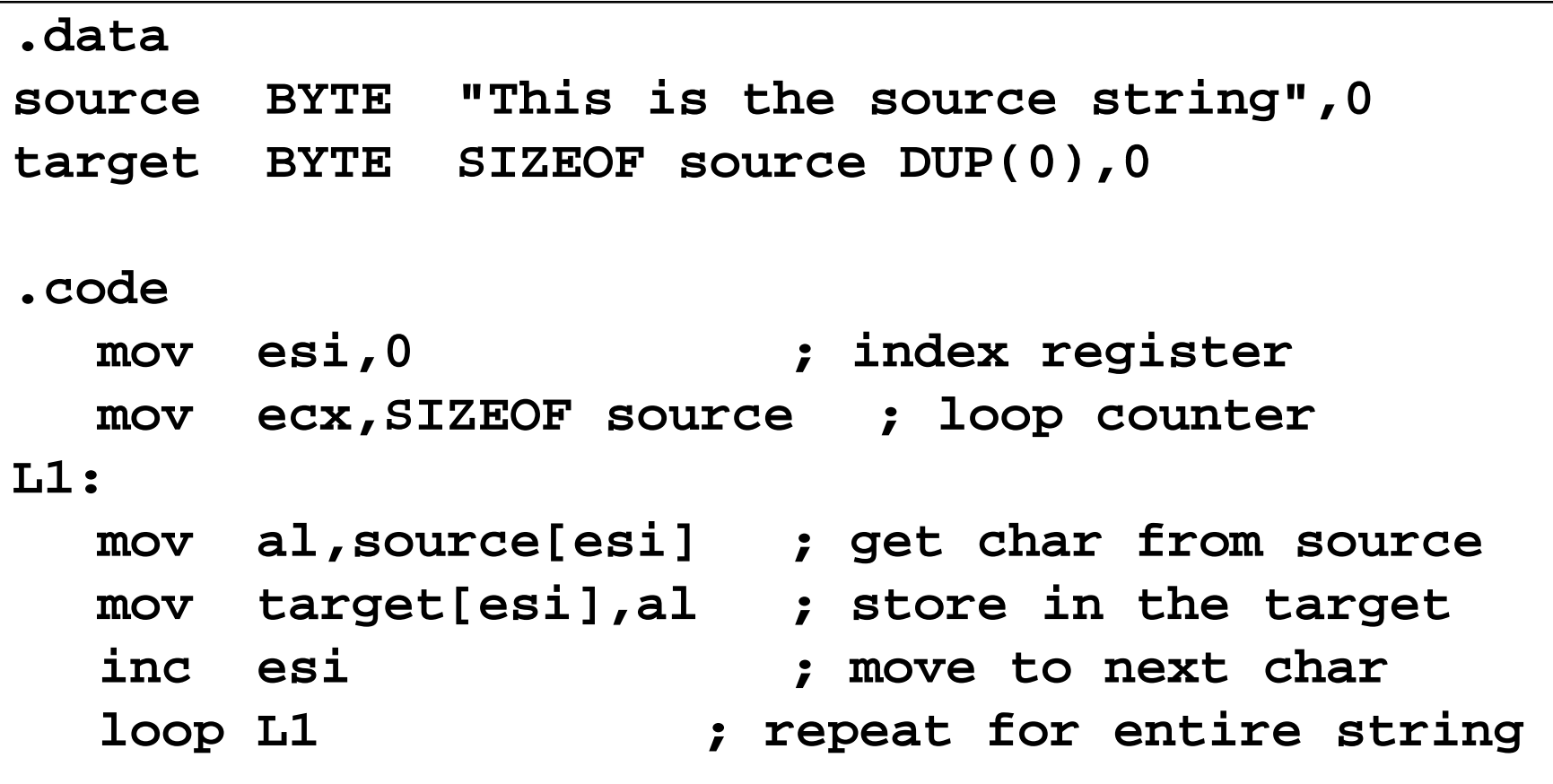

# **Conditional Processing**

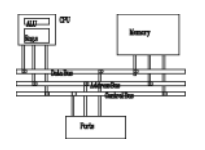

- The Zero flag is set when the result of an operation e quals zero.
- The Carry flag is set when an instruction generates a result that is too large (or too small) for the destination operand.
- The Sign flag is set if the destination operand is negative, and it is clear if the destination operand is positive.
- The Overflow flag is set when an instruction generates an invalid signed result.
- Less important:
	- The Parity flag is set when an instruction generates an even number of 1 bits in the low byte of the destination operand.
	- – The Auxiliary Carry flag is set when an operation produces a carry out from bit 3 to bit 4

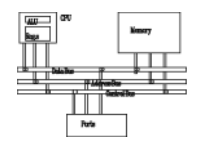

- Performs a bitwise Boolean NOT operation on a single destination operand
- • Syntax: (no flag affected) **NOT** *destination*
- Example:

**mov al 11110000b al, not al**

0 0 1 1 1 0 1 1 NOT

1 1 0 0 0 1 0 0 — inverted

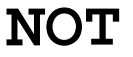

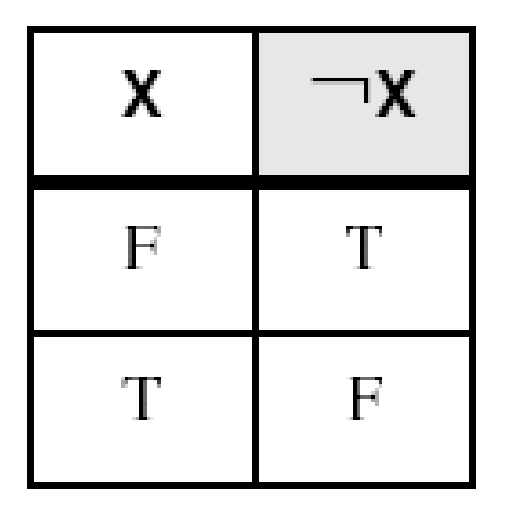

#### **AND instruction**

- Performs a bitwise Boolean AND operation between each pair of matching bits in two operands
- •• Syntax:  $(O=0, C=0, SZP)$ **AND** *destination, source* **AND**
- Example: **mov al, 00111011b and al, 00001111b** 00111011 0 0 1 1 1 0 1 1 0 0 0 0 1 1 1 1 AND d  $\longrightarrow$  0 0 0 0 1 0 1 1  $\longrightarrow$  unchanged cleared

bit extraction

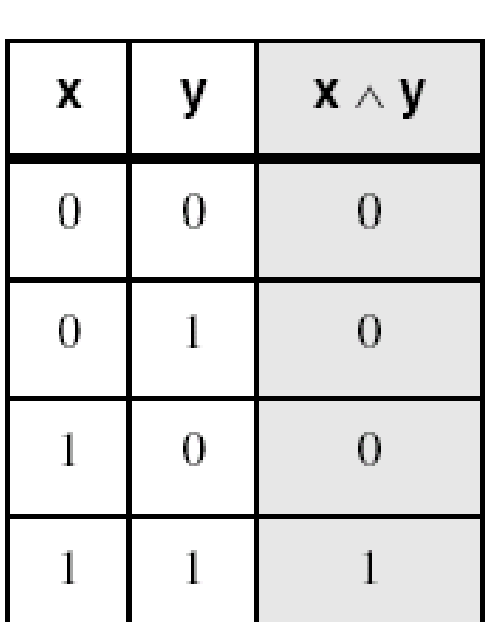

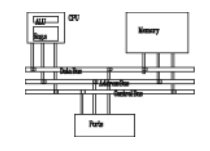

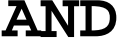

#### **OR instruction**

- Performs a bitwise Boolean OR operation between each pair of matching bits in two operands
- •• Syntax:  $(O=0, C=0, SZP)$ **OR** *destination, source* **OR**
- Example:

**mov dl, 00111011b or dl, 00001111b**

00111011 0 0 1 1 1 0 1 1 OR 00001111 unchanged  $-\hspace{-2pt}-\hspace{-1pt}-\hspace{-1pt}0$   $0$  1 1 |1 1 1 1 $\hspace{-2pt}-\hspace{-1pt}-\hspace{-1pt}-\hspace{-1pt}-\hspace{-1pt}$  set

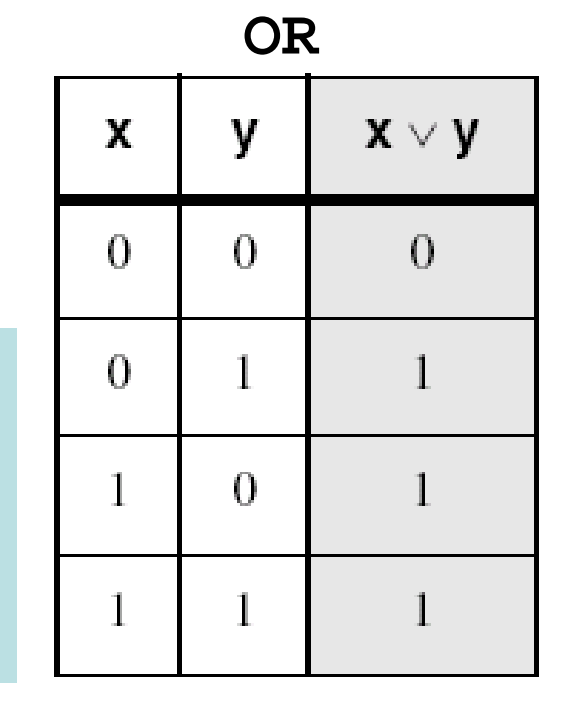

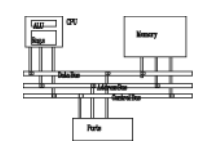

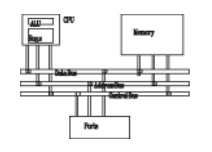

- Performs a bitwise Boolean exclusive-OR operation between each pair of matching bits in two operands
- •• Syntax:  $(O=0, C=0, SZP)$ **XOR** *destination, source*
- Example:  $x \oplus y$ x ۷ **mov dl, 00111011b**  $\Omega$  $\Omega$  $\Omega$ **xor dl, 00001111b** 0 1 0 0 1 1 1 0 1 1 0 0 0 0 1 1 1 1 XOR  $\Omega$ unchanged  $-\hspace{-2mm}-\hspace{-1mm}-\hspace{-1mm}0$   $0$  1 1  $\hspace{-0.1mm}0$  1 0 0  $-\hspace{-0.1mm}-\hspace{-0.1mm}$  inverted unchanged  $\begin{tabular}{c|c} \hline unchanged & $0.0 1 1|0 1 0 0 & $0$ \hline \end{tabular}$  inverted  $\begin{tabular}{|c|c|c|c|c|} \hline $1$ & $1$ & $0$ \hline \end{tabular}$  XOR is a useful way to invert the bits in an operand and data encryption

**XOR**

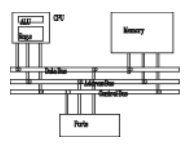

- Task: Convert the character in AL to upper case.
- Solution: Use the AND instruction to clear bit 5.

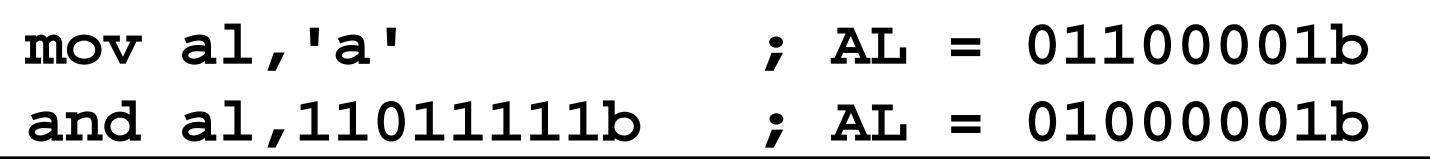

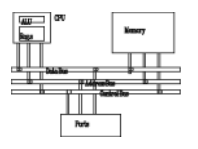

- Task: Convert a binary decimal byte into its equivalent ASCII decimal digit.
- Solution: Use the OR instruction to set bits 4 and 5.

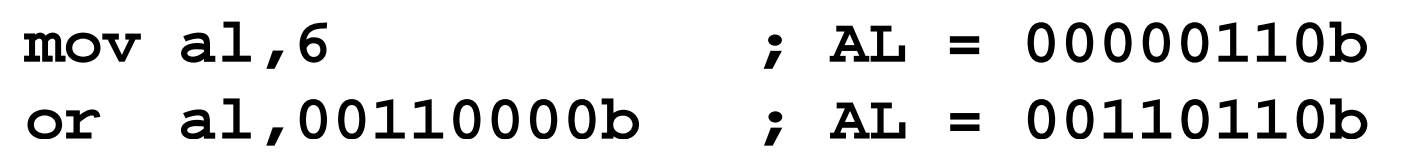

The ASCII digit '6' =  $00110110b$ 

## **Applications (3 of 4)**

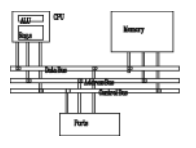

- Task: Jump to a label if an integer is even.
- Solution: AND the lowest bit with a 1. If the result is Zero, the number was even.

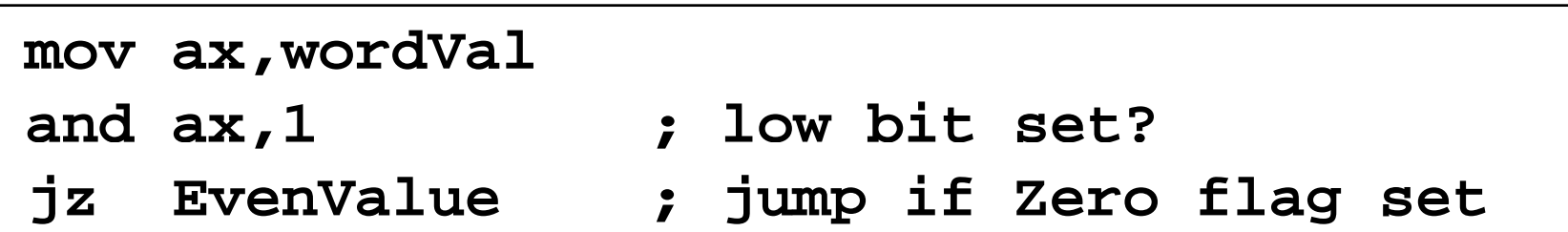

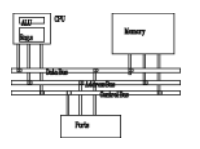

- Task: Jump to a label if the value in AL is not zero.
- Solution: OR the byte with itself, then use the JNZ (jump if not zero) instruction.

**or al,al jnz IsNotZero ;j p um if not zero**

ORing any number with itself does not change its value.

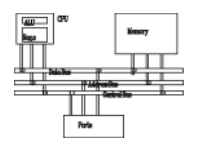

- Performs a nondestructive **AND** operation between each pair of matching bits in two operands
- •No operands are modified, but the flags are affected.
- Example: jump to a label if either bit 0 or bit 1 in AL is

set.

 **test al,00000011b jnz ValueFound**

• Example: jump to a label if neither bit 0 nor bit 1 in AL is set.

> **test al 00000011b al,00000011b jz ValueNotFound**

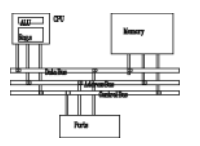

- Compares the destination operand to the source operand
	- – Nondestructive subtraction of source from destination (destination operand is not changed)
- Syntax: (OSZCAP)

```
CMP destination, source
```
• Example: destination == source

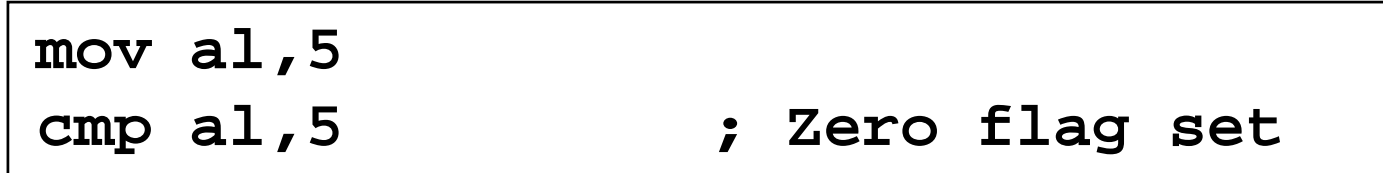

• Example: destination < source

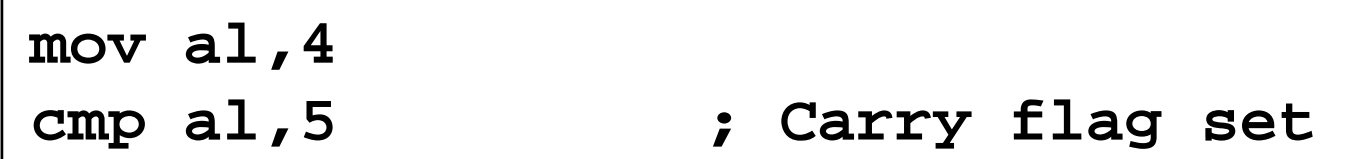

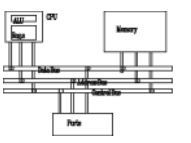

• Example: destination > source

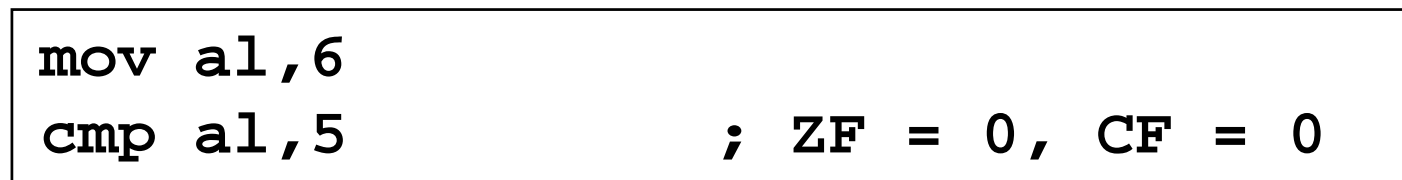

(both the Zero and Carry flags are clear)

The comparisons shown so far were unsigned.

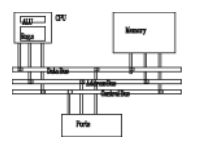

The comparisons shown here are performed with signed integers.

• Example: destination > source

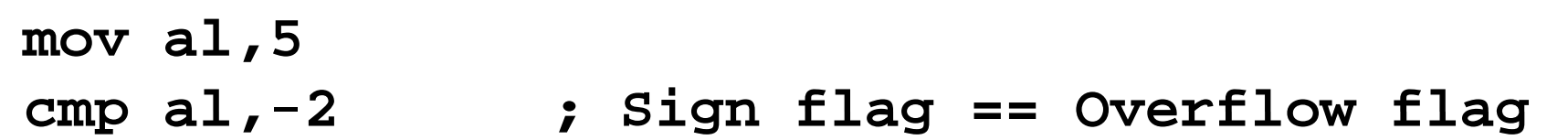

 $\bullet$ Example: destination < source

**mov al,-1** cmp  $a1,5$  ; Sign flag != Overflow flag

## **Conditions**

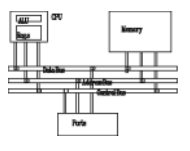

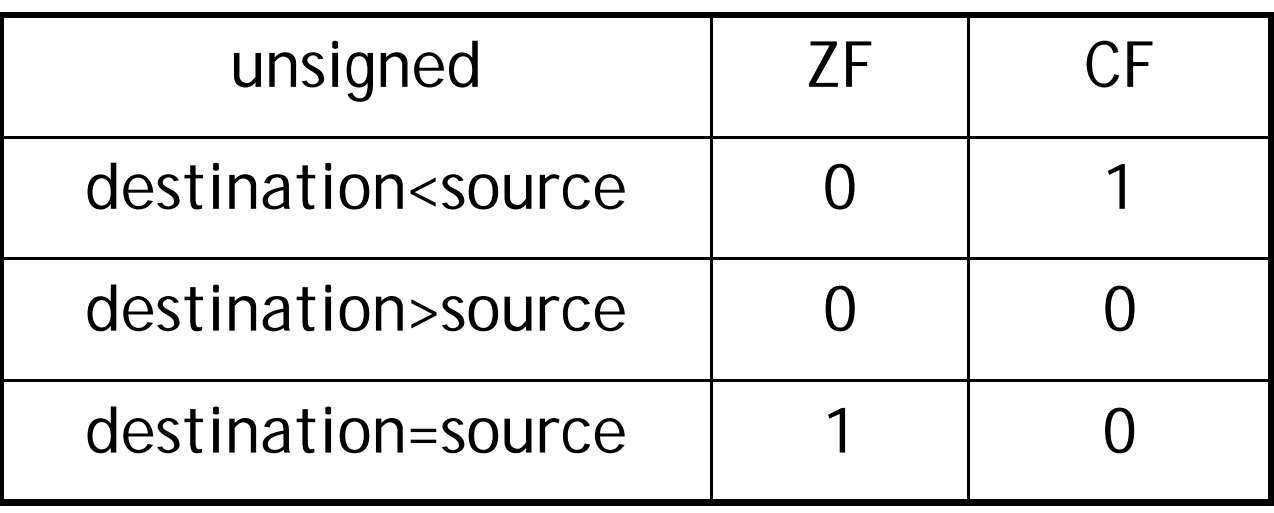

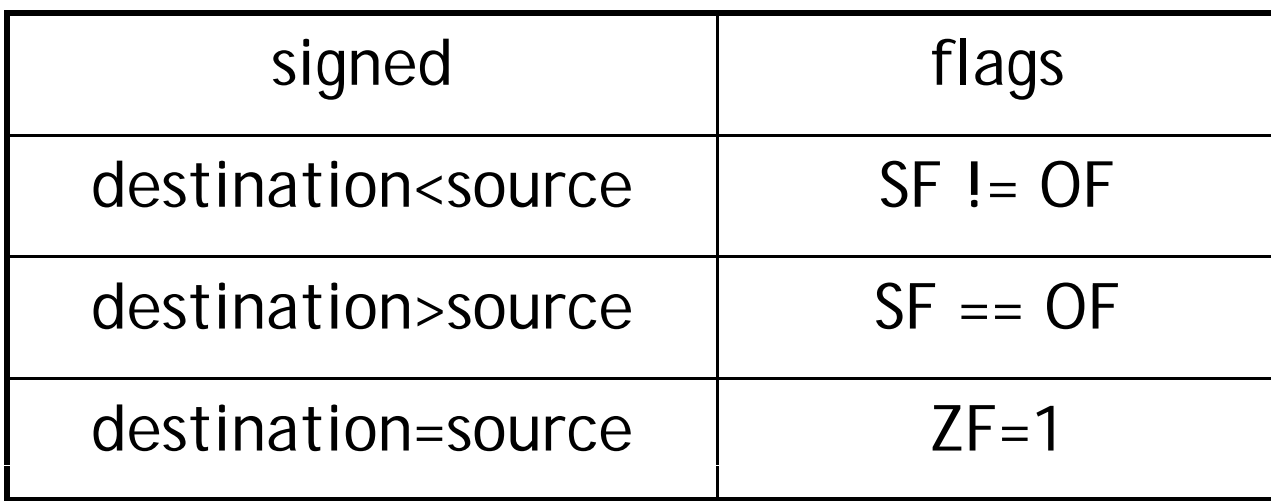

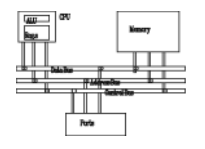

## **Setting and clearing individual flags**

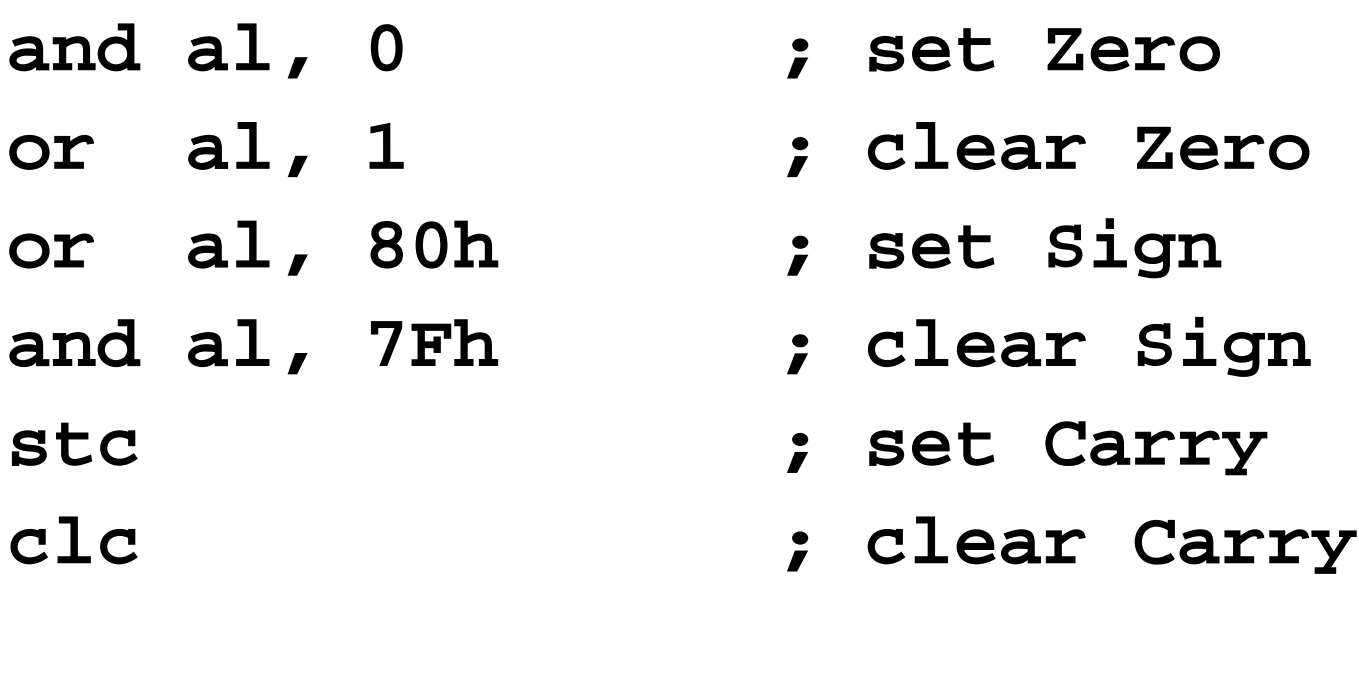

**mov al, 7Fh inc al ; set Overflo w**

**or eax 0 eax, 0 ; clear Overflow**

## **Conditional jumps**

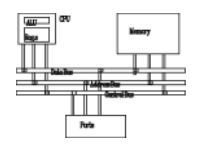

- There are no high-level logic structures such as if-then-else, in the IA-32 instruction set. But, you can use combinations of comparisons and jumps to implement any logic structure.
- First, an operation such as **CMP**, **AND** or **SUB** is executed to modified the CPU flags. Second, a conditional jump instruction tests the flags and changes the execution flow accordingly.

**CMP AL, 0 JZ L1:L1:**

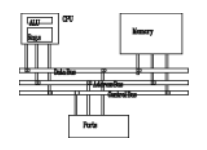

• A conditional jump instruction branches to a label when specific register or flag conditions are met

#### **J d con** *d ti ti destination*

- •Four groups: (some are the same)
- 1. based on specific flag values
- 2.based on equality between operands
- 3. based on comparisons of unsigned operands
- 4. based on comparisons of signed operands

## **Jumps based on specific flags**

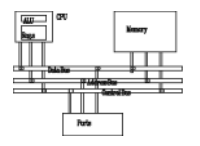

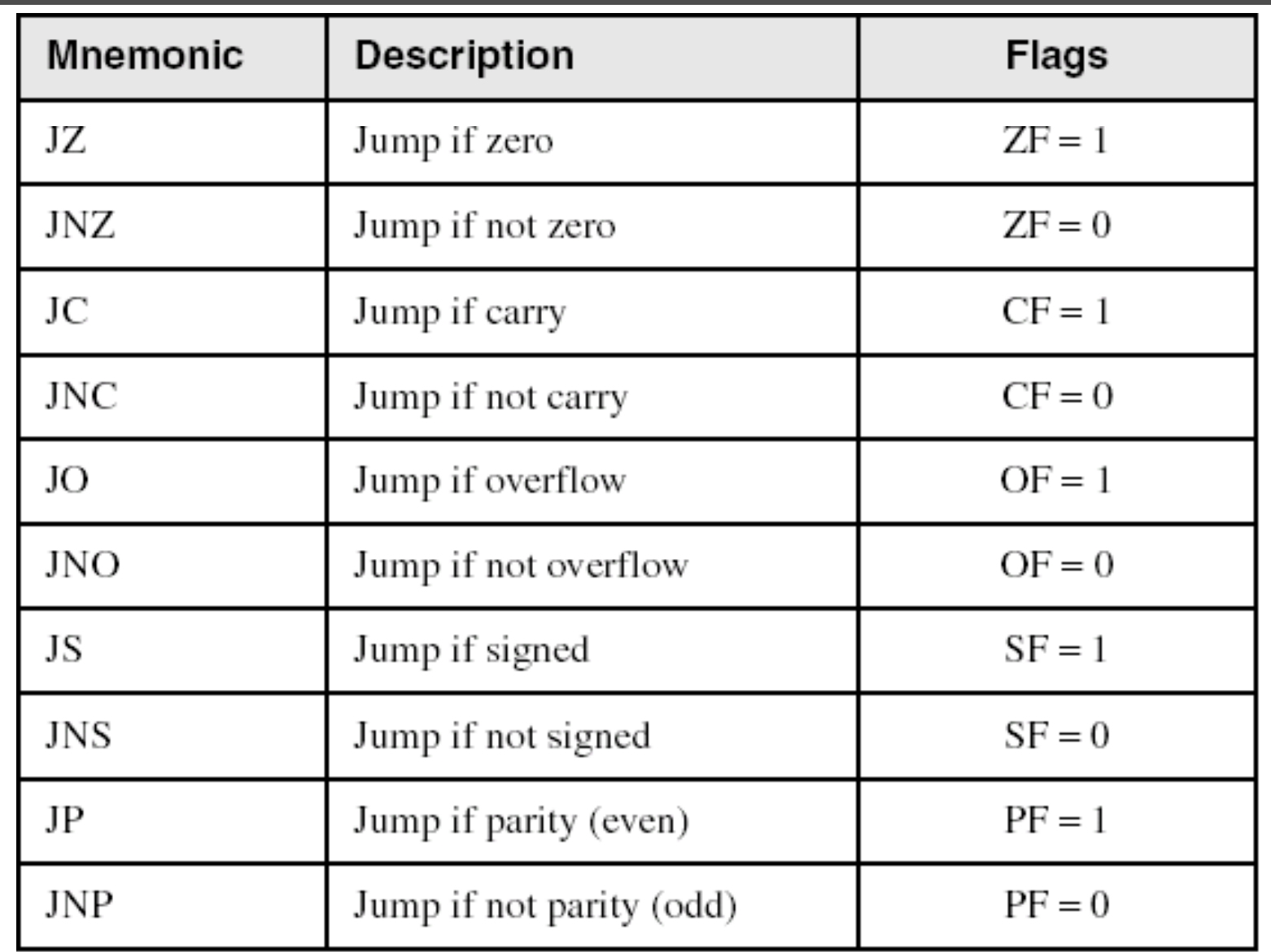

65

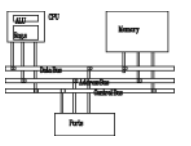

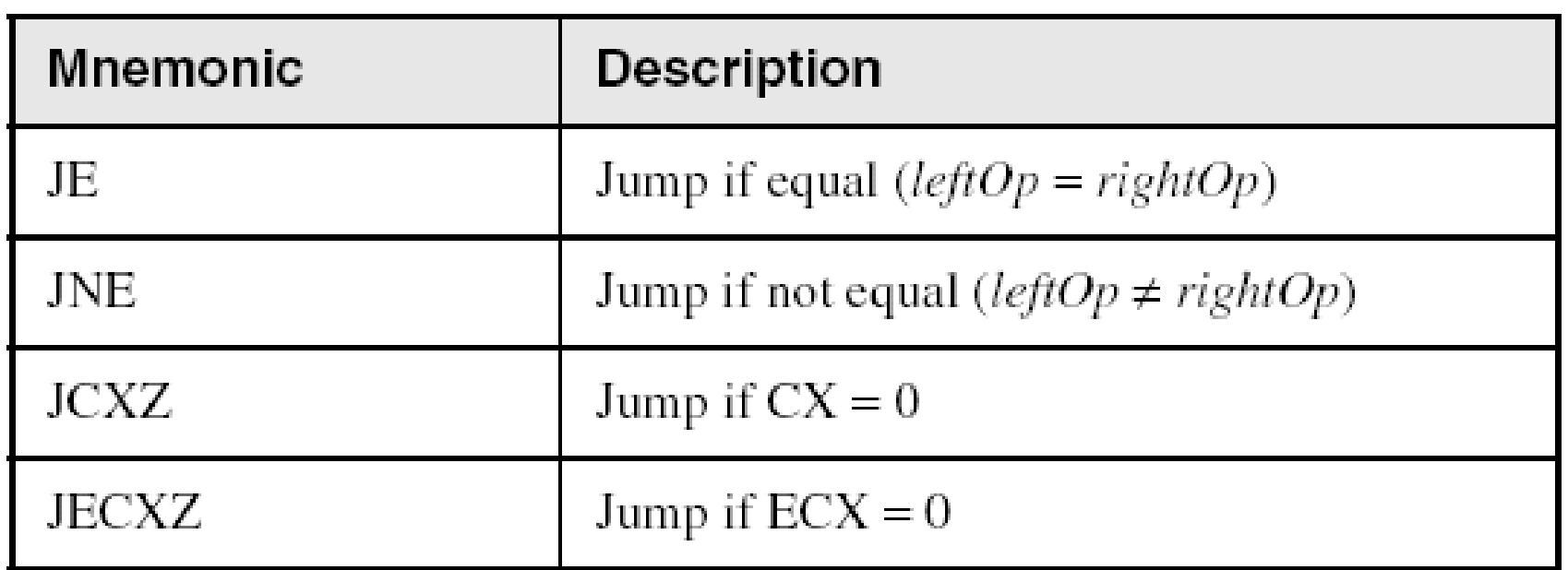

# **Jumps based on unsigned comparisons**

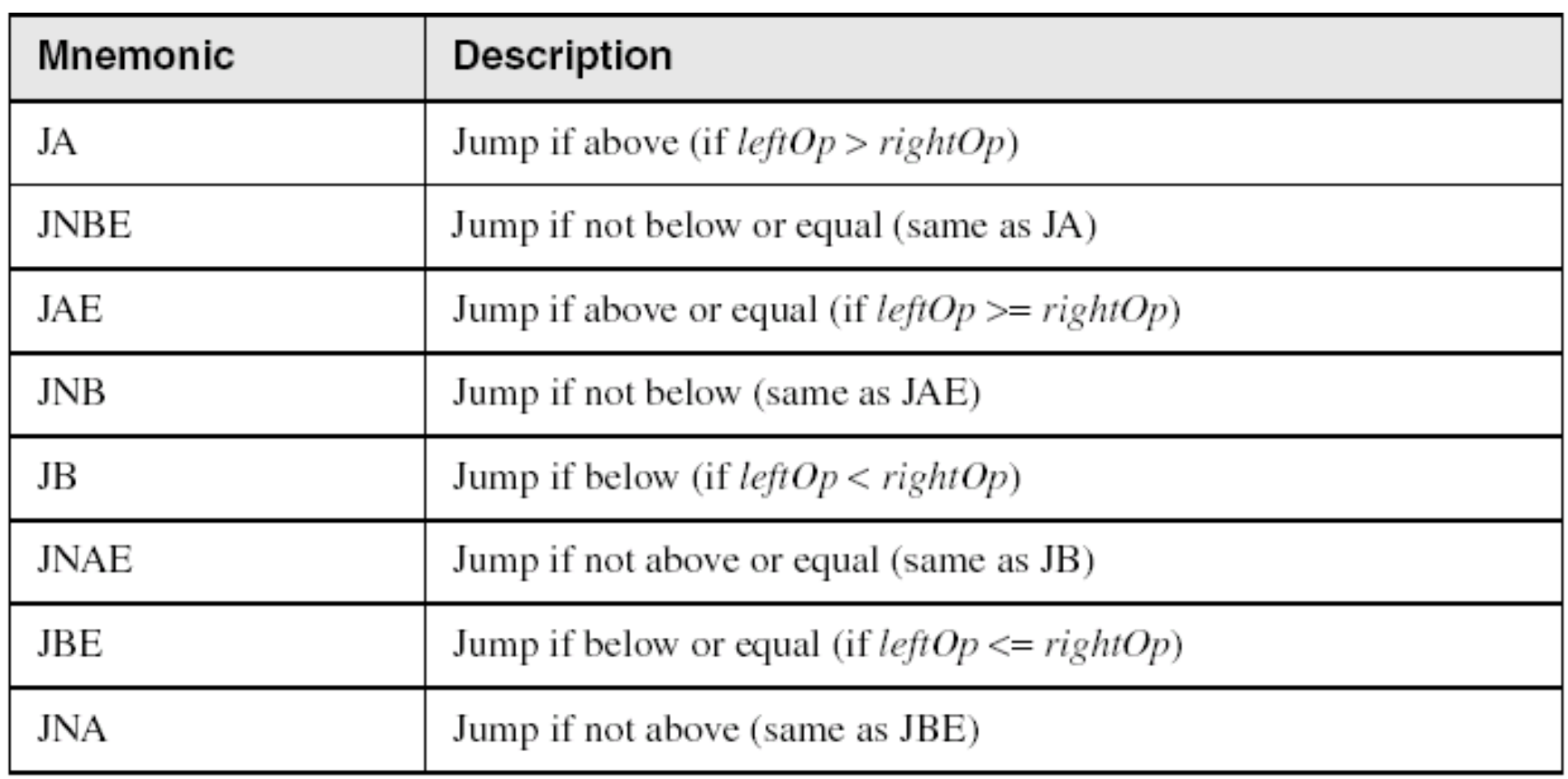

 $>\ge$   $\le$   $\le$ 

## **Jumps based on signed comparisons**

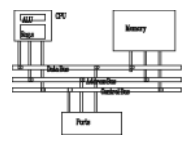

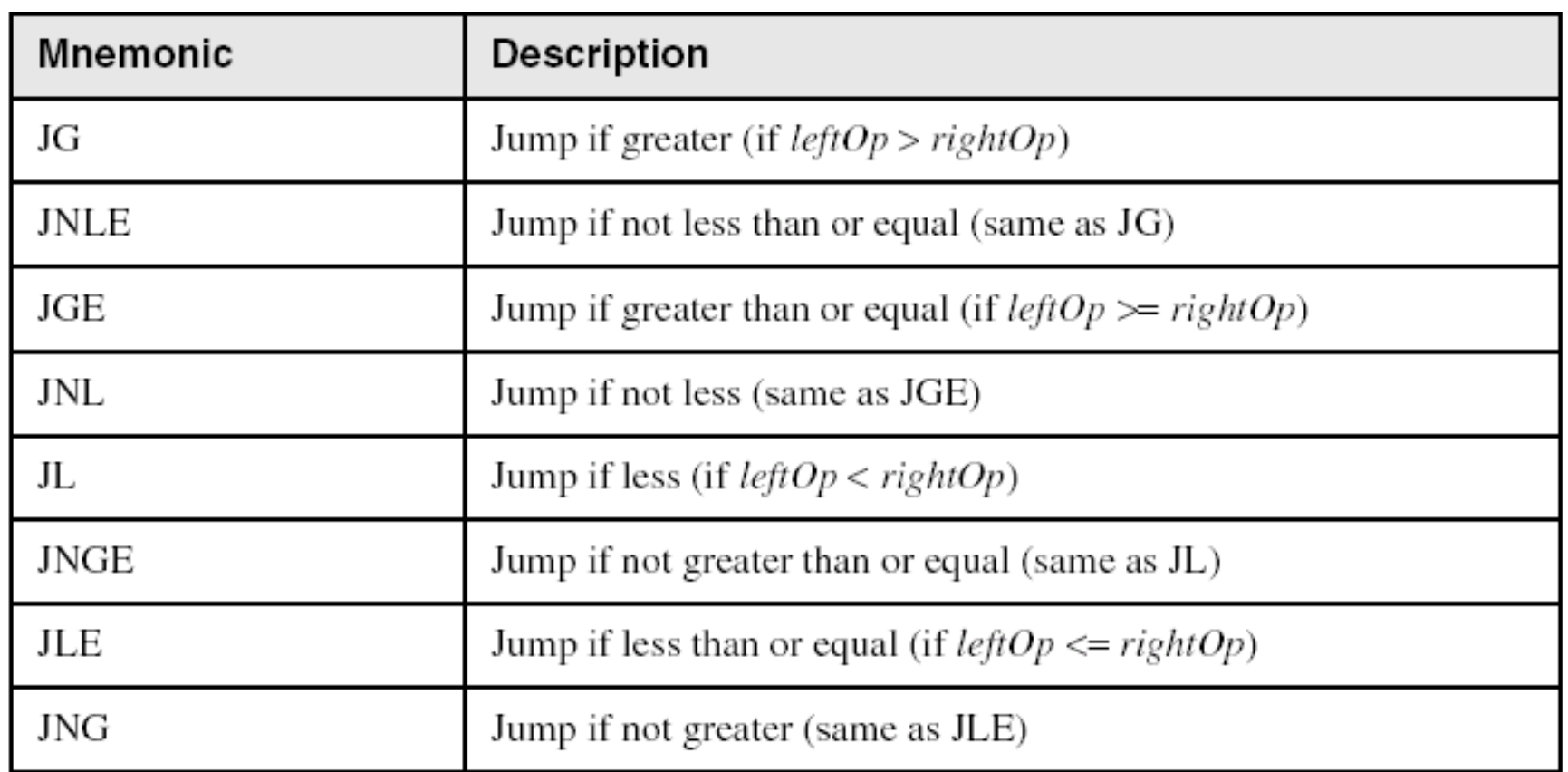

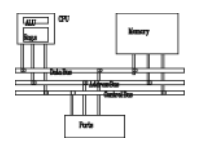

• Compare unsigned AX to BX, and copy the larger of the two into a variable named Large

```
mov Large,bx
  cmp ax,bx
  jna Next
  mov Large,ax
N t ex :
```
• Compare signed AX to BX, and copy the smaller of the two into a variable named Small

```
mov Small,ax
   b
cmp bx,ax
   jnl Next
   mov Small bx
mov Small,bx<br>Next:
```
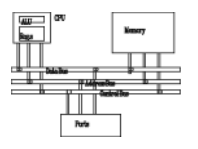

• Find the first even number in an array of unsigned integers

```
.datei tA DWORD intArray 793461 , ,3,4,6,1
.code
...mov ebx, OFFSET intArray
        mov ecx, LENGTHOF intArray
L1: test DWORD PTR [ebx], 1
        jz found
         add b 4 e x, 4
        loop L1
...
```
## **BT (Bit Test) instruction**

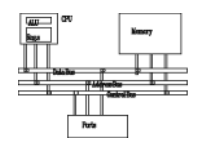

- Copies bit *n* from an operand into the Carry flag
- Syntax: BT *bitBase, n* 
	- –bitBase may be *r/m16* or *r/m32*
	- –n may be *r16, r32*, or *imm8*
- Example: jump to label L1 if bit 9 is set in the AX register:

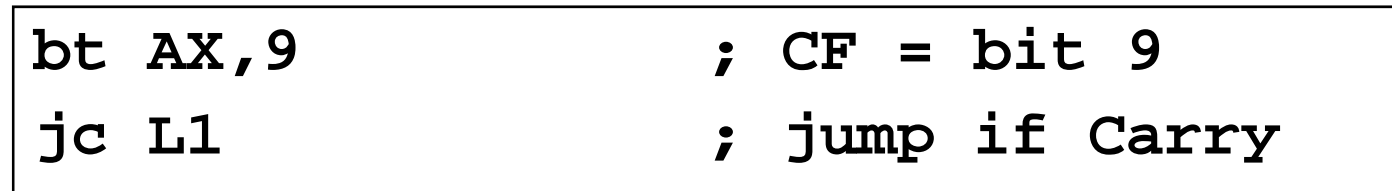

- BTC *bitBase, n:* bit test and complement
- •**BTR** *bitBase, n:* bit test and reset (clear)
- **BTS** *bitBase, n:* bit test and set

# **Conditional loops**
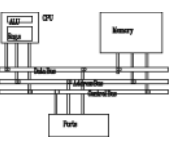

• Syntax:

**LOOPE** *destination***LOOPZ** *destination*

- Logic:
	- ECX ← ECX 1
	- if ECX != 0 and ZF=1, jump to *destination*
- The destination label must be between -128 and +127 bytes from the location of the following instruction
- Useful when scanning an array for the first element that meets some condition.

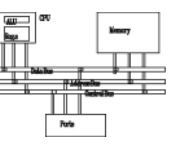

• Syntax:

**LOOPNZ** *dii est nation* **LOOPNE** *destination*

- Logic:
	- $-$  ECX  $\leftarrow$  ECX  $-$  1;
	- if ECX != 0 and ZF=0, jump to *destination*

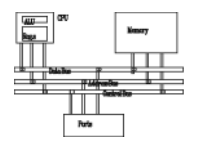

The following code finds the first positive value in an array:

```
data.array SWORD -3,-6,-1,-10,10,30,40,4
sentinel SWORD 0.codemov esi,OFFSET array
  mov ecx,LENGTHOF arra
y
next:test WORD PTR [esi],8000h ; test sign bit
  pushfd ; push flags on stack     
  add esi,TYPE array
  popfd ; pop flags from stack
  l t oopnz nex

                       ; conti l nue 
loop
  jnz quit ; none found
  sub esi,TYPE array
; ESI points to value
quit:
```
**Exercise ...**

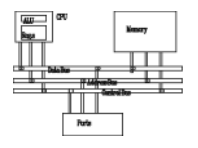

Locate the first nonzero value in the array. If none is found, let ESI point to the sentinel value

```
.dataarray SWORD 50 DUP(?)
   sentinel SWORD 0FFFFh
.codemov esi,OFFSET array
   mov ecx,LENGTHOF array
L1: cmp WORD PTR [esi],0 ; check for zero
quit:
```
#### **Solution**

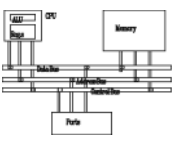

```
.dataarray SWORD 50 DUP(?)
sentinel SWORD 0FFFFh
.codemov esi,OFFSET array
  mov ecx,LENGTHOF array
L1:cmp WORD PTR [esi],0 ; check for zero
  pushfd ; push flags on stack
  add esi,TYPE array
  popfd ; pop flags from stack
  loope L1  ; continue loop   
  jz quit ; none found
  sub esi,TYPE array ; ESI points to value
y
quit:
```
## **Conditional structures**

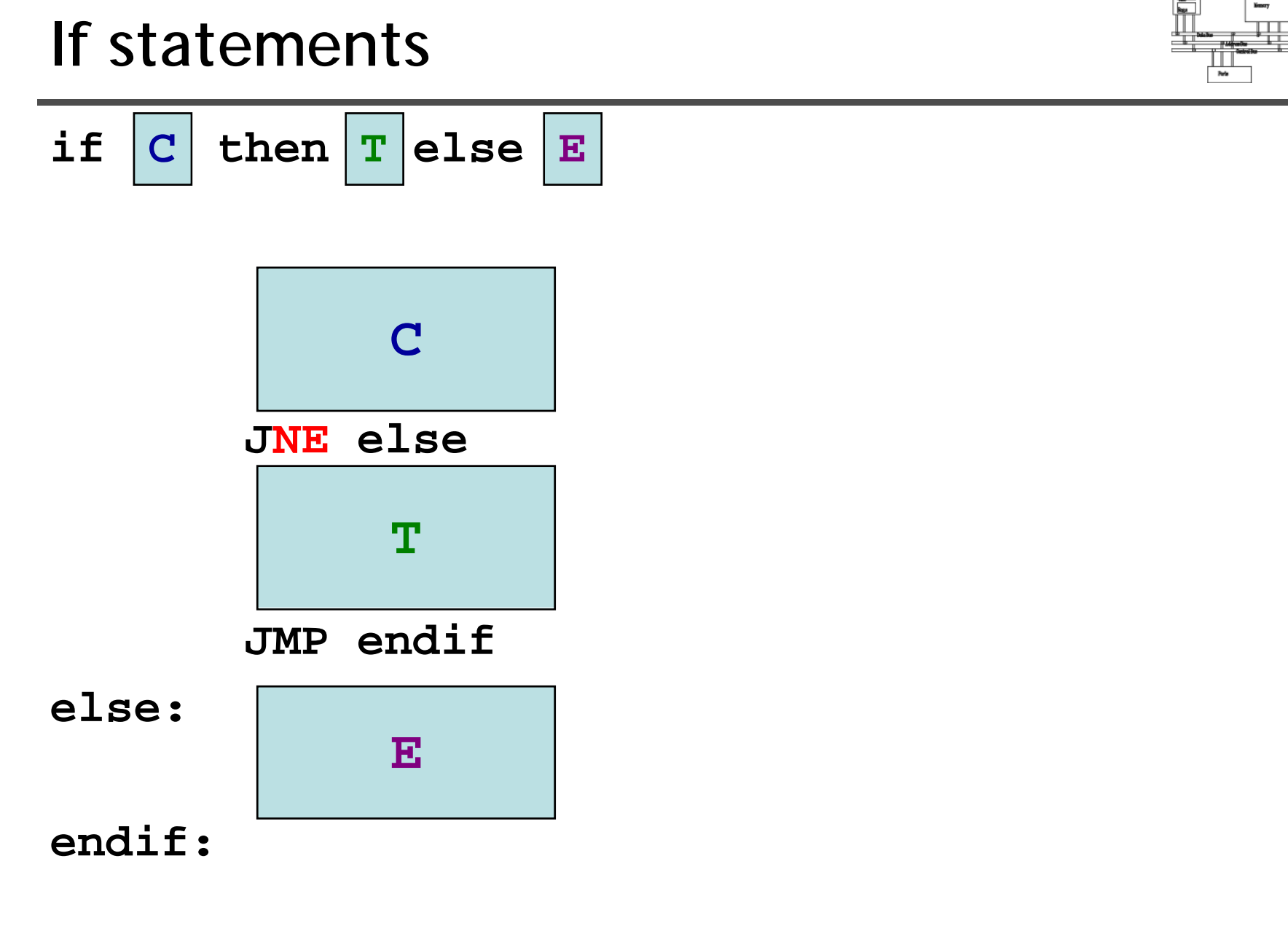

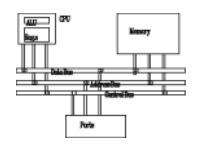

Assembly language programmers can easily translate logical statements written in C++/Java into assembly language. For example:

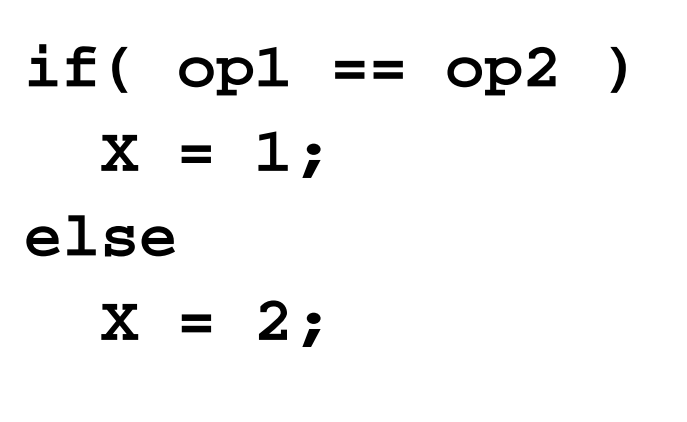

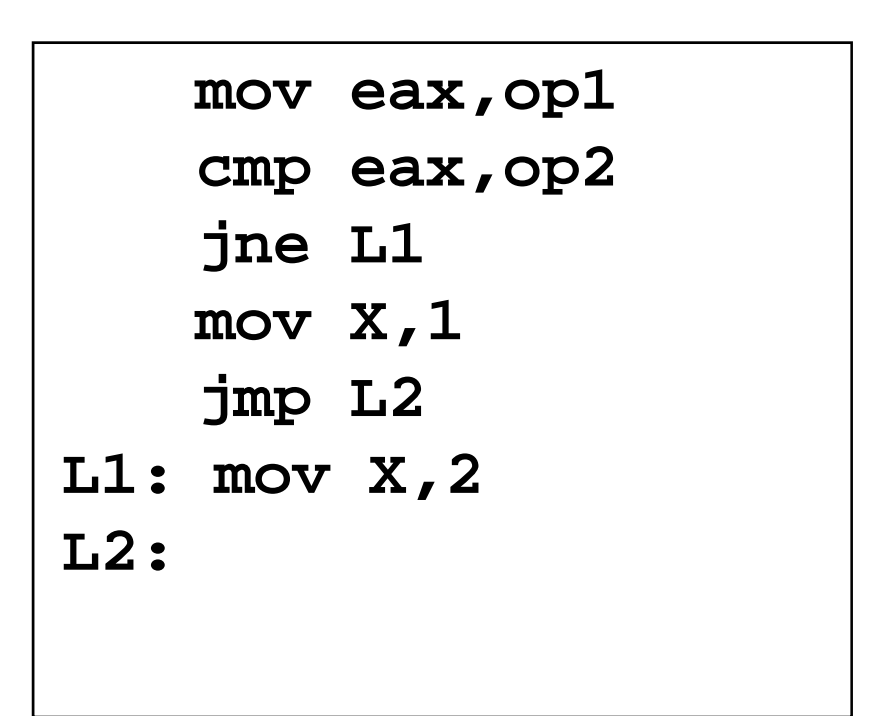

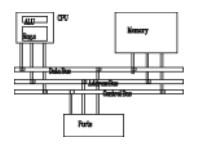

Implement the following pseudocode in assembly language. All values are unsigned:

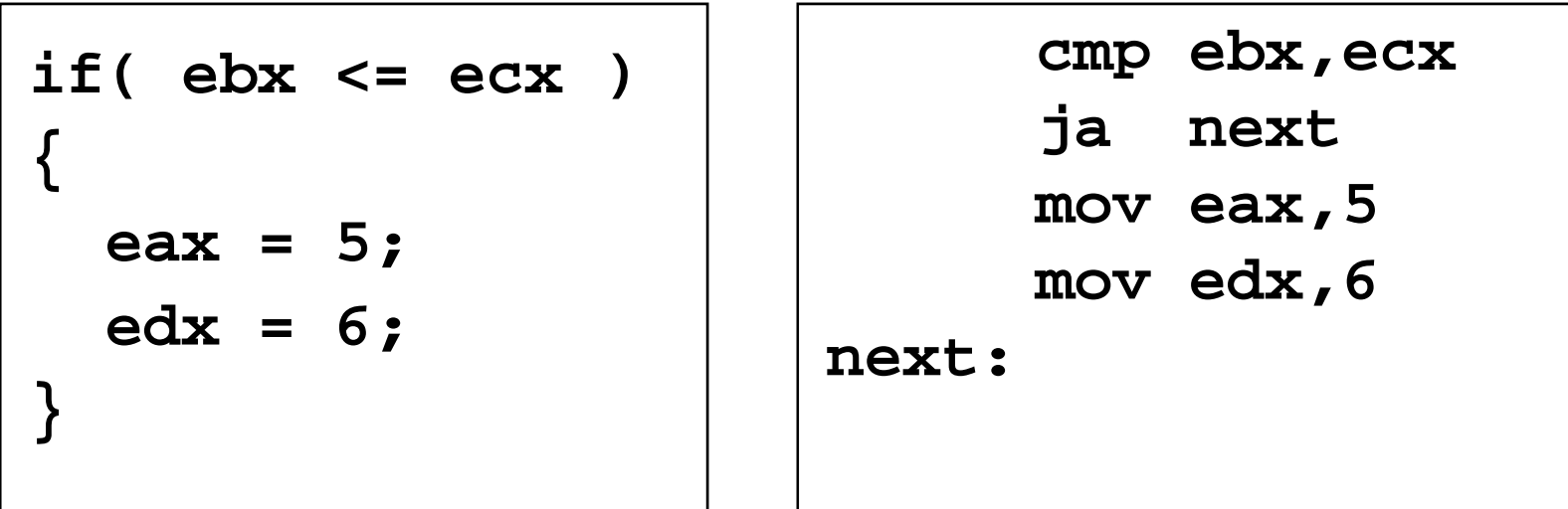

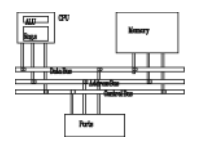

Implement the following pseudocode in assembly language. All values are 32-bit signed integers:

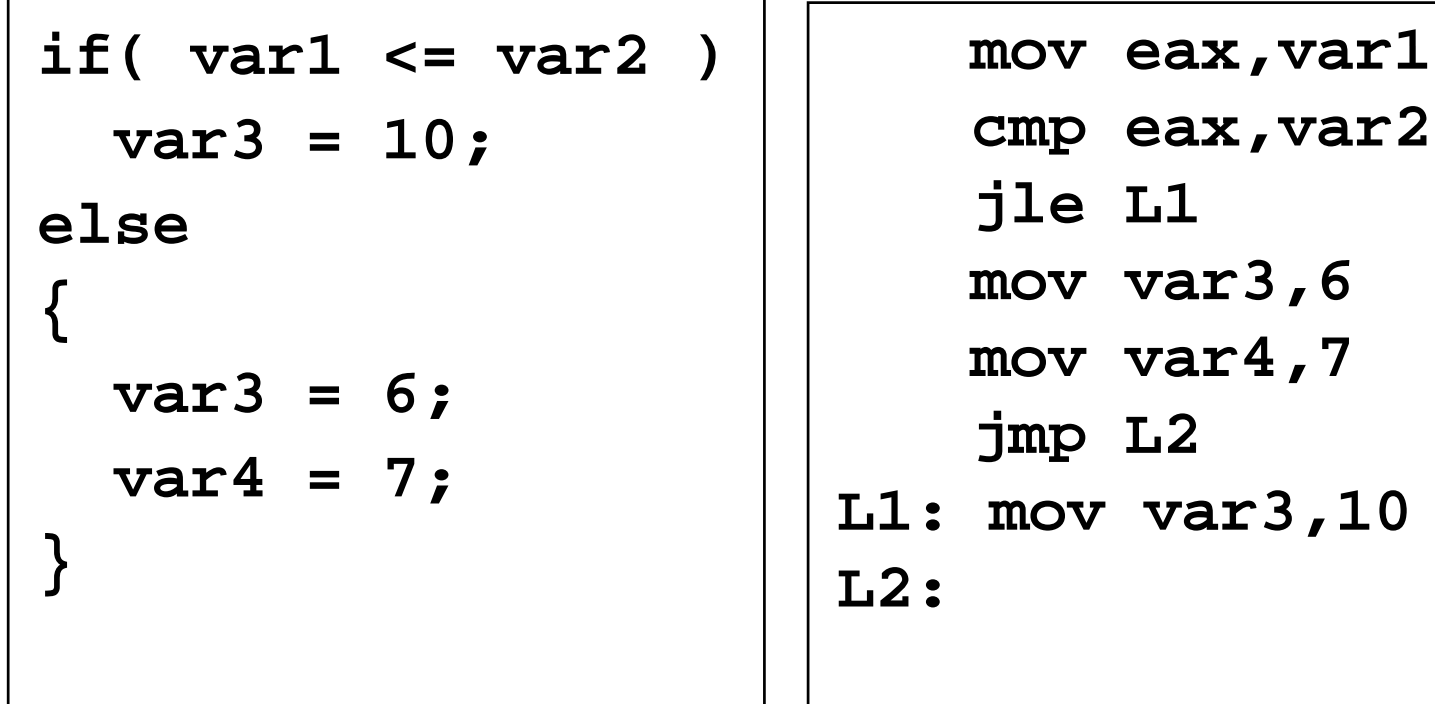

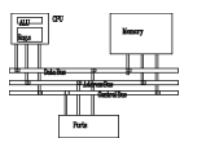

- When implementing the logical AND operator, consider that HLLs use short-circuit evaluation
- In the following example, if the first expression is false, the second expression is skipped:

**if (al > bl) AND (bl > cl) X = 1;**

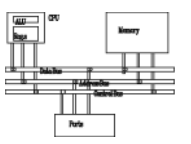

```
if (al > bl) AND (bl > cl)
  X = 1;
```
This is one possible implementation . .

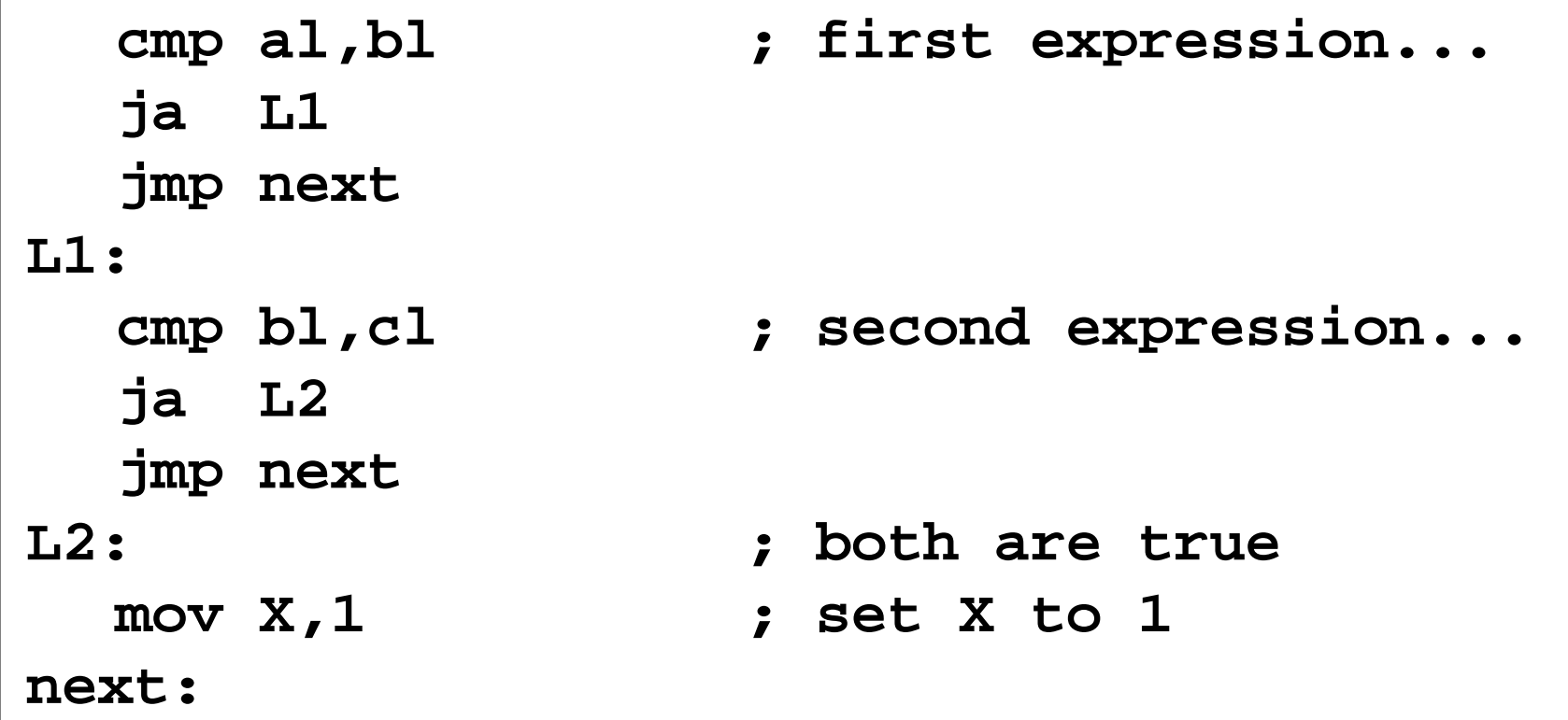

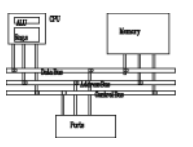

```
if (al > bl) AND (bl > cl)
  X = 1;
```
But the following implementation uses 29% less code by reversing the first relational operator. We allow the program to "fall through" to the second expression:

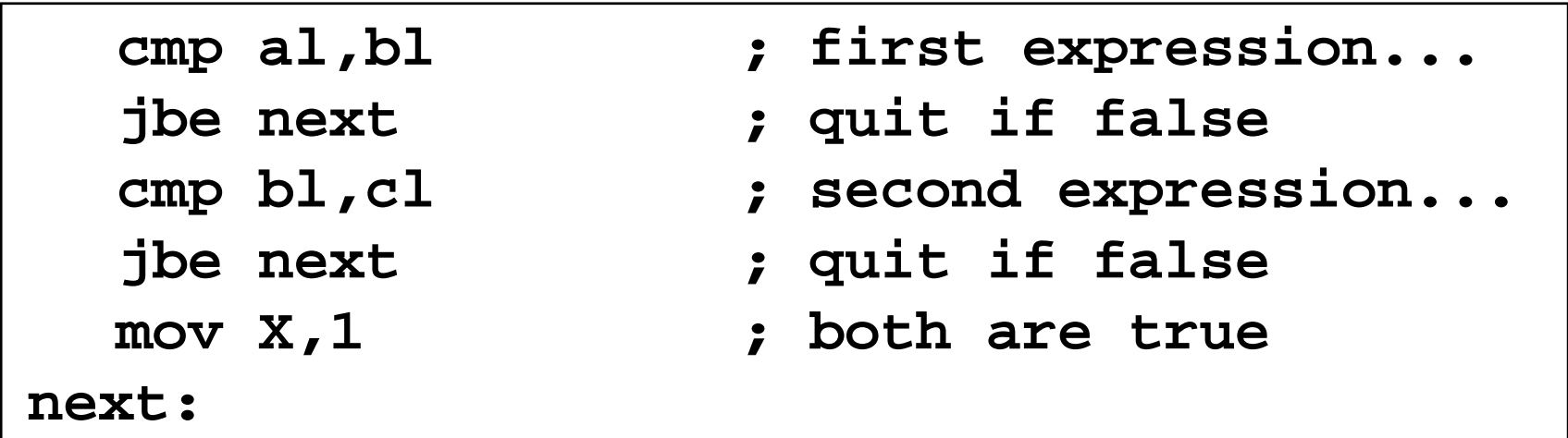

**Exercise . . .**

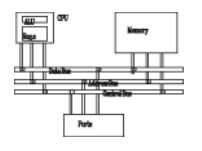

Implement the following pseudocode in assembly language. All values are unsigned:

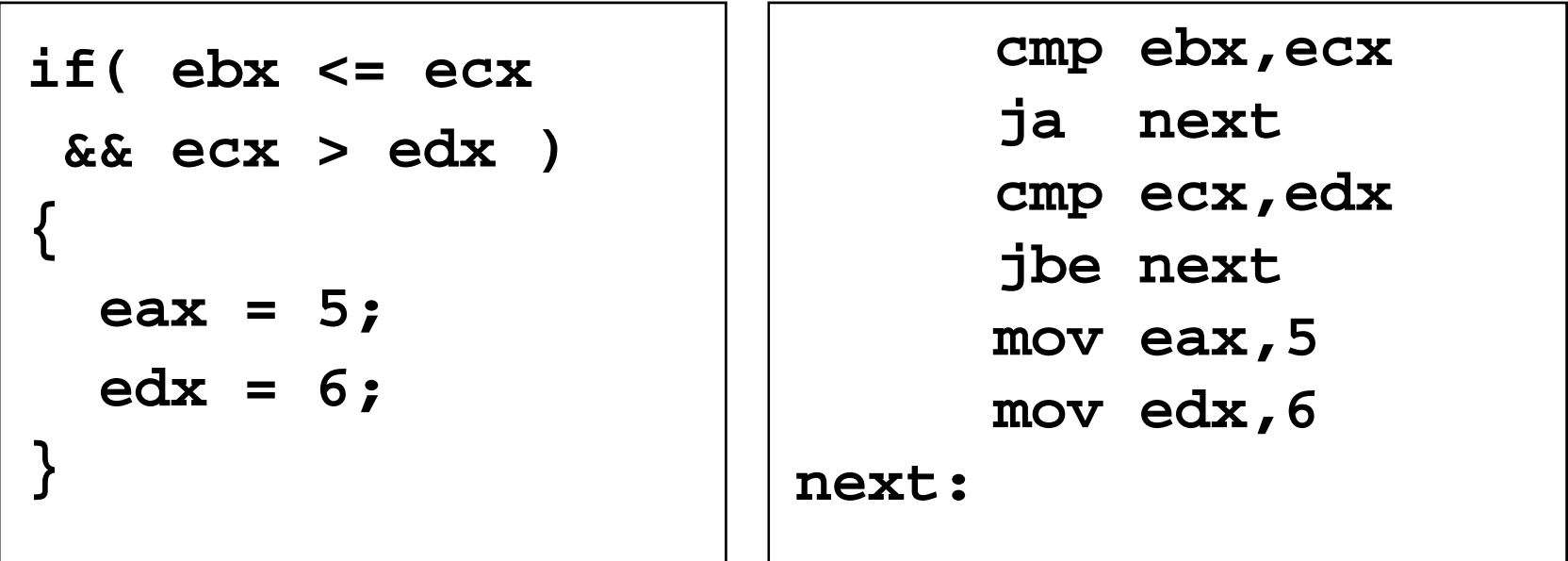

(There are multiple correct solutions to this problem.)

**Compound Expression with OR**

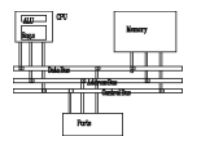

• In the following example, if the first expression is true, the second expression is skipped:

```
if (al > bl) OR (bl > cl)
  X = 1;
```
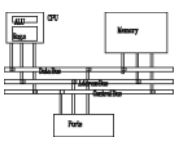

if (al > bl) OR (bl > cl)  

$$
X = 1
$$
;

We can use "fall-through" logic to keep the code as short as possible:

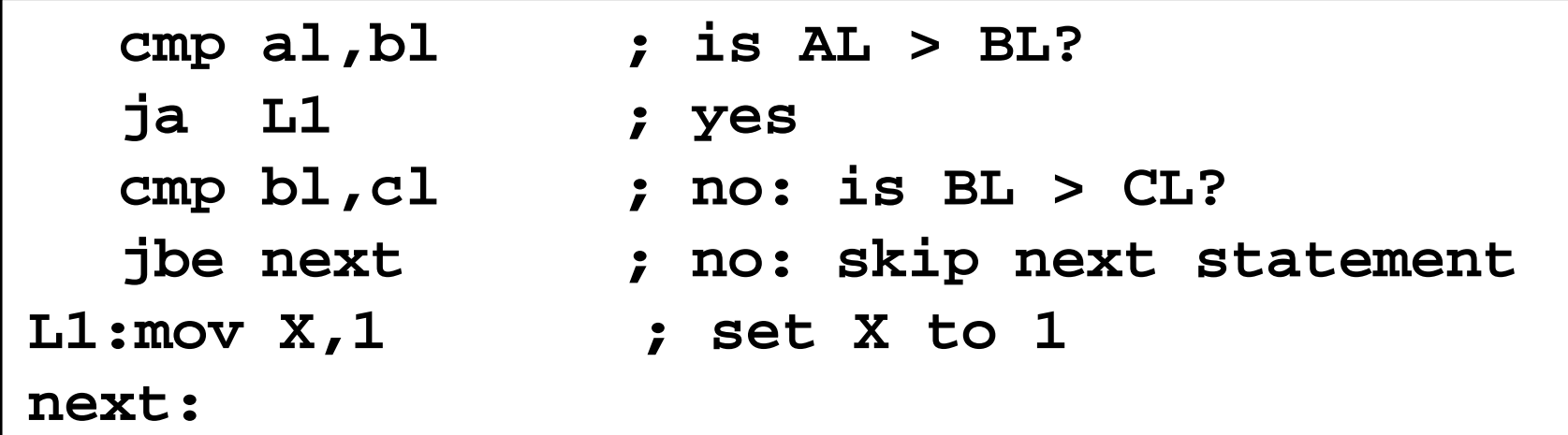

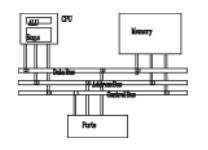

A WHILE loop is really an IF statement followed by the body of the loop, followed by an unconditional jump to the top of the loop. Consider the following example:

```
while( eax < ebx)
```

```
eax = eax + 1;
```
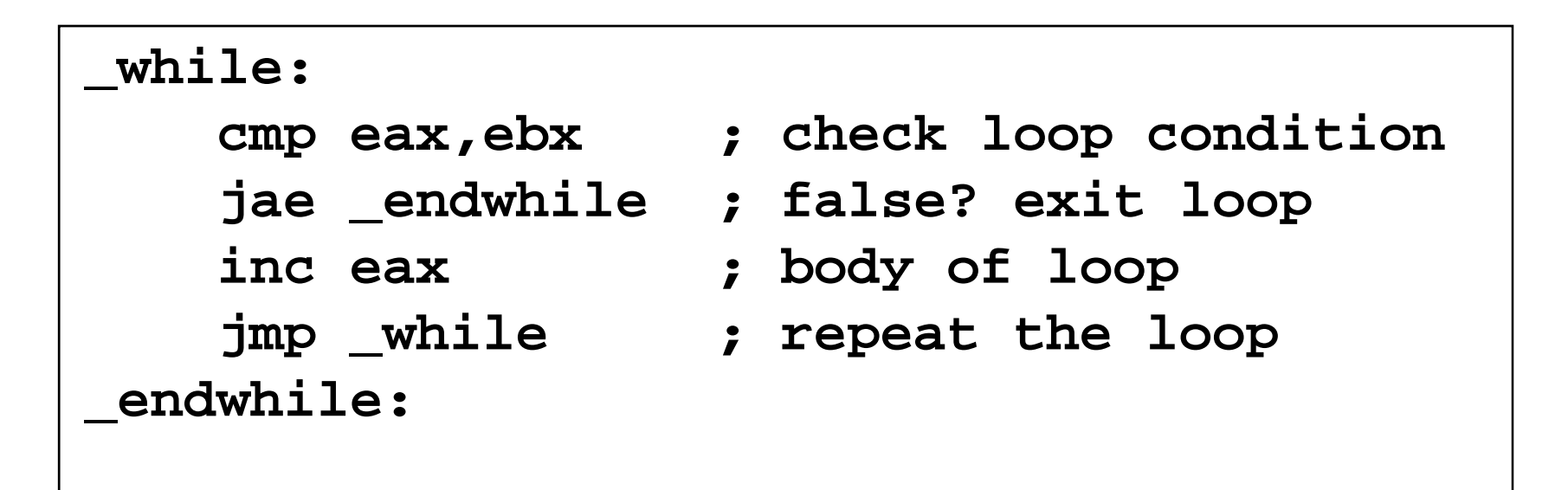

**Exercise . . .**

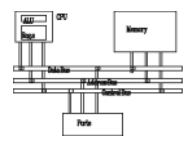

Implement the following loop, using unsigned 32-bit

integers:

```
while( ebx <= val1)
integers:    {
               ebx = ebx + 5;
               val1 = val1 - 1
            }
```
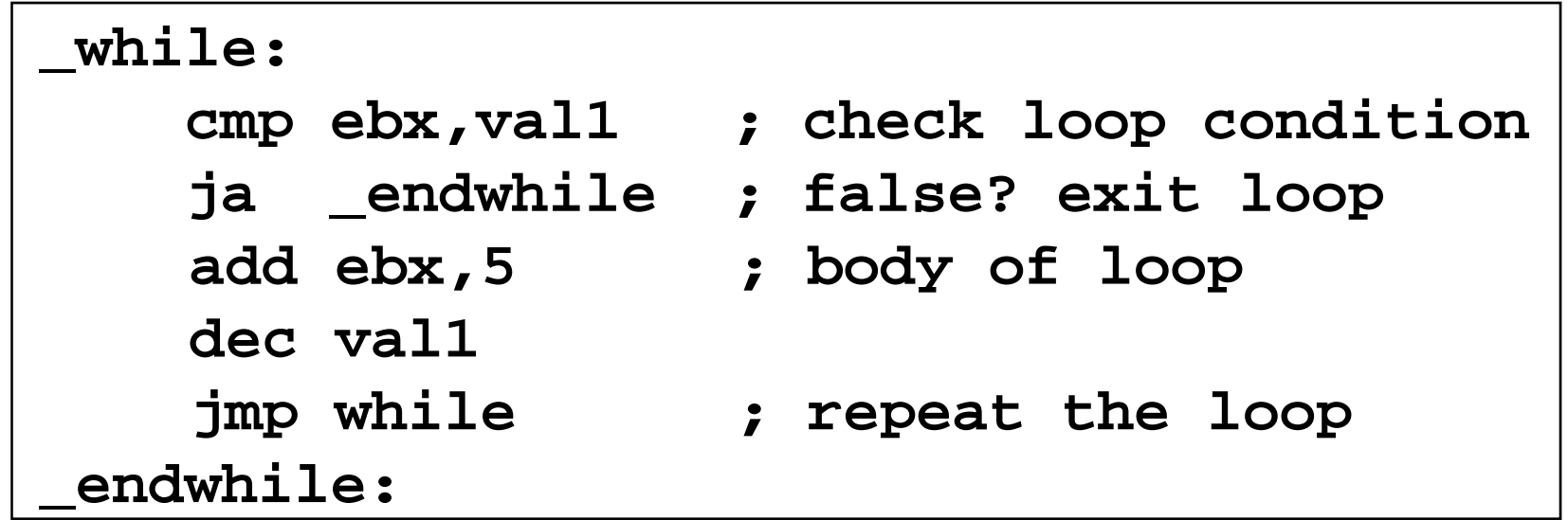

# **Example: IF statement nested in a loop**

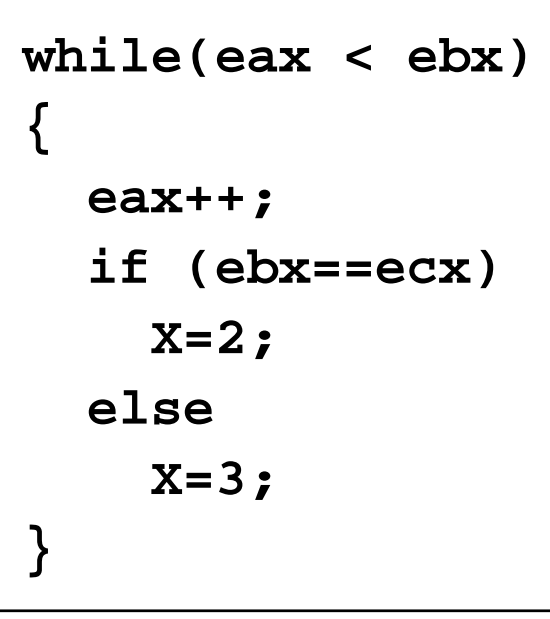

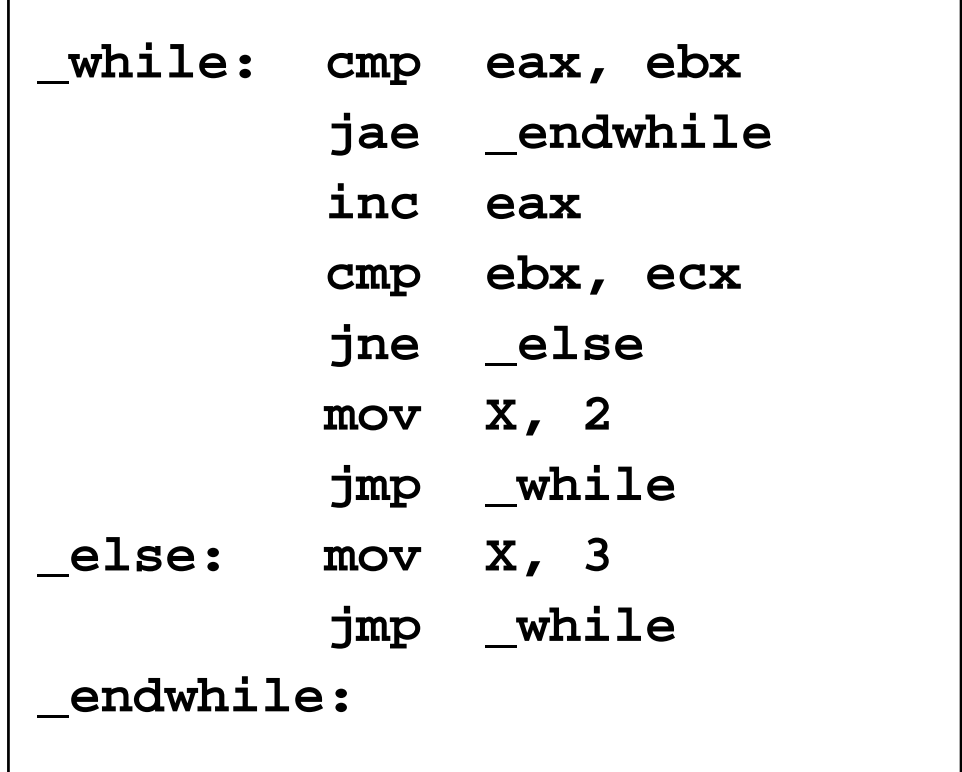

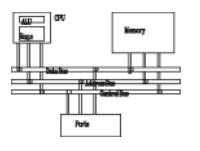

- Table-driven selection uses a table lookup to replace a multiway selection structure (switch-case statements in C)
- Create a table containing lookup values and the offsets of labels or procedures
- Use a loop to search the table
- Suited to a large number of comparisons

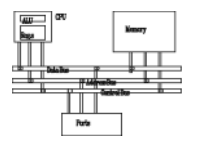

Step 1: create a table containing lookup values and procedure offsets:

```
.dataCaseTable BYTE 'A'   ; lookup value   
          DWORD Process_A ; address of procedure
          EntrySize = ($ - CaseTable)
          BYTE 'B'DWORD Process_B
          BYTE 'C'
          DWORD Process_C
          BYTE 'D'DWORD Process D_
NumberOfEntries = ($ - CaseTable) / EntrySize
```
#### **Table-driven selection**

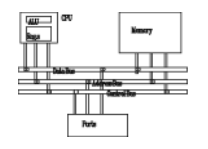

Step 2: Use a loop to search the table. When a match is found, we call the procedure offset stored in the current table entry:

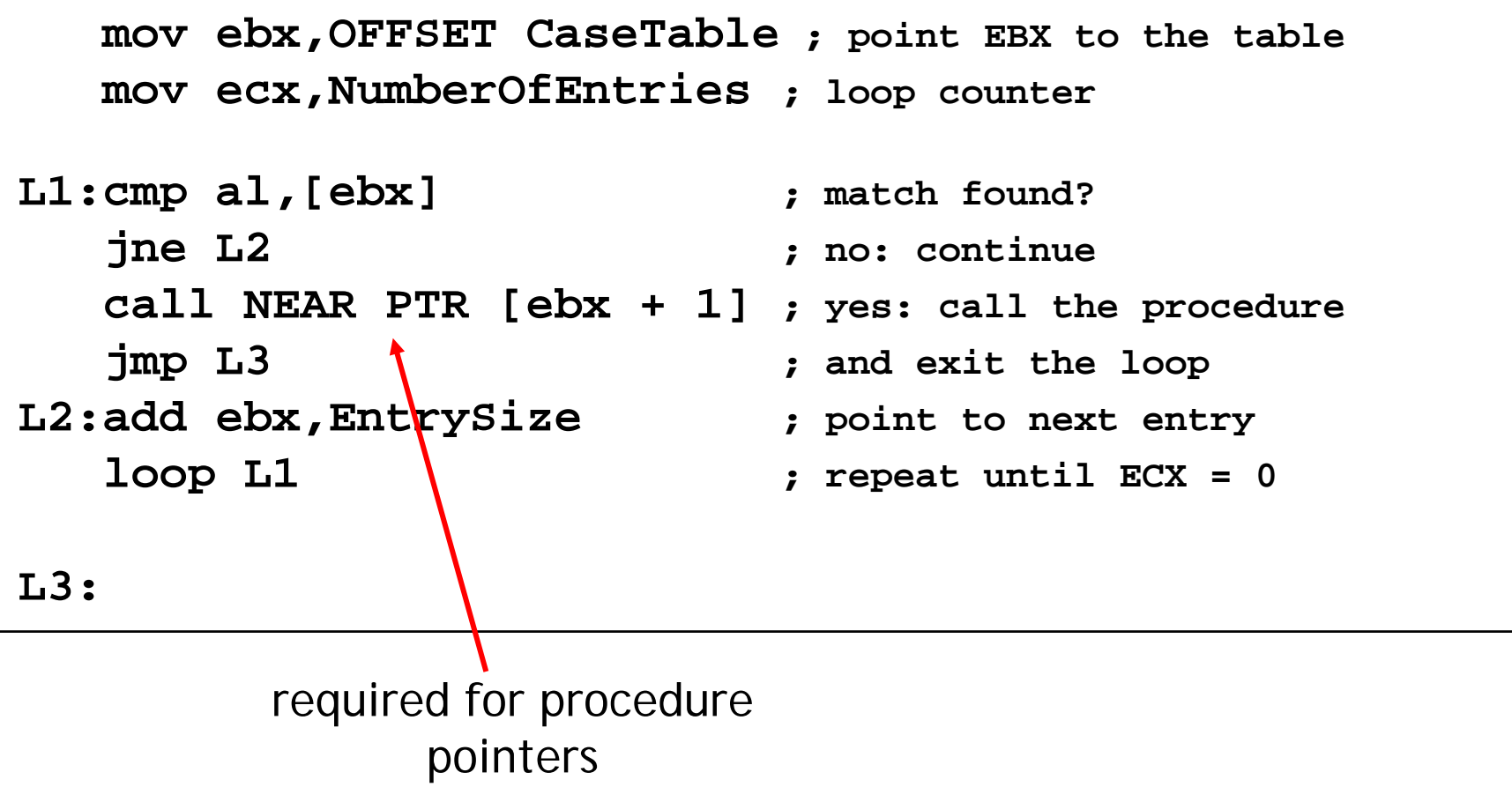

## **Shift and rotate**

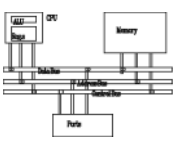

- Logical vs Arithmetic Shifts
- SHL Instruction
- SHR Instruction
- SAL and SAR Instructions
- ROL Instruction
- ROR Instruction
- RCL and RCR Instructions
- SHLD/SHRD Instructions

**Logical vs arithmetic shifts**

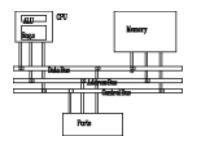

• A logical shift fills the newly created bit position with zero:

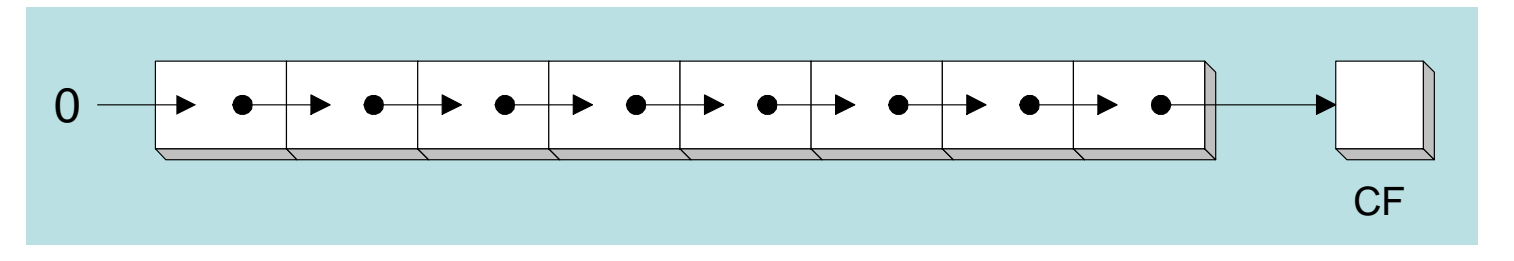

 $\bullet$  An arithmetic shift fills the newly created bit position with a copy of the number's sign bit:

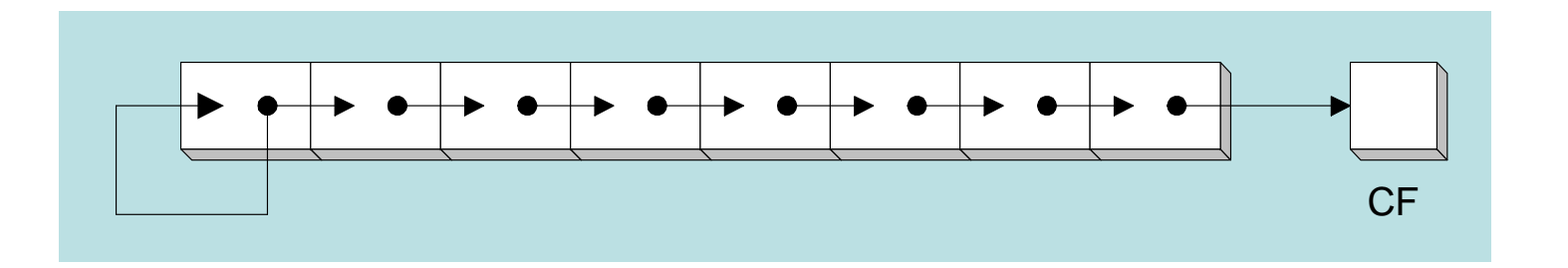

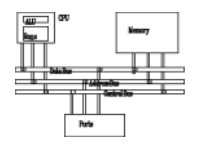

• The SHL (shift left) instruction performs a logical left shift on the destination operand, filling the lowest bit with 0.

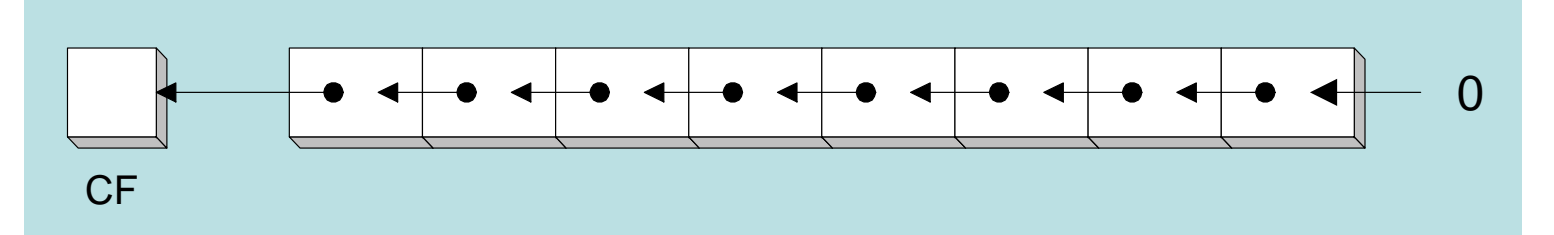

- • Operand types: **SHL** *destination,count*
	- **SHL** *reg imm8 reg,imm8* **SHL** *mem,imm8* **SHL** *reg***,CL**
	- **SHL** *mem***,CL**

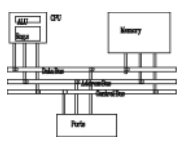

Shifting left 1 bit multiplies a number by 2

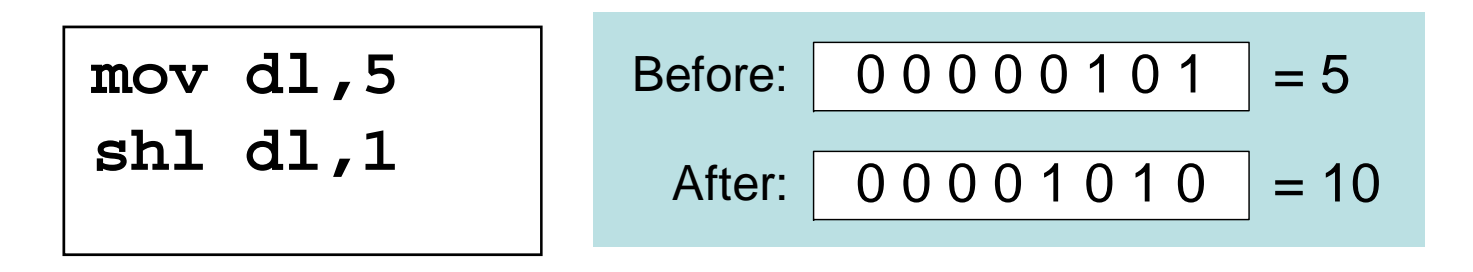

Shifting left *n* bits multiplies the operand by 2 *n*

For example, 5  $\degree$  2<sup>2</sup> = 20

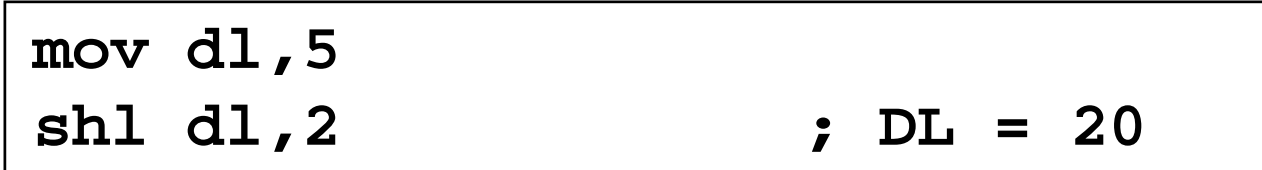

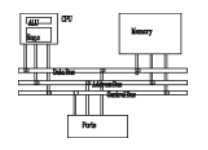

• The SHR (shift right) instruction performs a logical right shift on the destination operand. The highest bit position is filled with a zero.

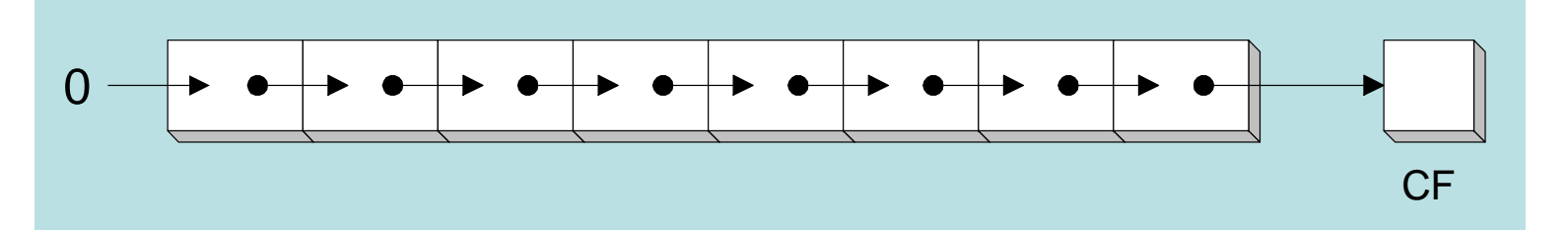

Shifting right n bits divides the operand by 2n

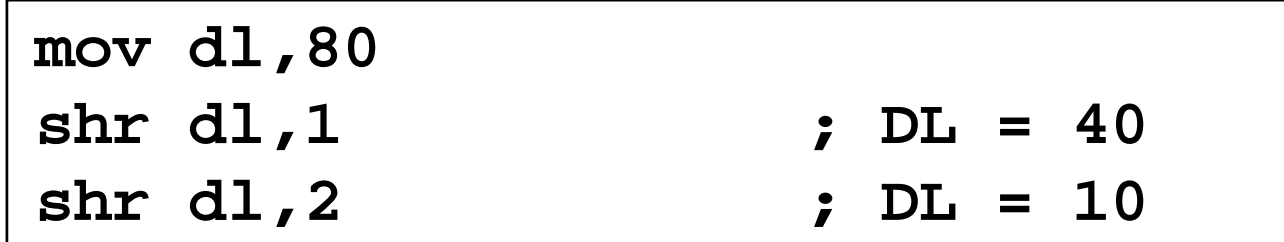

### **SAL and SAR instructions**

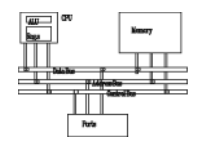

- •SAL (shift arithmetic left) is identical to SHL
- •• SAR (shift arithmetic right) performs a right arithmetic shift on the destination operand.

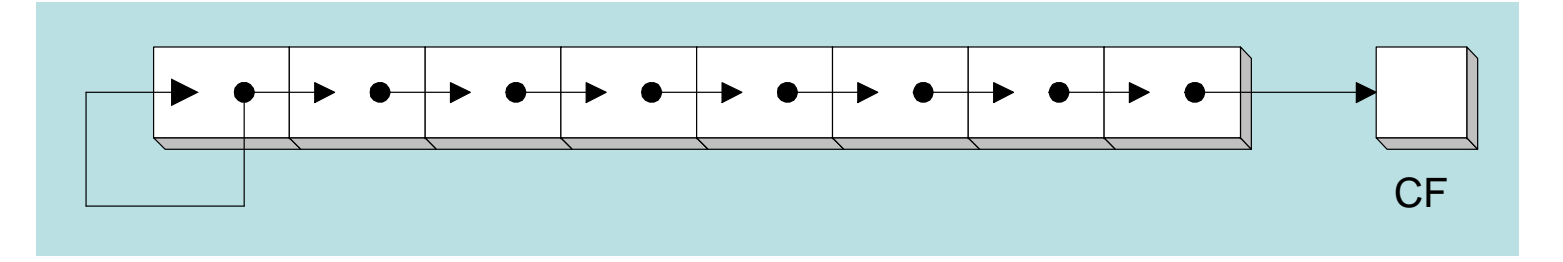

An arithmetic shift preserves the number's sign

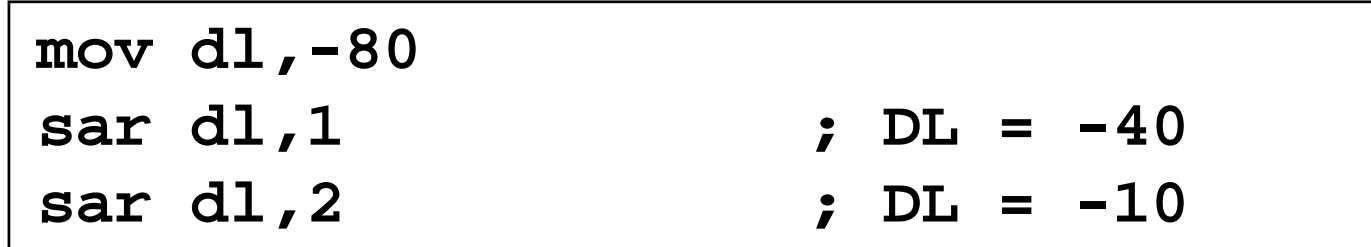

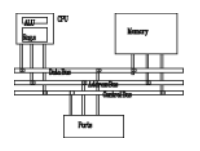

•ROL (rotate) shifts each bit to the left

**rol dl 4 dl,4**

- The highest bit is copied into both the Carry flag and into the lowest bit
- No bits are lost

**mov dl,3Fh**

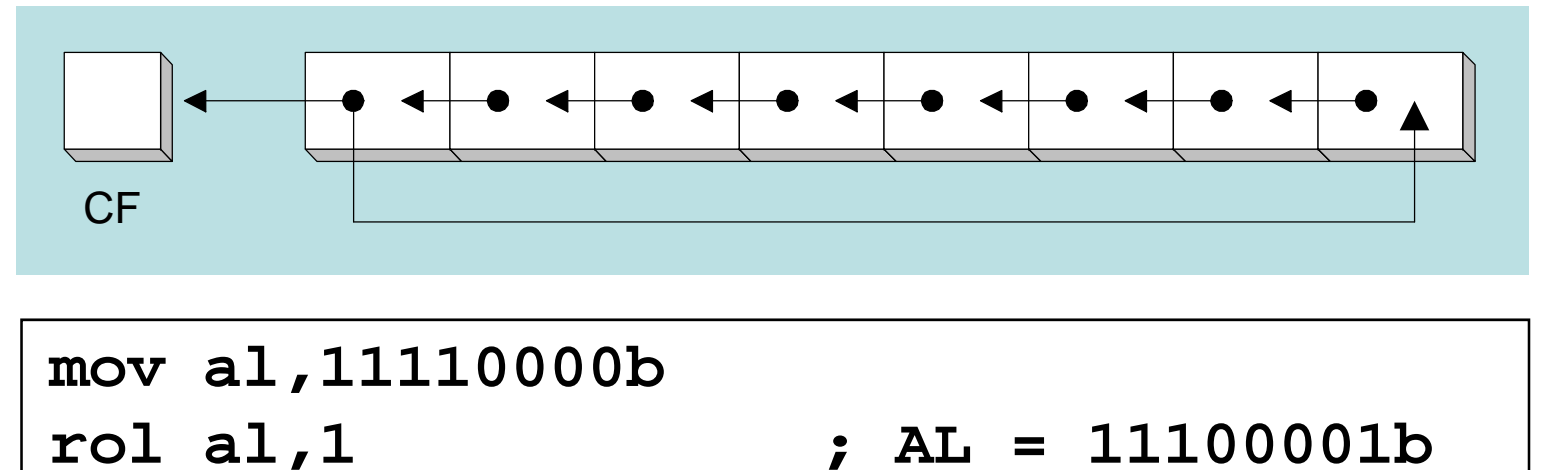

**; DL <sup>=</sup> F3h**

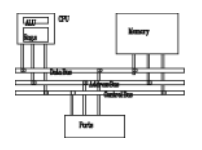

- •ROR (rotate right) shifts each bit to the right
- The lowest bit is copied into both the Carry flag and into the highest bit
- No bits are lost

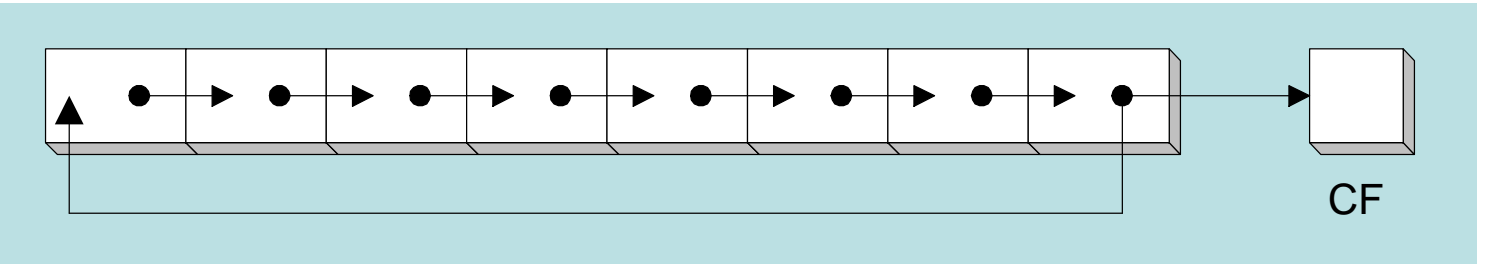

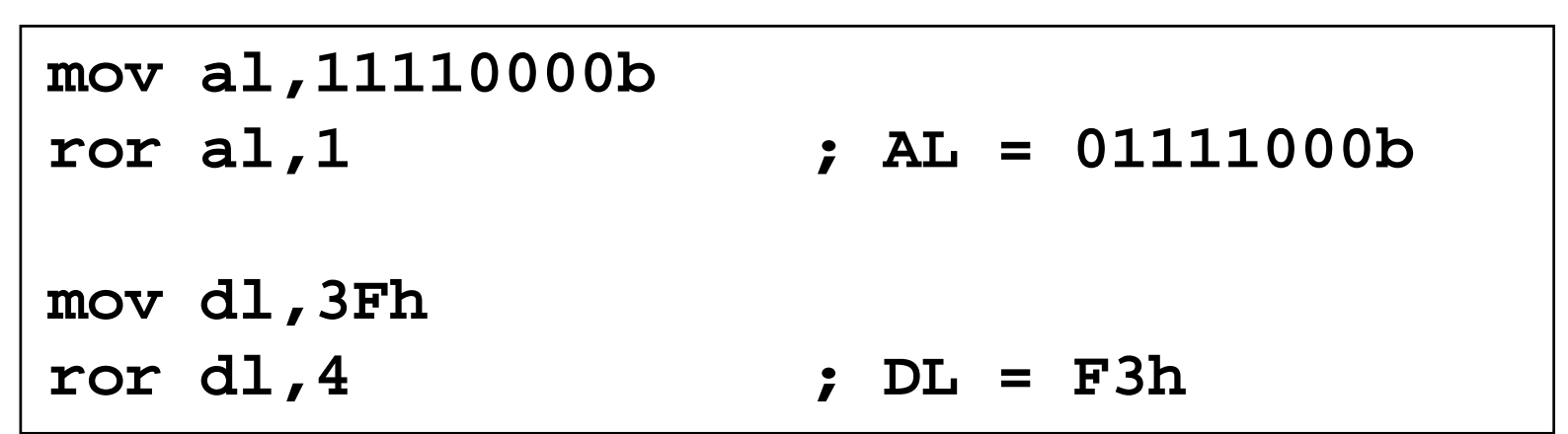

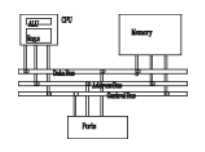

- •RCL (rotate carry left) shifts each bit to the left
- Copies the Carry flag to the least significant bit
- Copies the most significant bit to the Carry flag

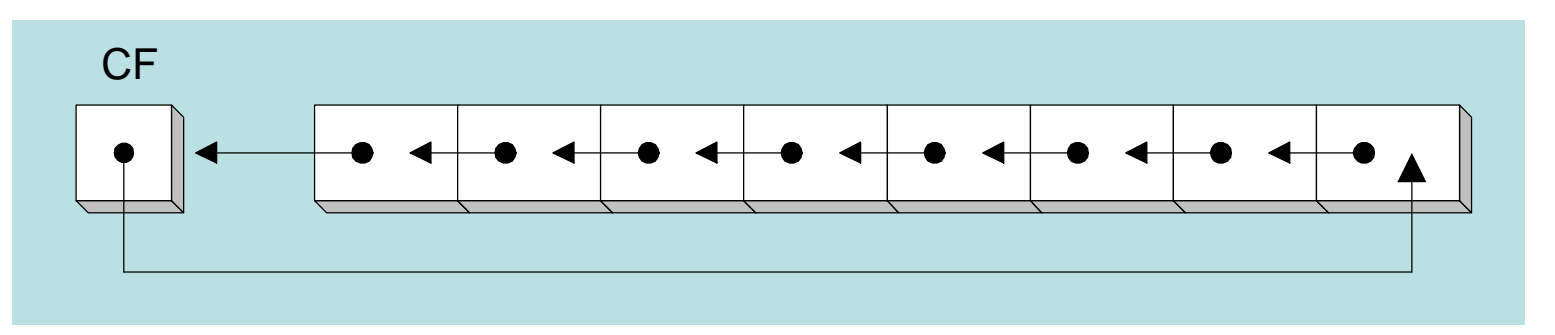

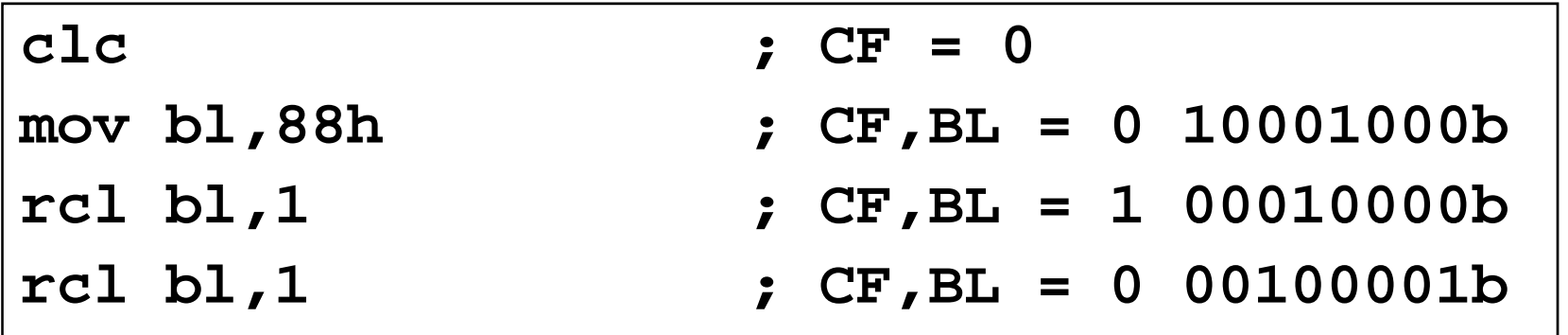

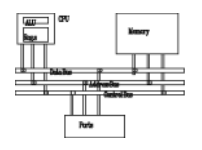

- • RCR (rotate carry right) shifts each bit to the right
- Copies the Carry flag to the most significant bit
- Copies the least significant bit to the Carry flag

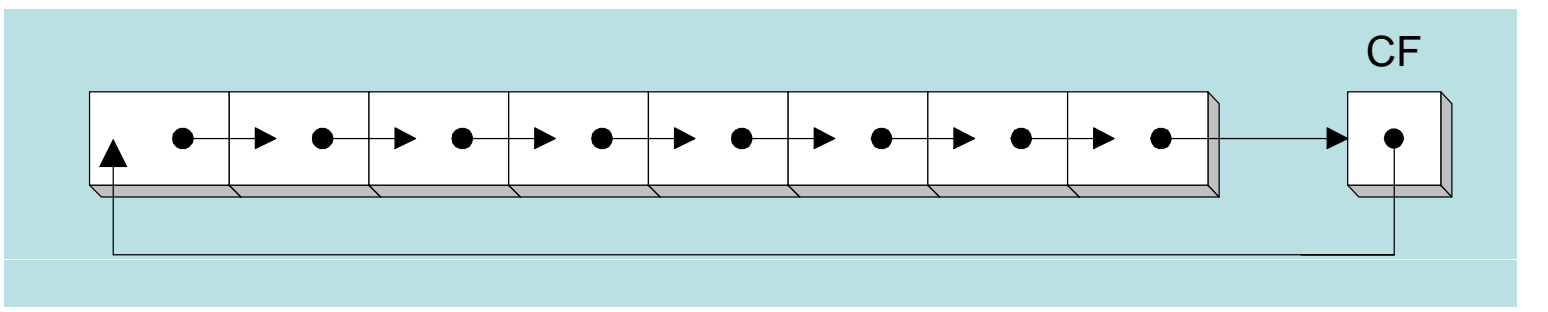

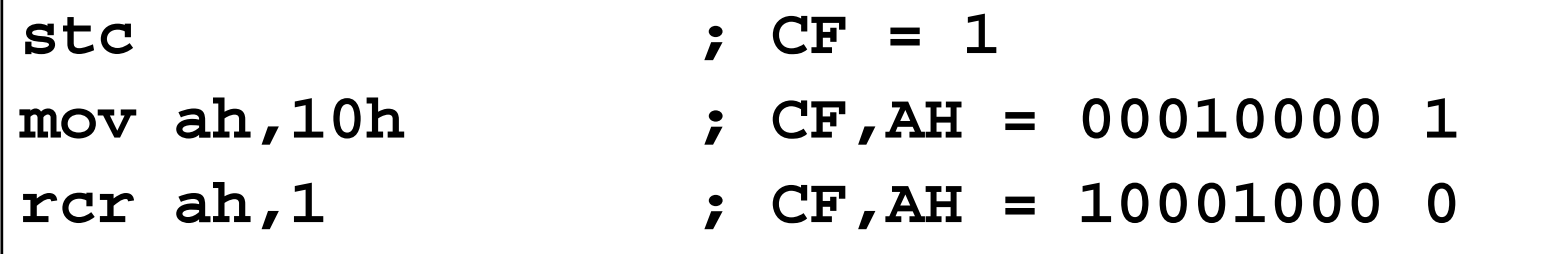

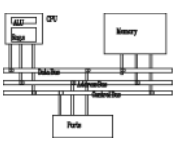

- • Syntax: (shift left double) **SHLD** *d ti ti t destination, source, count*
- Shifts a destination operand a given number of bits to the left
- The bit positions opened up by the shift are filled by the most significant bits of the source operand
- The source operand is not affected

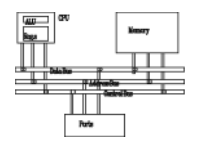

Shift **wval** 4 bits to the left and replace its lowest 4 bits with the high 4 bits of **AX**:

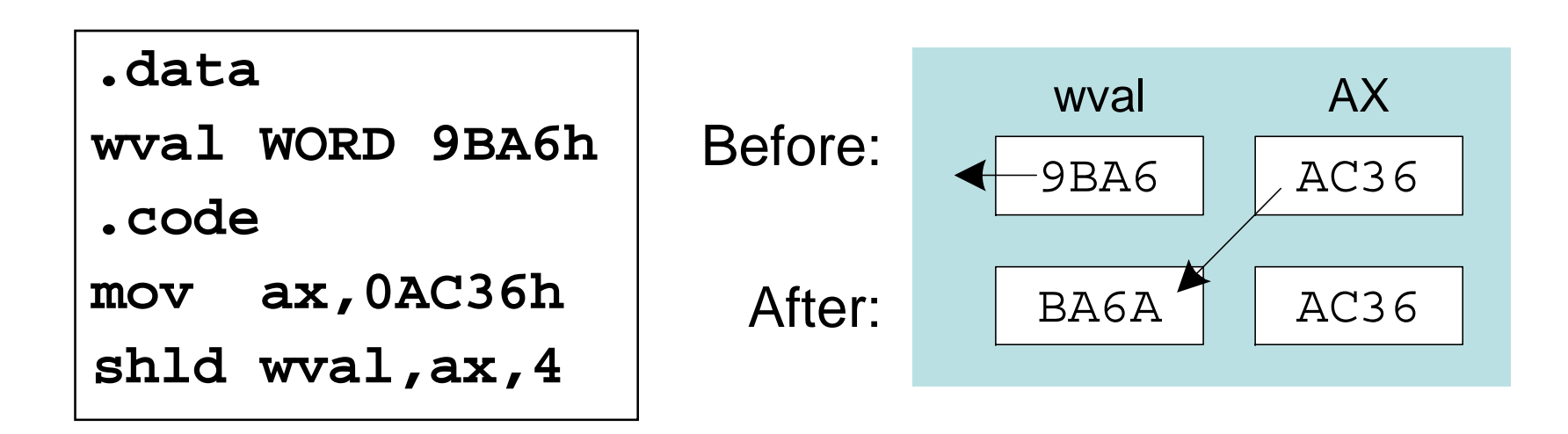

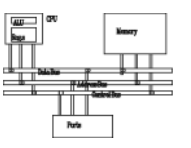

• Syntax

```
SHRD d ti ti t destination, source, count
```
- Shifts a destination operand a given number of bits to the right
- The bit positions opened up by the shift are filled by the least significant bits of the source operand
- The source operand is not affected
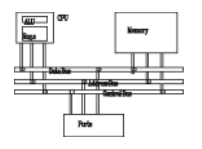

Shift AX 4 bits to the right and replace its highest 4 bits with the low 4 bits of DX:

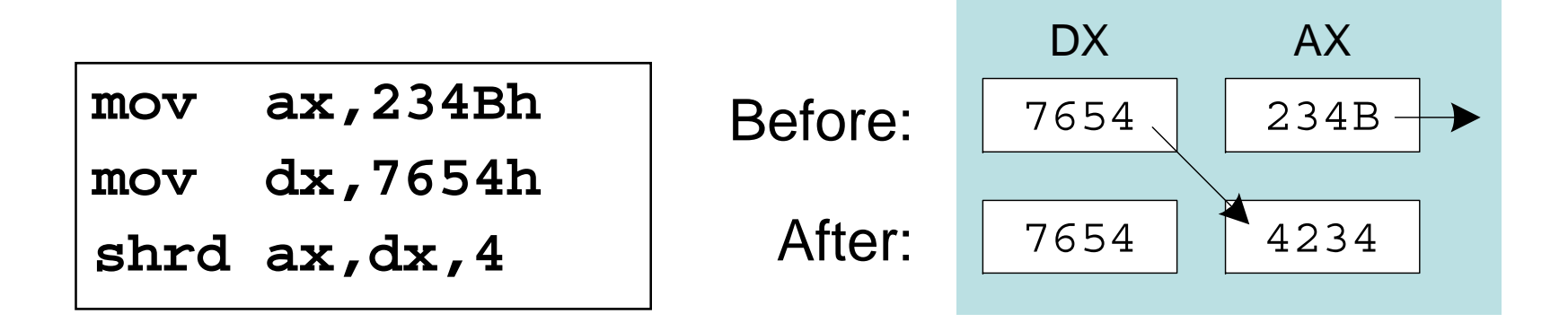

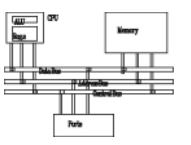

- Shifting Multiple Doublewords
- Binary Multiplication
- Displaying Binary Bits
- Isolating a Bit String

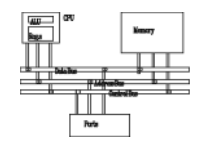

- Programs sometimes need to shift all bits within an array, as one might when moving a bitmapped graphic image from one screen location to another.
- The following shifts an array of 3 doublewords 1 bit to the right:

**shr array[esi + 8],1 ; high dword rcr array[esi + 4],1 ; middle dword, rcr array[esi],1 ; low dword,** 

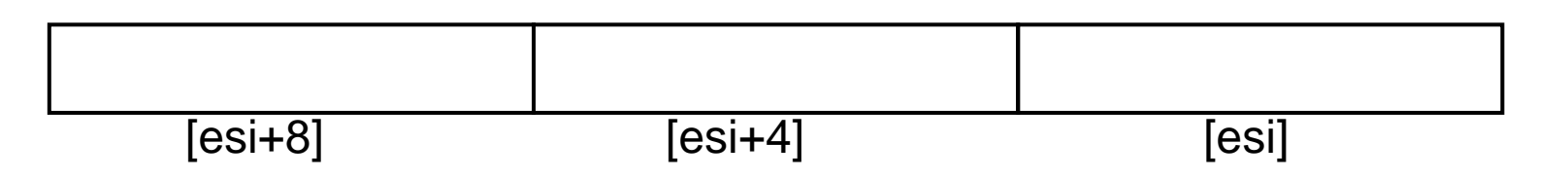

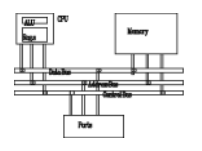

- We already know that SHL performs unsigned multiplication efficiently when the multiplier is a power of 2.
- Factor any binary number into powers of 2.
	- and the state of the state of the For example, to multiply EAX \* 36, factor 36 into 32 + 4 and use the distributive property of multiplication to carry out the operation:

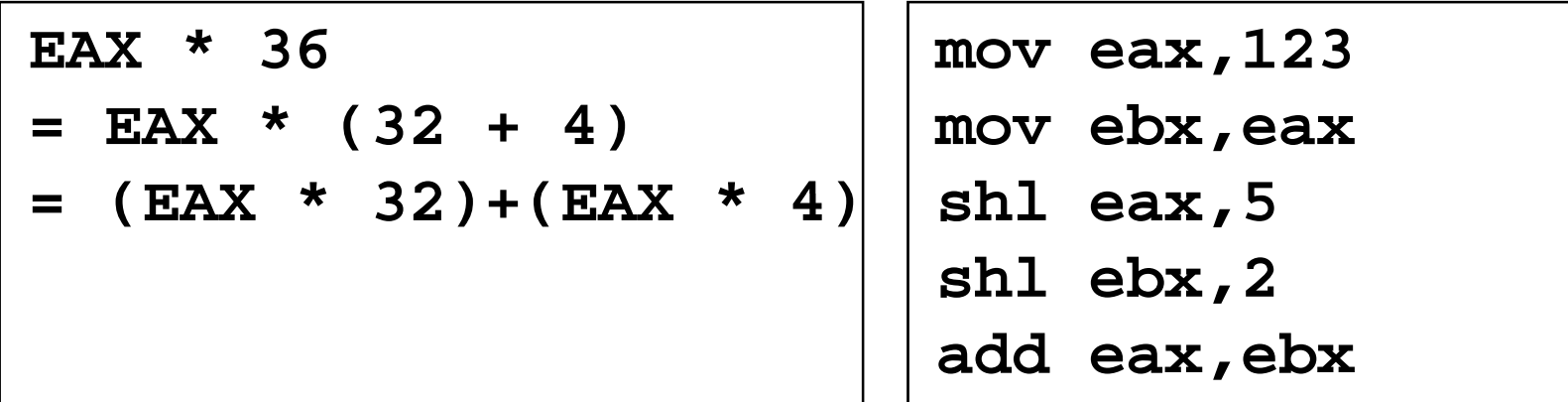

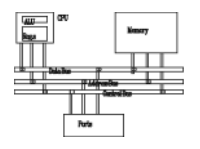

*Algorithm:* Shift MSB into the Carry flag; If CF = 1, append a "1" character to a string; otherwise, append a "0" character. Repeat in a loop, 32 times.

```
mov ecx
,32
    mov esi,offset buffer
L1: shl eax,1
    mov BYTE PTR [esi],'0'
    jnc L2
    mov BYTE PTR [esi]    
,'1'
L2: inc esiloo
p L1
```
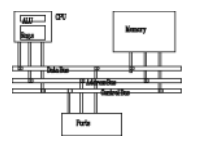

• The MS-DOS file date field packs the year (relative to 1980), month, and day into 16 bits:

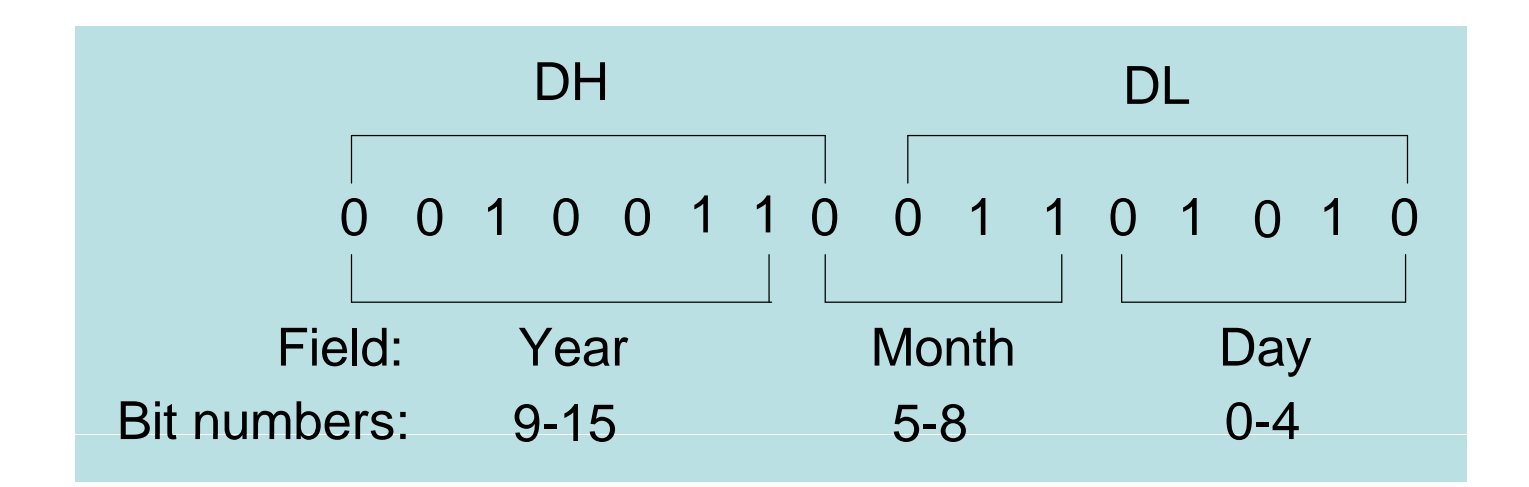

## **Isolating a bit string**

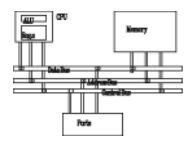

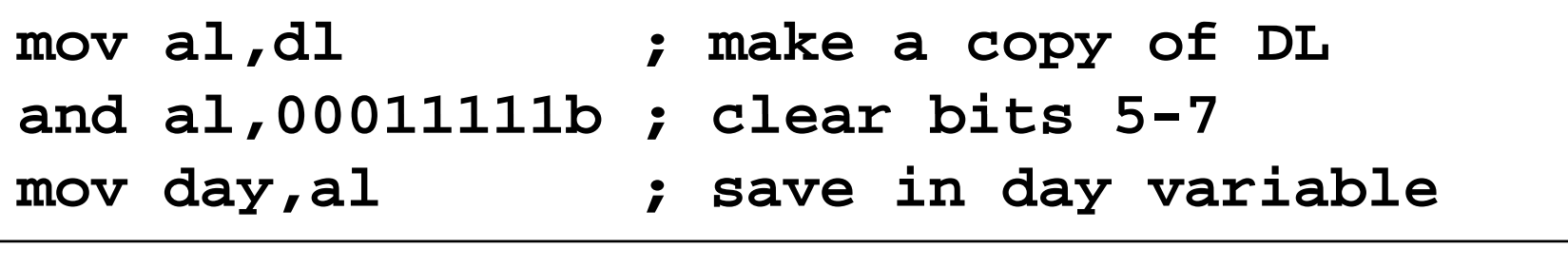

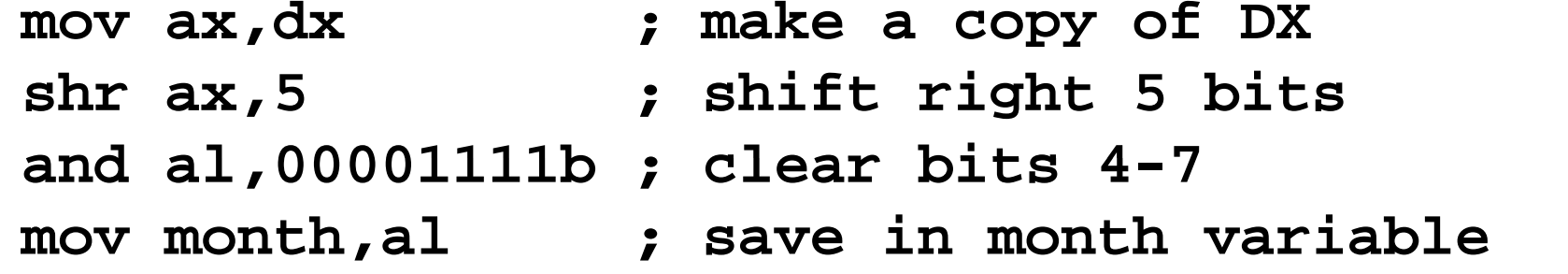

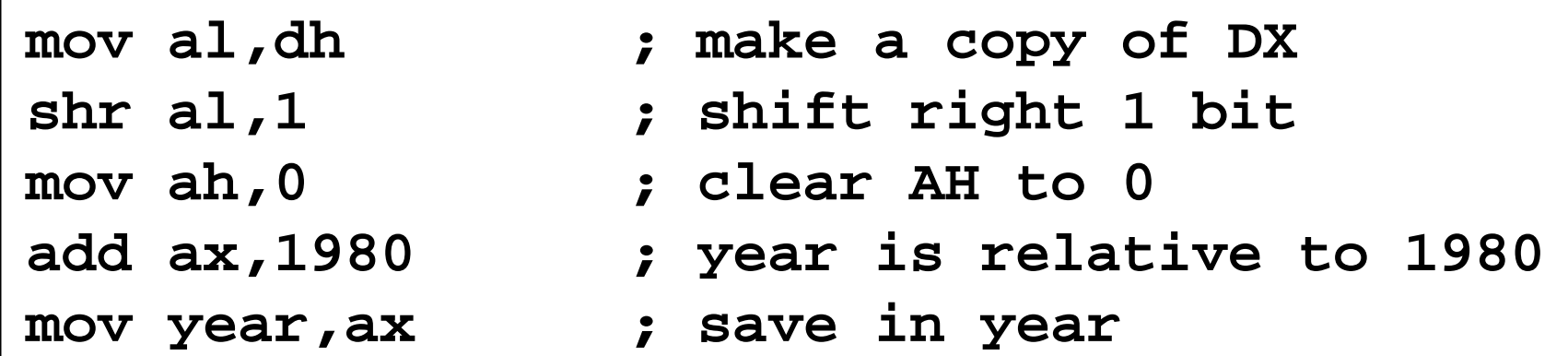

# **Multiplication and division**

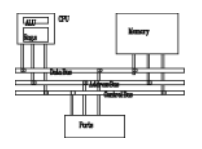

- • The MUL (unsigned multiply) instruction multiplies an  $8-$ , 16-, or 32-bit operand by either AL, AX, or EAX.
- The instruction formats are:

**MUL r/m8**

**MUL r/m16**

**MUL r/m32** Implied operands:

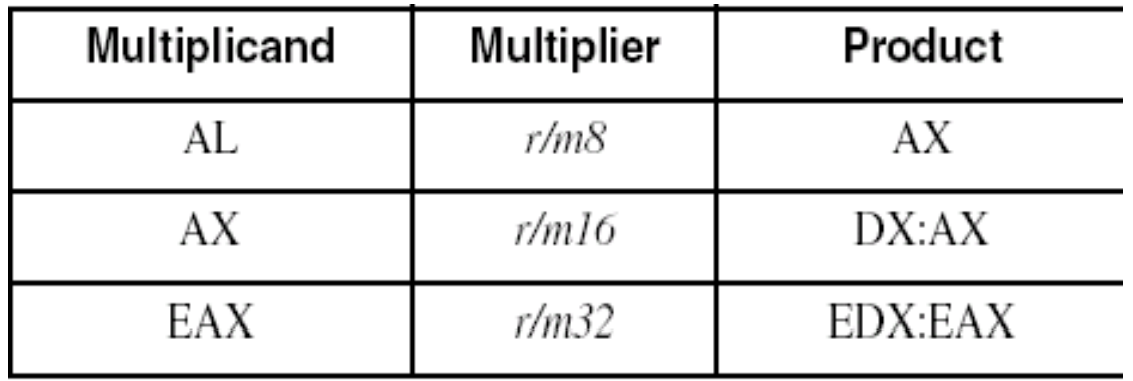

#### **MUL examples**

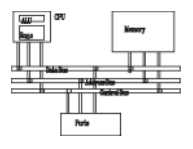

100h \* 2000h, using 16-bit operands:

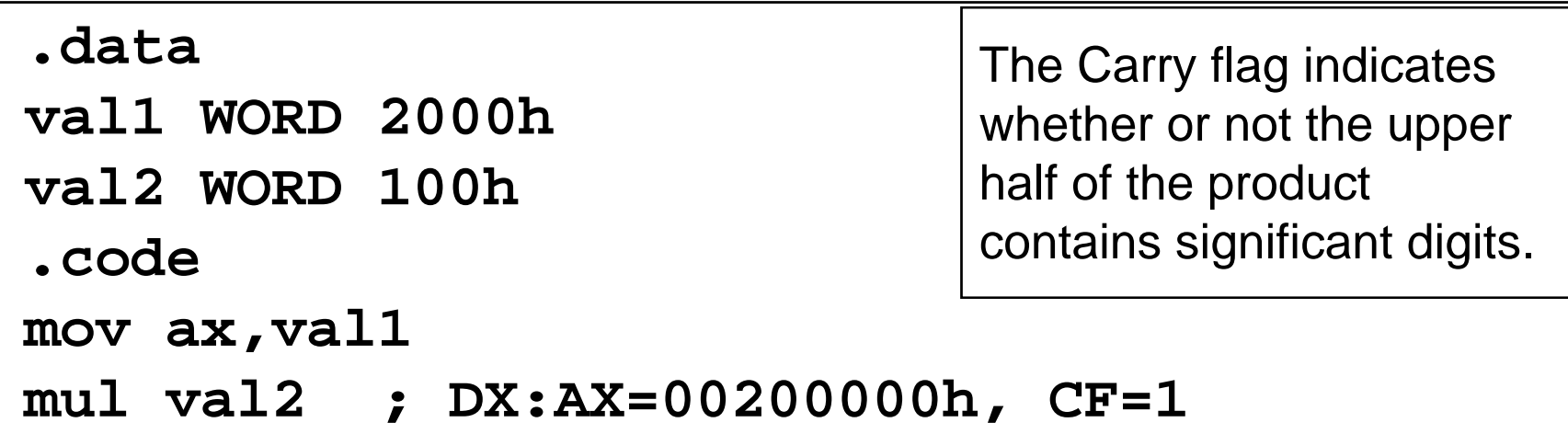

12345h \* 1000h, using 32-bit operands:

```
mov eax,12345h
 mov ebx,1000h
mul ebx ; EDX:EAX=0000000012345000h, CF=0
```
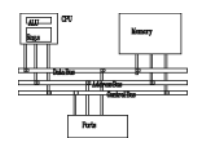

- • IMUL (signed integer multiply) multiplies an 8-, 16-, or 32-bit signed operand by either AL, AX, or EAX (there are one/two/three operand format)
- Preserves the sign of the product by signextending it into the upper half of the destination register

Example: multiply 48 \* 4, using 8-bit operands:

**mov al,48 mov bl , 4 imul bl ; AX = 00C0h, OF=1**

OF=1 because AH is not a sign extension of AL.

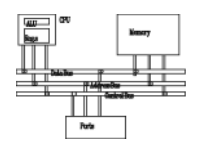

- • The DIV (unsigned divide) instruction performs 8-bit, 16-bit, and 32-bit division on unsigned integers
- •• A single operand is supplied (register or memory operand), which is assumed to be the divisor
- Instruction formats:

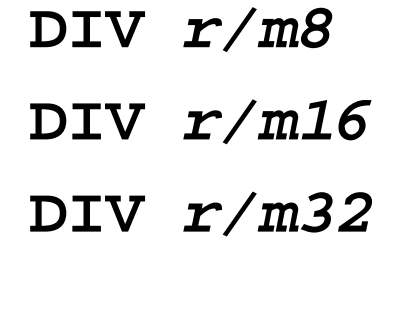

Default Operands:

| <b>Dividend</b> | <b>Divisor</b> | Quotient | Remainder |
|-----------------|----------------|----------|-----------|
| АX              | r/m8           | AL       | AН        |
| DX:AX           | 1/m16          | АX       | DХ        |
| EDX:EAX         | r/m32          | EAX      | EDX       |

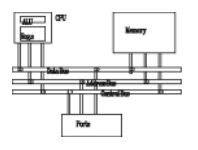

Divide 8003h by 100h, using 16-bit operands:

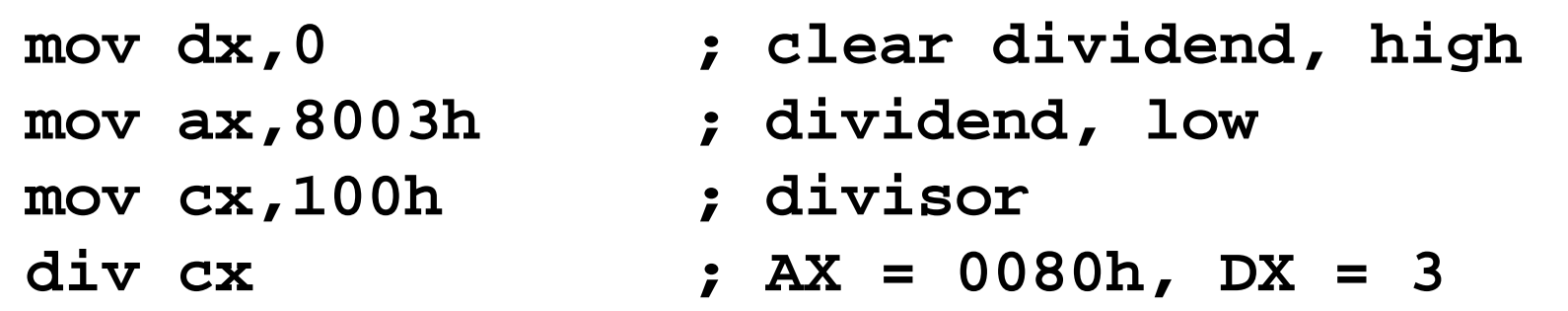

Same division, using 32-bit operands:

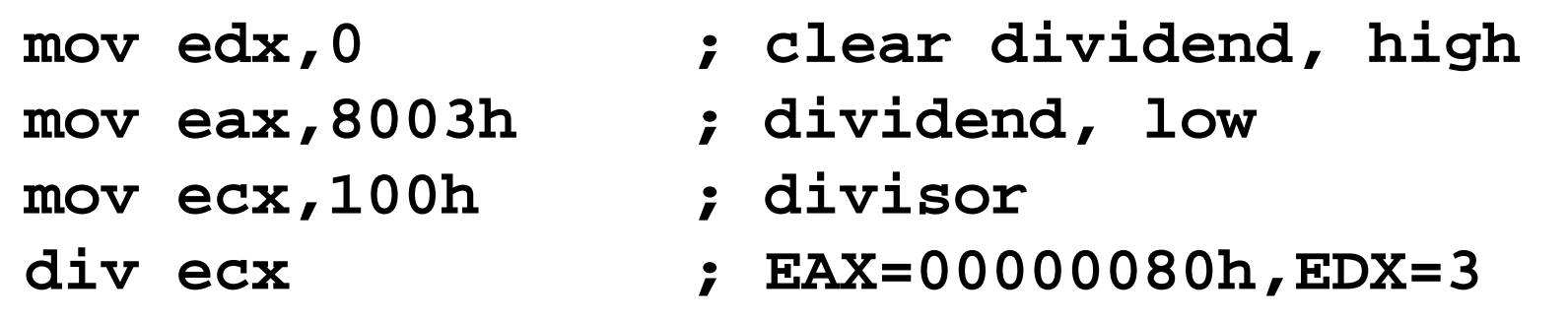

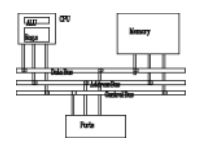

- Signed integers must be sign-extended before division takes place
	- – fill high byte/word/doubleword with a copy of the low byte/word/doubleword's sign bit
- For example, the high byte contains a copy of the sign bit from the low byte:

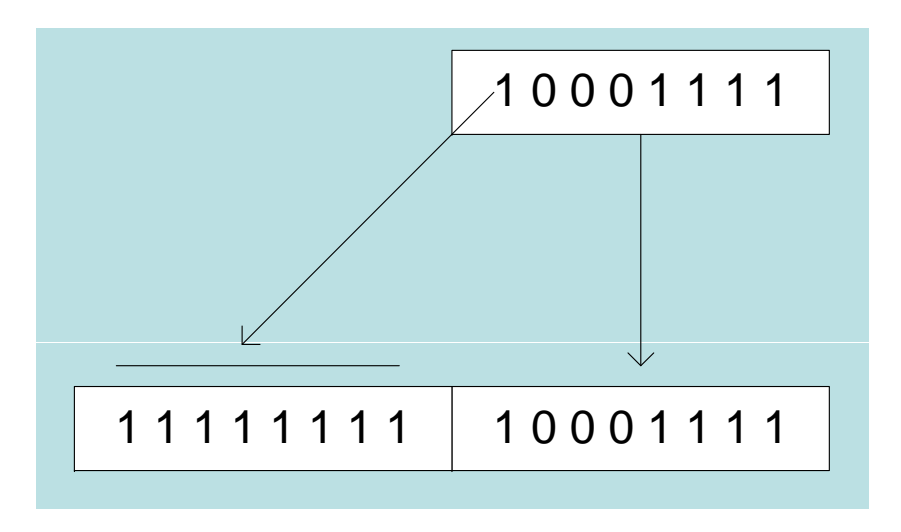

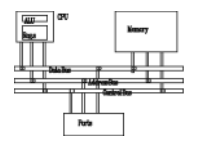

- The CBW, CWD, and CDQ instructions provide important sign-extension operations:
	- –CBW (convert byte to word) extends AL into AH
	- –CWD (convert word to doubleword) extends AX into DX
	- – CDQ (convert doubleword to quadword) extends EAX into EDX
- For example:

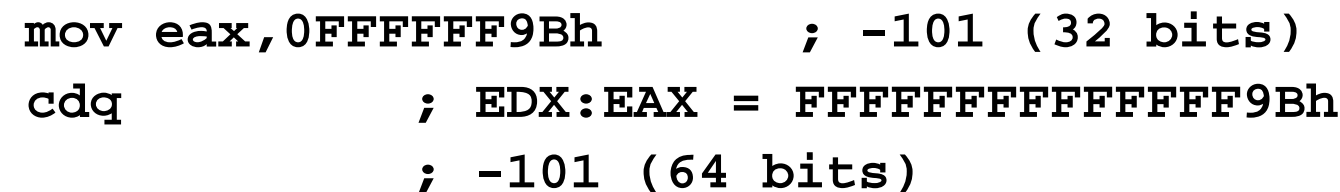

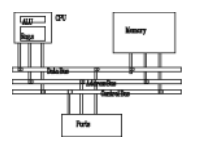

- • IDIV (signed divide) performs signed integer division
- Uses same operands as DIV

Example: 8-bit division of –48 by 5

```
mov al,-48
cbw ; extend AL into AH
mov bl,5
idiv bl ; AL = -9, AH = -3
```
### **IDIV examples**

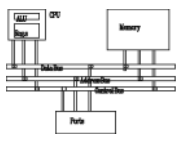

Example: 16-bit division of –48 by 5

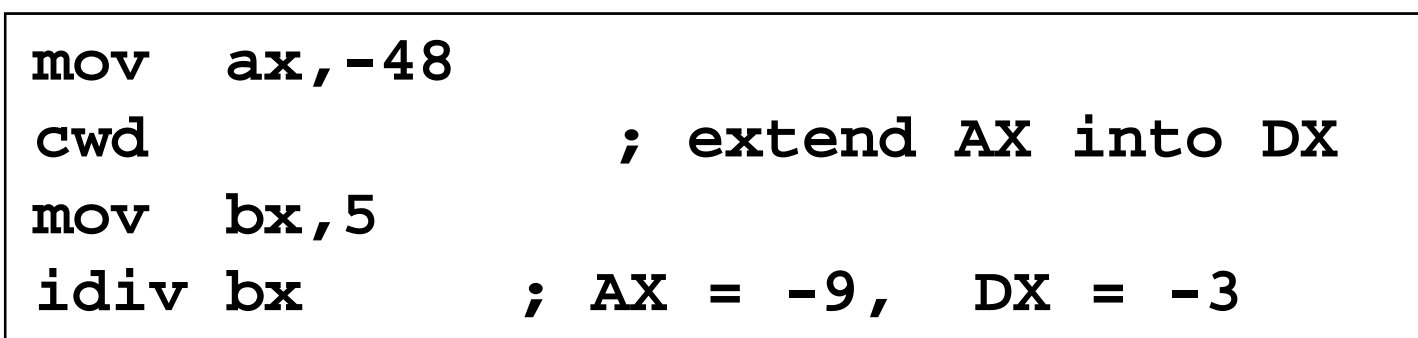

Example: 32-bit division of –48 by 5

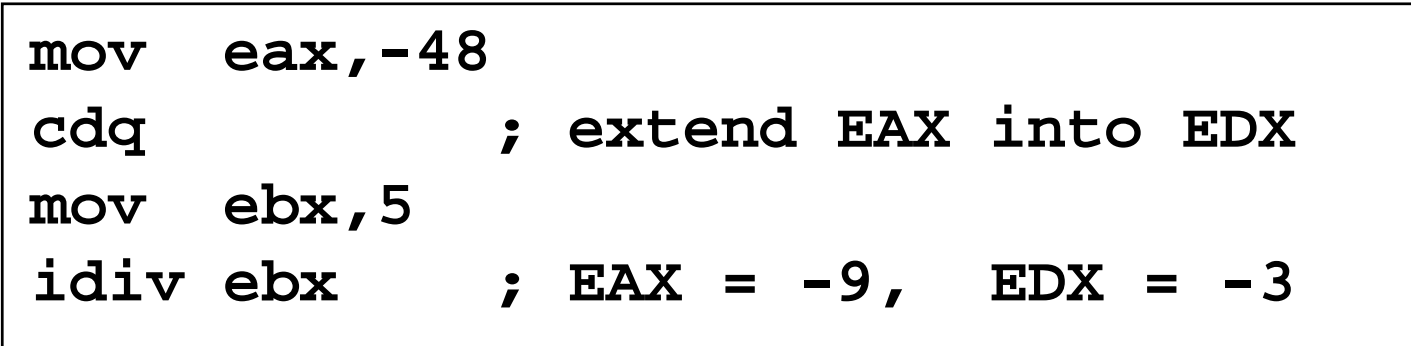

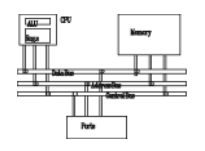

• *Divide overflow* happens when the quotient is too large to fit into the destination.

**mov ax, 1000h**

**mov bl 10h ,**

**div bl**

It causes a CPU interrupt and halts the program. (divided by zero cause similar results)

# **Arithmetic expressions**

**Implementing arithmetic expressions**

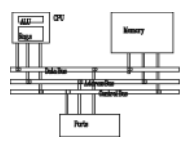

- Some good reasons to learn how to implement expressions:
	- **Hart Adams and Adams and Adams** Learn how compilers do it
	- Test your understanding of MUL, IMUL, DIV, and IDIV
	- Check for 32-bit overflow

Example: **var4 = (var1 + var2) \* var3**

```
mov eax
,var1
add eax,var2
mul var3jo TooBig
; check for overflo
w
mov var4,eax ; save product
```
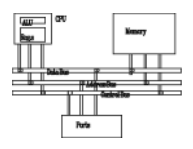

```
Example: eax = (-var1 * var2) + var3
```
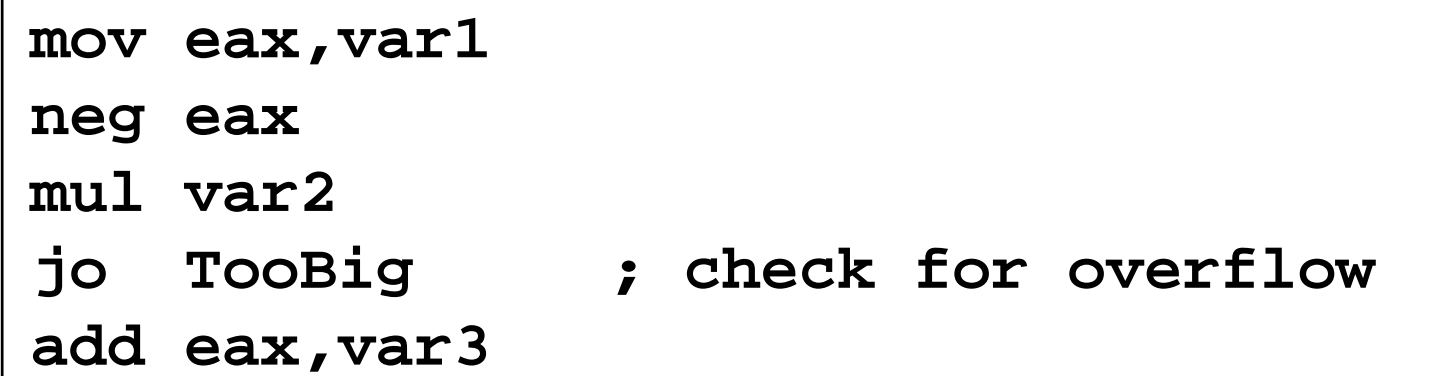

Example:  $var4 = (var1 * 5) / (var2 - 3)$ 

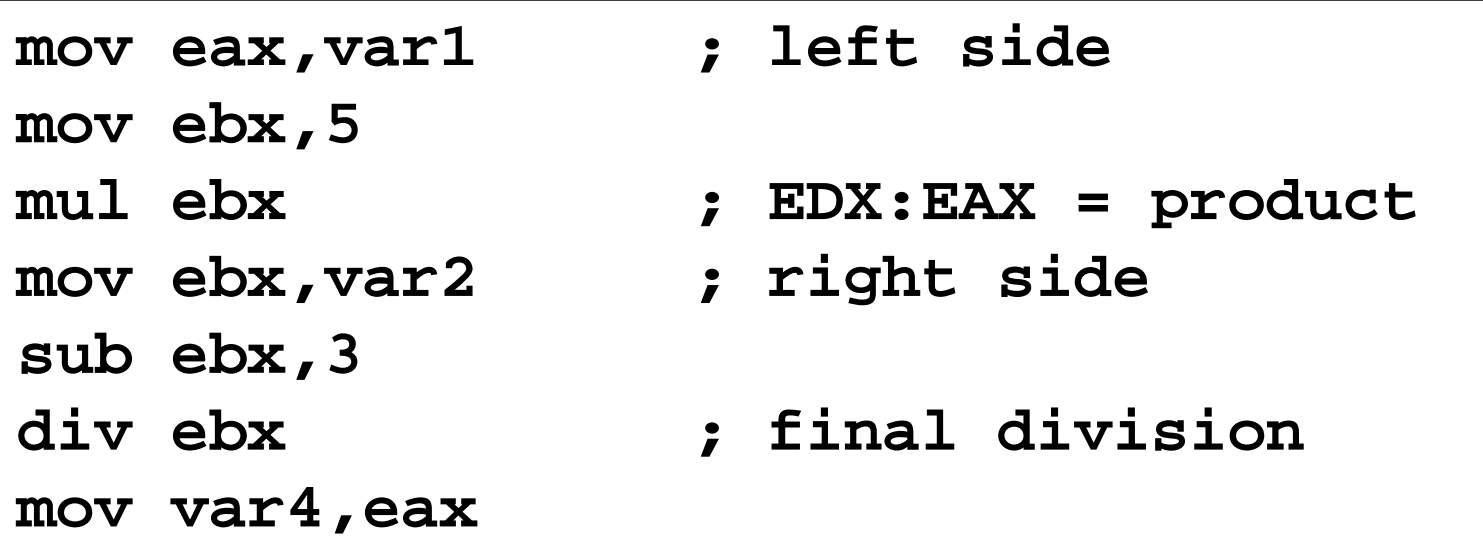

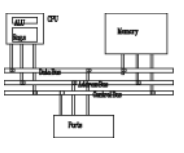

Example: **var4 = (var1 \* -5) / (-var2 % var3);**

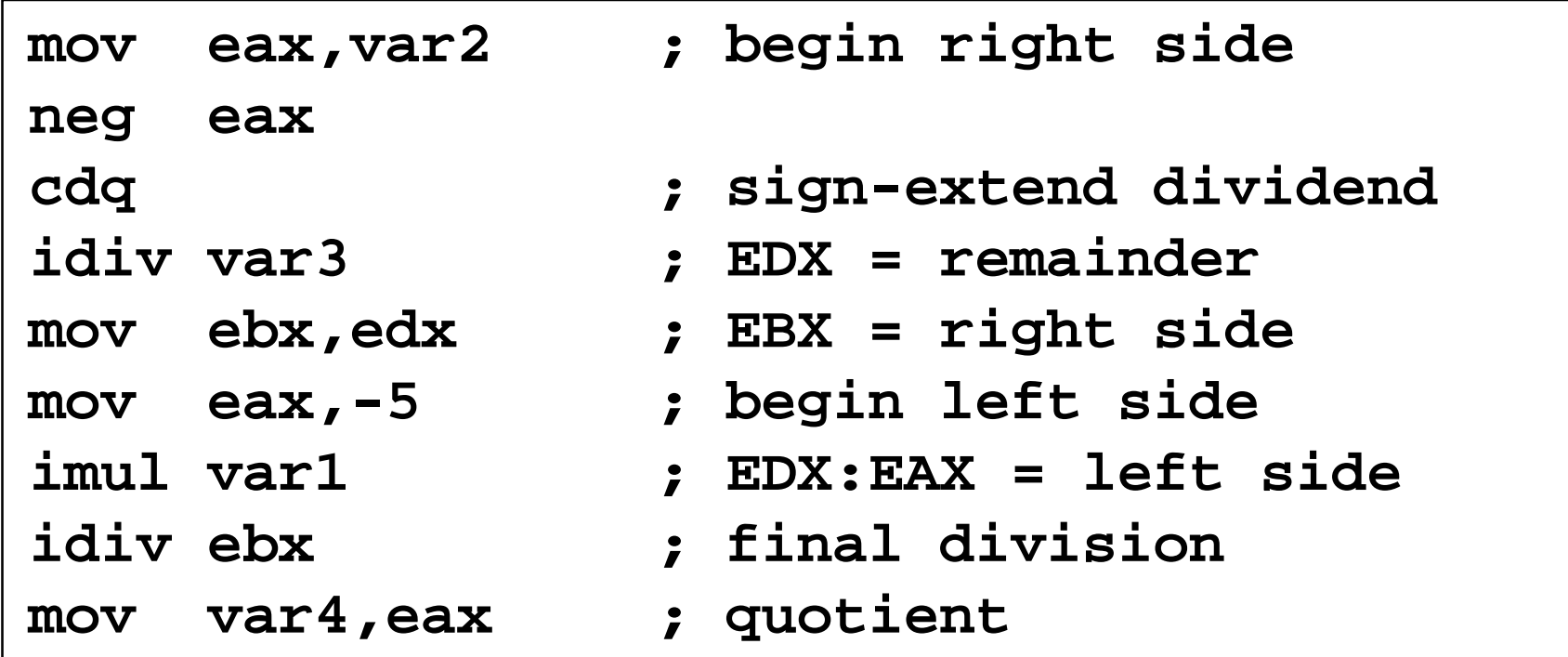

Sometimes it's easiest to calculate the right-hand term of an expression first first.

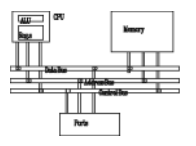

Implement the following expression using signed 32-bit integers:

```
eax = (ebx * 20) / ecx
```
**mov eax,20 mul ebx div ecx**

**Exercise . . .**

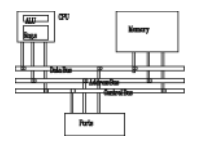

Implement the following expression using signed 32-bit integers. Save and restore ECX and EDX:

**eax = (ecx \* edx) / eax**

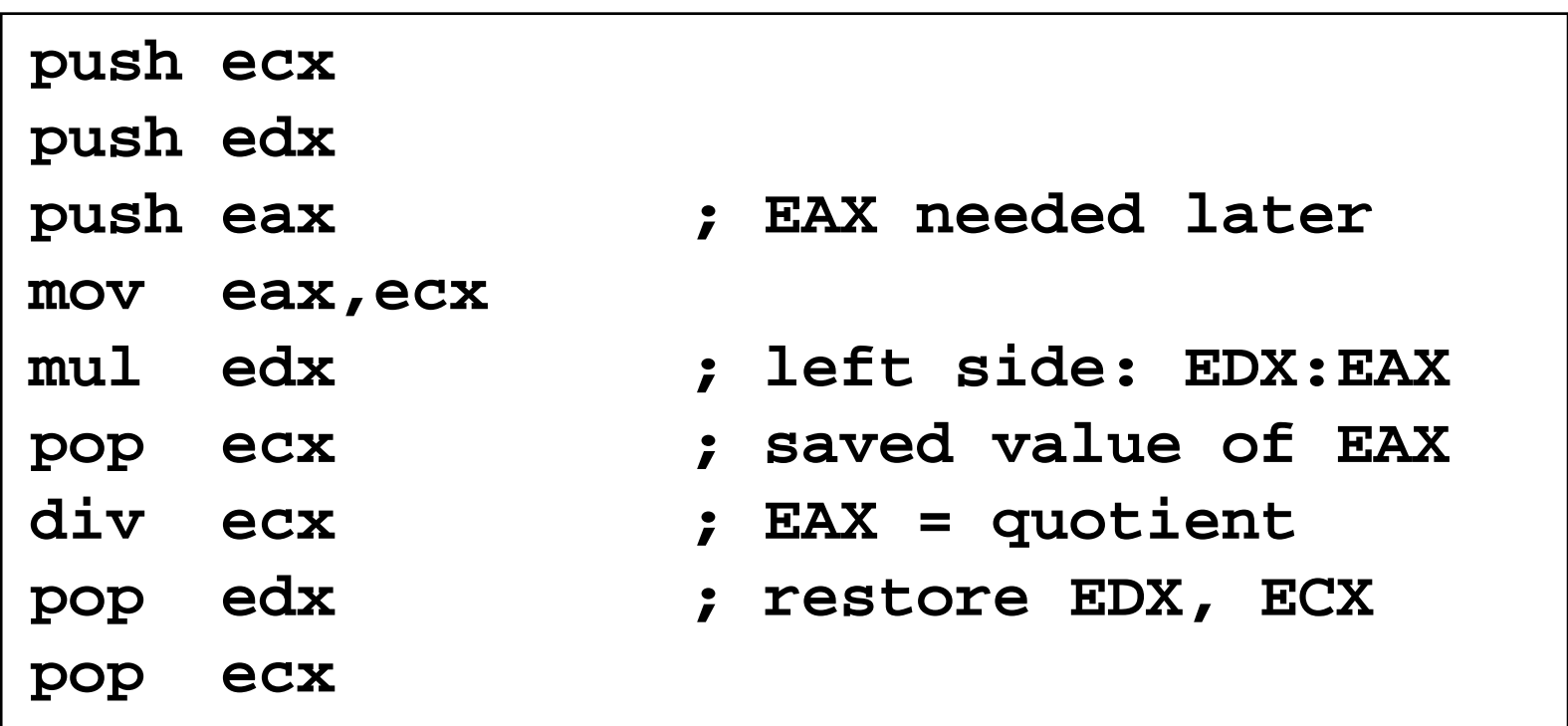

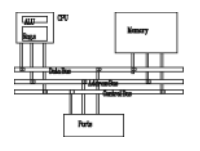

Implement the following expression using signed 32-bit integers. Do not modify any variables other than var3:

```
var3 = (var1 * -var2) / (var3 – ebx)
```

```
mov eax,var1
mov edx var2  edx,var2
neg edx
mul edx ; left side: edx:eax
mov ecx,var3
sub ecx,ebx
div ecx ; eax = quotient
mov var3,eax
```
## **Extended addition and subtraction**

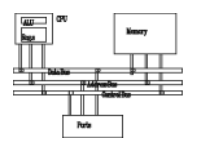

- • ADC (add with carry) instruction adds both a source operand and the contents of the Carry flag to a destination operand.
- • Example: Add two 32-bit integers (FFFFFFFFh + FFFFFFFFh), producing a 64-bit sum:

```
mov edx,0
mov eax 0FFFFFFFFh  eax,0FFFFFFFFh
add eax,0FFFFFFFFh
```

```
adc edx 0 ;EDX:EAX = 00000001FFFFFFFEh  edx,0   00000001FFFFFFFEh
```
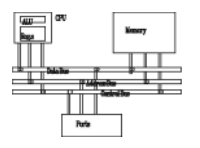

- Add two integers of any size
- •• Pass pointers to the addends (ESI, EDI) and sum (EBX), ECX indicates the number of doublewords

```
L1: mov eax,[esi] ; get the first integer
  adc eax,[edi] ; add the second integer  
 add the  
  pushfd ; save the Carry flag
  mov [ebx],eax ; store partial sum
  add esi,4 ; advance all 3 pointers
  add edi,4
  add b 4 e
bx,
4
  popfd ; restore the Carry flag
  loop L1 ; repeat the loop

   adc word ptr [ebx],0 ; add leftover carry
```
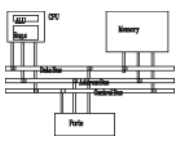

**.data**

**op1 QWORD 0A2B2A40674981234h**

**op2 QWORD 08010870000234502h**

**sum DWORD 3 dup(?)**

```
; = 0000000122C32B0674BB5736
```
**.code**

**...**

**mov esi OFFSET 1 i ,OFFSET op ; fi t d rs t operan**

- **mov edi,OFFSET op2 ; second operand**
- $\texttt{mov}$  ebx,OFFSET sum ; sum operand
- **mov ecx,2 ; number of doublewords**

**call Extended \_ Add**

**...**

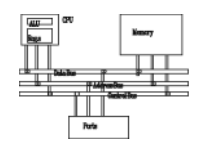

- The SBB (subtract with borrow) instruction subtracts both a source operand and the value of the Carry flag from a destination operand.
- The following example code performs 64-bit subtraction. It sets EDX:EAX to 0000000100000000h and subtracts 1 from this value. The lower 32 bits are subtracted first, setting the Carry flag. Then the upper 32 bits are subtracted, including the Carry flag:

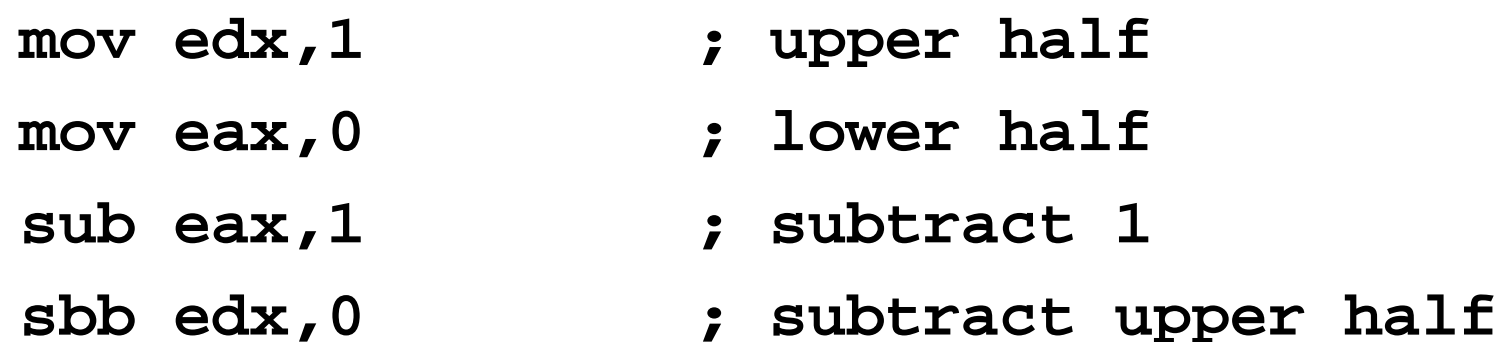

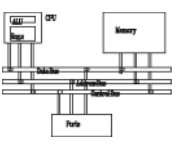

**unsigned int crc32(const char\* data, size\_t length)**

```
{ 
  // standard polynomial in CRC32 
  const unsigned int POLY = 0xEDB88320; 
  // standard initial value in CRC32 
 unsigned int reminder = 0xFFFFFFFF; 
  for
(size t i = 0 _
; g ; ){ i < len
gth
; i++){
    // must be zero extended 
    reminder ^= (unsigned char)data[i]; 
    for(size t bit = 0; bit < 8; bit++) 
_

      if(reminder & 0x01) 
        reminder = (reminder >> 1) ^ POLY; 
      elsereminder >>= 1; 
  } 
  id ^0
return rem
i
n
der 
^
0xFFFFFFFF; 
}
```